## **UNCLASSIFIED AD 41.9478**

 $\frac{1}{1}$ 

### **DEFENSE DOCUMENTATION CENTER**

**FOR**

**SCIENTIFIC AND TECHNICAL INFORMATION**

**CAMERON STATION. ALEXANDRIA. VIRGINIA**

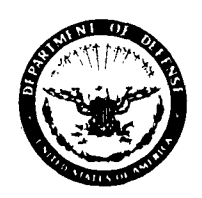

**UNCLASSIFIED**

# DISCLAIMER NOTICE

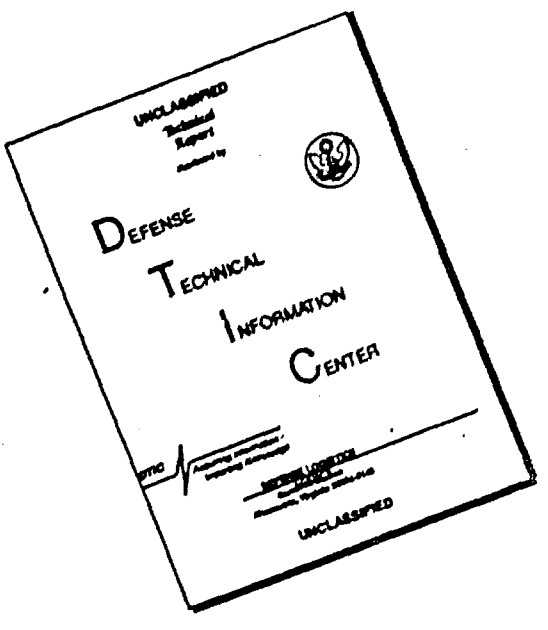

**THIS DOCUMENT** IS **BEST** QUALITY AVAILABLE. THE COPY FURNISHED TO DTIC **CONTAINED A** SIGNIFICANT **NUMBER** OF **PAGES** WHICH **DO NOT** REPRODUCE LEGIBLY.

NOTICE: When government or other drawings, specifications or other data are used for any purpose other than in connection with a definitely related government procurement operation, the **U.** S. Government thereby incurs no responsibility, nor any obligation whatsoever; and the fact that the Goverament may have formulated, furnished, or in any way supplied the said drawings, specifications, or other data is not to be regarded by implication or otherwise as in any manner licensing the holder or any other person or corporation, or conveying any rights or permission to manufacture, use or sell any patented invention that may in any way be related thereto.

AFCRL **62-892**

**I,.**

room

**!**

## **I**<br>**I** RESEARCH IN GEODESY AND GRAVITY

Computer Programs for Orbit Correction

and<br>Station Location

**C. G.** Hilton **tA-- J. E.** Evans

 $L/2$ 

 $\left(\begin{array}{c} 1 \ 1 \end{array}\right)$ 

 $\overline{1}$  $\mathbf{I}$ 

With

Astrosciences Department

**AERONUTRONIC DIVISION** Ford Motor Company Newport Beach, California

Publication No. **U-1490**

Contract No. AF **19(604)-7253**

Final Report (Revised) August **1962**

> Prepared for

**GEOPHYSICS** RESEARCH DIRECTORATE AIR FORCE CAMBRIDGE RESEARCH LABORATORIES **OFFICE** OF **AEROSPACE** RESEARCH **(USAF) LAURENCE G. HANSCOM FIELD** BEDFORD, **MASSACHUSETTS I**

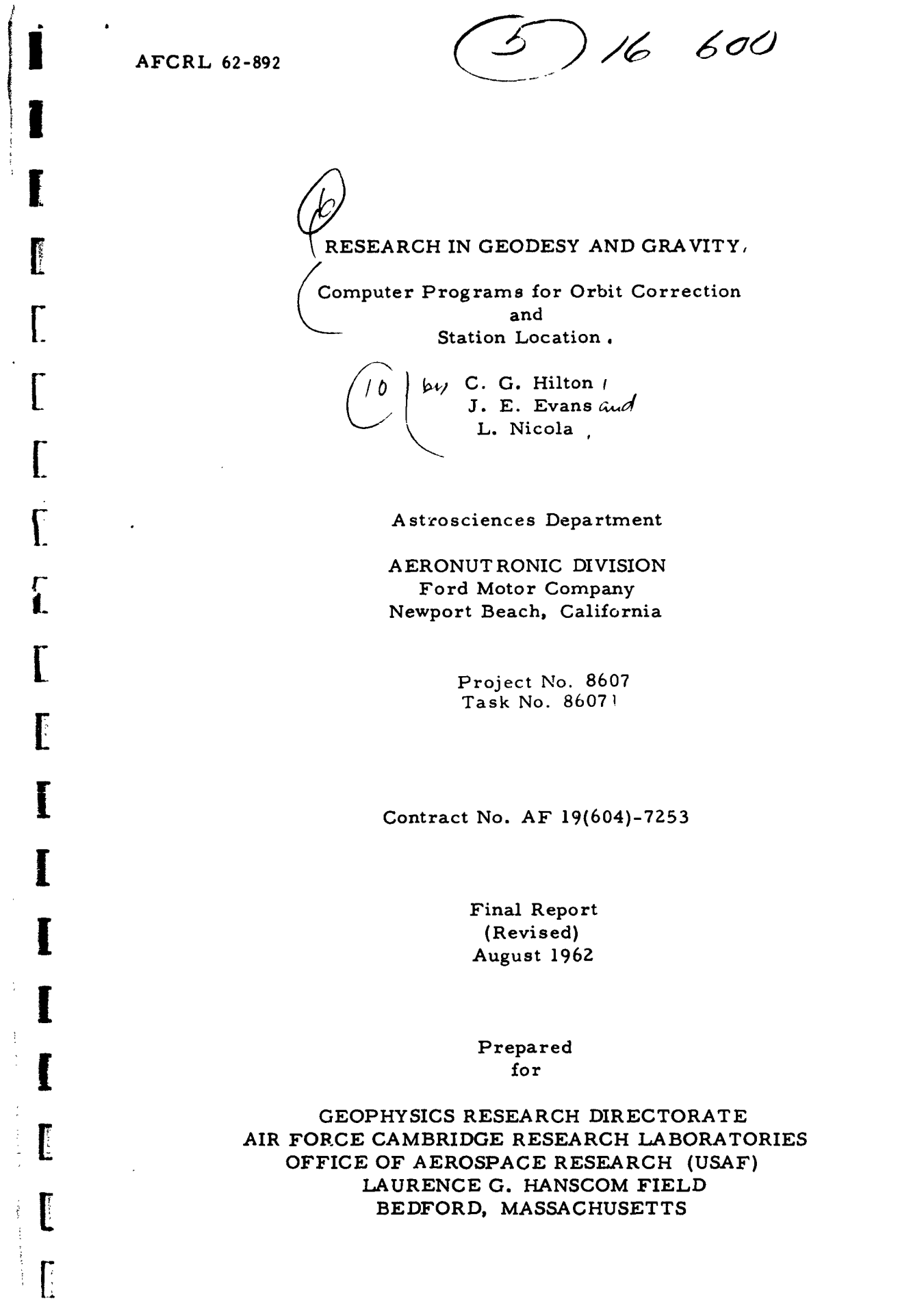

 $\sim$ 

Requests for additional copies **by** Agencies of the Department of Defense, their contractors, and other government agencies should be directed to:

**I**

**[**

**[**

**[**

I

**[**

*'I*

#### [ARMED **SERVICES** TECHNICAL INFORMATION AGENCY

ARLINGTON HALL STATION

ARLINGTON 12, VIRGINIA

F, Department of Defense contractors must be established for ASTIA<br>services or have their "need to know" certified by the cognizant<br>military agency of their project or contract.

All other persons and organizations should apply to the:

U. S. DEPARTMENT OF COMMERCE

OFFICE OF TECHNICAL SERVICES

WASHINGTON 25, D. C

#### **CONTRIBUTORS**

F. Brown [ **J. E.** Evans **E. N.** Frazier **S.** Gallant **C. G** Hilton L. Nicola

**[**

 $\Gamma$ 

I.

I

 $\langle \rho \rangle$  ,  $\langle \rho \rangle$  ,  $\langle \rho \rangle$  ,  $\langle \rho \rangle$ 

 $\sim$   $\sim$   $\sim$ 

**Contract Market and Defense of Anti-American contract of the Contract of American Contract of the Contract of T** 

 $\mathcal{A}$ 

Ţ

Î

**T** 

 $\Gamma$ 

Ï.

 $\int$ 

 $\overline{\mathbf{I}}$ 

iii

 $\bar{\lambda}$ 

 $\sim 2.4$  and  $\sim 10$  km s  $^{-1}$ 

 $\sim 10^4$  km  $^{-1}$  km  $^{-1}$ 

#### **ABSTRACT**

 $\left\vert \left\vert \mathcal{L}\right\vert \right\vert$ 

**I**

**I**

**I**

**I**

**[**

**[**

**[**

**[**

**[**

**[**

**[**

 $\mathbf{I}^{\mathbf{I}}$ 

I<sub>abstra</sub>ction

ii **<sup>4</sup>**  $ar^{-1}$ This report describes two computer programs, The first corrects the orbital elements of a geodetic satellite. The second uses residuals generated **by** the first program to correct the geocentric coordinates of the observing sensors and of the origin of the datum by which a set of such sensors are connected.

**[1** iv $\alpha$  iv $\alpha$ 

#### **CONTENTS**

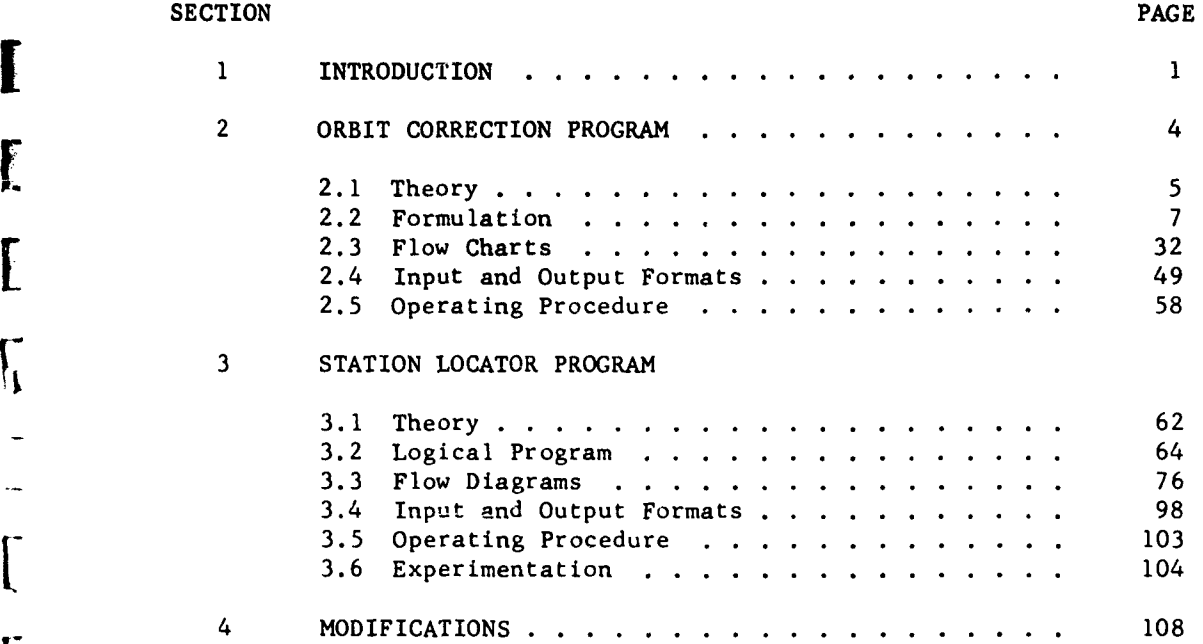

 $\mathbf v$ 

Ĭ.

**[**

 $\prod_{i=1}^{n}$ 

 $\overline{L}$ 

 $\overline{C}$ 

 $\boldsymbol{\mathsf{r}}$ 

 $\Gamma$ 

**CONTRACTOR STATES PERMITAN AND SECURITY OF CONTRACTOR** 

ı

L

L

 $\sqrt{2}$ 

...

 $\lceil$ 

 $\overline{\mathcal{N}}$ 

**[**

Ii.

 $\begin{bmatrix} 1 & 0 \\ 0 & 1 \end{bmatrix}$ 

AERONUTRONIC U-1490

**!**

**[**

**[-1**

INTRODUCTION

SECTION 1

INTRODUCTION

Under contract AF 19(604)-7253, Aeronutronic has developed two computer programs to perform the following tasks:

(1) Orbit Correction Program

To compute a satellite ephemeris to high precision, using optical, radar slant range and doppler observations. High precision is understood to mean that errors no greater than 20 feet shall arise during any one day portion of the orbit from the effects of zonal harmonics or computational procedures for the case of a spherical satellite with high mass to surface area ratio in a circular orbit approximately 500 statute miles above the earth's surface. This error does not include errors introduced by air drag, radiation pressure, longitudinal variations of gravity, observational errors, or station errors. Air drag, however, is accounted for by a model atmosphere. Radiation pressure and longitudinal variations of gravity can be introduced by modifications of the program.

(2) Station Locator Program

To compute, from the output of the Orbit Correction Program, a geocentric translation vector for each station location such as to minimize the residuals from that station and, for each datum, a geocentric datum translation vector, which minimizes the station correction vectors for all the stations on that datum. This program includes means of weight ing observations and station coordinates according to criteria determined externally to the program.

 $-1-$ 

#### AERONUTRONIC **U-1490** INTRODUCTION

 $\mathbf{r}$ 

The decision to correct the station location in a separate least squares process was taken partly on the basis of expediency. It was thought to be simpler and quicker to write and check out the two programs. Such a procedure was also considered to provide the user with greater flexibility in the use of the programs. The following practical advantages may be cited in favor of separate programs:

- (a) The matrices are kept small and easily manageable.
- (b) The orbit computation can be limited to a few revolutions in order to limit the effect of round off errors. Yet, the residuals obtained from several such orbital arcs can be used to correct station location,
- (c) The observations from several different satellites could be combined in the Station Locator Program. This may require a change to accomodate several ephemerides.
- (d) A different form of orbit computation or prediction could be used to provide input to the Station Locator Program.
- (e) The weighting factors may be changed between the programs and for different runs of the Station Locator Program. This advantage vanishes when the evaluation of these weights is formalized and can, therefore, be made inside the program or programs.

On the other hand, certain theoretical considerations indicate advantages of simultaneous correction of both orbit and station errors. The principal argument is that what is desired is a best fit to the observations of the total physical model. This model includes both the orbit and the observing net. Errors in station coordinates could be misinterpreted by the Orbit Correction Program as errors in orbital elements and remaining errors in orbital elements could be interpreted as station errors by the Station Locator Program. There is a justifiable fear that these misinterpretations could limit the accuracy of the process. That is, the programs could not converge to as close an approximation to the true model as could aprogram which corrects all quantities simultaneously.

The same problem can occur in the combined program also. That is, the confusion of error source can be attributed to a similarity,

 $-2-$ 

#### AERONUTRONIC **U-1490** INTRODUCTION

**ii**

**'**<br>*I* 

**,I**

**[**

**!**

**I**

**I**

**I**

**A-3-**

**'I,**

' Eanalytical or numerical, of **the** partial derivatives which express the relationship between the error and its possible sources. If such a similarity exists, there is a danger that the large matrix may be nearly sin-<br>gular and, therefore, unstable.

None of the above argues against combining the two programs in such a way that separate solutions are possible and that much of the intermediate output is available for inspection. This procedure will assure the greatest possible efficiency since the convergence will generally be much faster in the combined program.

Other desirable modifications will be discussed in Section 4. These include the introduction of weighting by accuracy of observations in the Orbit Correction Program, the use of these accuracies to give uncertainties in the elements, the inclusion of the effects of additional perturbations and to improve the precision of the model for atmospheric drag.

This report is intended principally as a description of the two programs developed, and does not include all of the mathematical development. Those who wish to know why as well as how are referred for theoretical background of differential correction techniques and of the variation of parameters to Aeronutronic Publication U-880, Astrodynamic Analysis for the National Space Surveillance Control Center, June 1960. The variation of parameters method can be found in Vol. **1,** Appendix 3D, "Efficient Precision Orbit Computation Techniques," and the differential correction procedure is shown in Vol. II, Appendix 4A, "Differential Correction."

**I**

.<br>Tiddistini<sub>n</sub> evenimen ansiyy

I

I

**Il**

AERONUTRONIC **U- 1490** ORBIT CORRECTION PROGRAM

SECTION 2

ORBIT CORRECTION PROGRAM **I**

The Orbit Correction Program generates satellite ephemerides for the computation of acquisition coordinates for sensors as well as correcting the orbital elements of the satellite. The first use is referred to hereafter as simulation. This feature is incidental to the tasks of this contract. It has been used in the checkout of the programs and may prove valuable also, as a means of producing look angles, scheduling and evaluation of sensor sites.

The primary purpose of the program is to correct the orbital elements by means of observations of slant range, range rate, right ascension and declination, and/or azimuth and elevation angle. After the last orbit correction, the program prepares the residuals in the observations for use in the Station Locator Program and a tape containing position and velocity vectors for the satellite at the time of each observation.

It should be noted that the observation time shall be the time that the electromagentic radiation left the satellite. That is, the time of reception of the signal at the station must be corrected for the time it takes light to travel from the satellite to the station. For an active radar observation, this can be done by averaging the times of transmission and reception as well as differencing them, but with passive doppler and angle observations one requires an approximation of slant range in order to find this "light time" correction. Neglect of this effect produces a bias of about **25** parts per million of the slant range in the direction of satellite motion. This is a bias of 40 feet at a slant range of **350** statute miles.

-4-

AERONUTRONIC **U-1490** ORBIT CORRECTION PROGRAM

2.1 THEORY

The Orbit Correction Program employs two computational techniques which speed the computation without loss of accuracy:

**I !**

- (1) The satellite motion is numerically integrated by the variation of parameters formulation, thereby eliminating from the integrands the large central acceleration term.
- (2) The differential correction uses analytical differential expressions, thereby eliminating the International empressions, shorterly committeeing the observation over

By developing the differential equations of motion in terms **of** parameters which remain invariant in the absence of perturbations to the two-body motion, the dominant two-body term is supressed. The parameters employed in this formulation are:

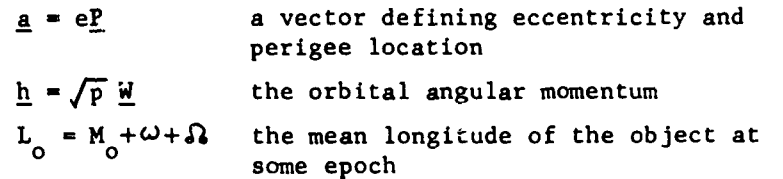

These parameters are valid, in the formulation employed here, for all satel-<br>lite eccentricities and for all inclinations, including zero in either case.

The differential characteristics of a slightly-perturbed satellite orbit are, to a first order, identical to those of the osculating orbit. Thus the cause-and-effect linear relationships needed for differential correction may be developed analytically, rather than by the alternate "variant calculation" procedure where neighboring ephemerides are integrated, in each case with one of the parameters modified by a small amount. The parameters employed in the development of the differential expressions resemble those used in the variation-of-parameters ephemeris program, i.e.:

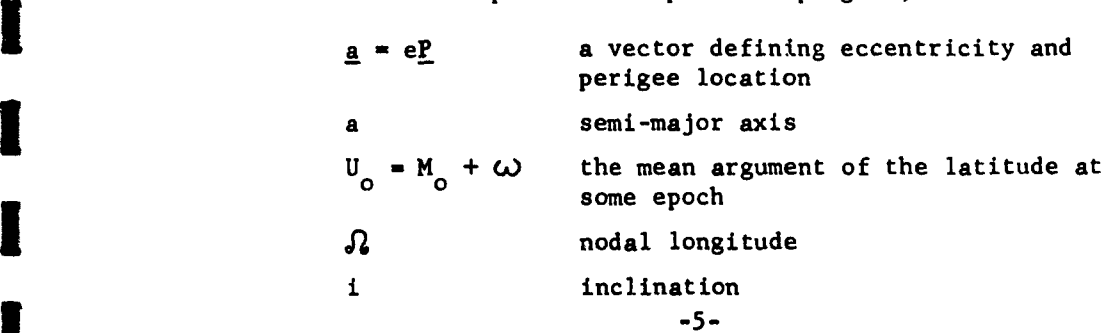

**I**

#### AERONUTRONIC U-1490 **CONFIDENT CORPORAL CORRECTION PROGRAM**

The adoption of  $\partial\Omega$  and i to describe the orbit plane orientation and of **U 0** to denote initial position, restricts the development to non-equatorial orbits. In addition, the vector  $\underline{a}$  is described in terms of two components in the orbit plane to avoid redundancy; these components are designated a<sub>xN</sub> and  $a_{vN}$ , with the former in the direction of the ascending node.

Any observation  $0<sub>i</sub>$  by an earth-fixed observer may be expressed in terms of these six parameters or elements describing the orbit and the time. First order differential expressions relating observation and parameter follow from the leading term in a Taylor expansion, i.e.,

$$
\Delta \theta_i = \sum_j \frac{\partial \theta_i}{\partial x_i} \quad \Delta x_j \tag{1}
$$

where the  $X_i$  are the six orbit parameters. Where there are m observations available to define the six parameters, a set of m differential expressions may be written; in matrix form, this set is

$$
(\Delta 0_i) = (C_{i,j}) (\Delta x_j)
$$
 (2)

where  $(C_{i,j})$  is the m x 6 matrix with typical element,

$$
c_{ij} = \frac{\partial o_i}{\partial x_j} \tag{3}
$$

The  $(\Delta X_i)$  is a six component vector, and  $(\Delta 0_i)$  is an m component vector.

The elements of the  $(C, .)$  matrix are the partial derivatives of the observed quantities with respect to the orbit parameters and may be determined analytically or by variant trajectory calculations, wherein the parameters are varied, one **by** one, and the resulting changes in the observations are noted.

If there are more observed quantities  $0$ , than parameters  $X$ ,, that is, when  $m > 6$ , the system is overdetermined and the number of equations may be reduced by the method of least squares. The solution takes the form

$$
(\Delta x_j) = [ (c_{ij})^T (c_{ij}) ]^{-1} (c_{ij})^T (\Delta o_i)
$$
 (4)

**1 -6-**

a salah sa

where the -1 and T superscripts denote inverse matrix and transpose matrix, respectively. The bracketed quantity in (4) is the so-called least square matrix, **N:**

$$
N = (C_{ij})^T (C_{ij})
$$
 (5)

In the interest of achieving efficiency, the C<sub>ij</sub> are evaluated from analytical expressions, which are detailed in the following section presenting the formulation of the program. **[**

#### 2.2 FORMULATION

**F-7-**

**I** 

 $\alpha$  ,  $\alpha$  ,  $\beta$  ,  $\alpha$ 

The Orbit Correction Program can be conveniently divided into three parts, one concerned with the correction process, another concerned with the generation of different types of ephemerides, and, most important, that portion necessary for both, (mainly concerned with the integration of the equations of motion). These parts will be documented below in the inverse order. **[**

#### 2.2.1 VARIATIONS OF THE PARAMETERS

The major portion of the Orbit Correction Program is spent in generating position and velocity of the satellite at successive times by numerically integrating the equations of motion. This integration process is started **by** generating the initial values of the integrands and other quantities:

Given  $a_{xN_0}$ ,  $a_{yN_0}$ ,  $\frac{h}{\infty}$ ,  $L_0$  (subscript o indicates epoch), the fol-

lowing procedure is common to both the simulation and differential correction portions of the program:

(a) Compute Greenwich sidereal time at epoch,  $\Theta_{\sigma r}$ :

AERONUTRONIC U-1490

 $\hat{z}$  is a semi-semi-semi-

f

Ŀ

 $\Gamma$ 

 $\sim$   $\sim$ 

$$
\widehat{C}_{\text{gr}} \text{ (in degrees)} = D \text{ } (\widehat{\Theta} - 360^{\circ}) + \widehat{\Theta} f + \Theta_{\text{gr}}'
$$

where D is epoch day number, f is the fraction of a day elapsed from start of epoch day to epoch,<br>  $\Theta'$  is Greenwich sidereal time at the beginning<br>
of Epoch year, and  $\Theta = 360^\circ 9856472$ , the rotation rate of the earth in degrees per mean solar day.

- (b) Compute the semi-latus rectum:
	- $P_0 = h_0 h_0$
- (c) Compute the orientation vector,  $\underline{W}$ :

$$
\underline{\mathbf{w}}_{\mathrm{o}} = \frac{\mathbf{h}_{\mathrm{o}}}{\mathbf{b}} / \sqrt{\mathbf{p}_{\mathrm{o}}}
$$

(d) Compute the orientation angles,  $i_0$ ,  $\mathbb{R}^2$ <sub>o</sub>, and  $U_0$ :

- $\sin i_o = \sqrt{1 w_a^2}$
- $cos i_o = W_{z_o}$  $i_0$  =  $\tan^{-1}$   $\left(\frac{\sin i_0}{\cos i_0}\right)$   $0 \le i_0 < \pi$  $\sin \theta_0 = \frac{W_x}{\sin i_0}$

$$
\cos \Omega_o = \frac{-W_y}{\sin i_0}
$$

$$
\mathcal{S}_o = \tan^{-1} \left( \frac{\sin \mathcal{S}_o}{\cos \mathcal{S}_o} \right) \qquad 0 \le \mathcal{S}_o < 2 \pi
$$

 $-8-$ 

AERONUTRONIC U-1490

 $(e)$ 

and the second model and

I

 $\mathsf{I}$ 

L

E

I

I

 $\mathbf{r}$ 

 $\begin{bmatrix} \cdot \end{bmatrix}$ 

$$
U_0 = L_0 + \lambda \lambda_0 \text{ if } W_{Z_0} < 0 \quad \text{(retrograde motion)}
$$
\n
$$
U_0 = L_0 - \lambda_0 \text{ if } W_{Z_0} > 0 \quad \text{(direct motion)}
$$
\n
$$
\text{Compute the equatorial coordinates of } \underline{a}_0:
$$
\n
$$
\int_{0}^{a} x_0 = a_{xN_0} \cos \lambda_0 - \cos i_0 a_{yN_0} \sin \lambda_0
$$

$$
\frac{a}{a_0} \begin{cases} a_{y_0} = a_{xN_0} \sin \Omega_0 + \cos i_0 a_{yN_0} \cos \Omega_0 \\ a_{z_0} = a_{yN_0} \sin i_0 \end{cases}
$$

(f) Compute the eccentricity,  $e_c$ , and the semi-major axis,  $a_c$ :

$$
e_0^2 = a_{x_0}^2 + a_{y_0}^2 + a_{z_0}^2
$$
  

$$
a_0 = {P_0}/{1 - e_0^2}
$$

Also common to both simulation and differential correction is the numerical integration. The equations to be integrated are of the form:

$$
\frac{dy_i}{dt} = f_i(t, y_1, y_2, ..., y_6, y_7) \quad i = 1, 2, ..., 7
$$

where the  $y_i$  equal  $a_x$ ,  $a_y$ ,  $a_z$ ,  $h_x$ ,  $h_y$ ,  $h_z$ , and L.

The numerical integration scheme used is based on the following fourth order Runge-Kutta method:

$$
y_i^{n+1} = y_i^n + \frac{\Delta t}{6} (K_{1_i} + 2K_{2_i} + 2K_{3_i} + K_{4_i})
$$

 $-9-$ 

I

<u>[</u>

**[-10-**

 $\prod$ 

an compared are the

where 
$$
K_{1} = f_{1}(t^{n}, y_{1}^{n}, \dots y_{7}^{n})
$$
  
\n $K_{2} = f_{1}(t^{n} + \frac{\Delta t}{2}, y_{1}^{n} + \frac{K_{11}}{2}, \dots, y_{7}^{n} + \frac{K_{17}}{2})$   
\n $K_{3} = f_{1}(t^{n} + \frac{\Delta t}{2}, y_{1}^{n} + \frac{K_{21}}{2}, \dots, y_{7}^{n} + \frac{K_{27}}{2})$   
\n $K_{4} = f_{1}(t^{n} + \Delta t, y_{1}^{n} + K_{31}, \dots, y_{7}^{n} + K_{37})$ 

As can be seen, it is necessary to compute  $\frac{d\underline{a}}{dt}$ ,  $\frac{d\underline{b}}{dt}$ , and  $\frac{d\underline{b}}{dt}$ from  $\underline{a}$ ,  $\underline{h}$ , and  $\underline{L}$ , several times at each integration step. The first step is to compute position and velocity,  $\underline{r}$ ,  $\underline{\dot{r}}$  from  $\underline{a}$ ,  $\underline{h}$ , and L.

Given  $\underline{a}$ ,  $\underline{h}$ , and L at some time t, the following procedure is used to derive position,  $\underline{r}$ , and velocity,  $\underline{\dot{r}}$ . Note that whenever the anomalies  $v$ , E, and M are used, they appear either in a sum with  $\omega$  or in products with the coefficient e. Thus, no indeterminacy exists for zero eccentricity. In its present form, precisely equatorial orbits cannot be integrated, since the ascending node is employed as a reference direction.

$$
(a) Compute p, e, a, n:
$$

$$
p = \underline{h} \cdot \underline{h} = h_x^2 + h_y^2 + h_z^2
$$
  
\n
$$
e^2 = \underline{a} \cdot \underline{a} = a_x^2 + a_y^2 + a_z^2
$$
  
\n
$$
a = \frac{p}{1-e^2}
$$
  
\n
$$
n = \frac{K_e}{\sqrt{\mu}} \times a^{3/2} \text{ where } K_e \sqrt{\mu} = .07436574
$$

(b) Compute the orientation vectors  $\underline{W}$ ,  $\underline{M}$ , and  $\underline{N}$ :

$$
\frac{w}{1} = \frac{h}{\sqrt{p}}
$$
 (note  $W_z = \cos i$ )  

$$
M_z = \frac{1 - w_z^2}{\sqrt{m_z}} = \sin i
$$
  

$$
N_x = \frac{-w_y}{\sqrt{m_z}} = \cos \theta
$$

 $-10-$ 

 $M_y = N_W = \cos \theta$  cos i  $N_y = N_x / M_z = \sin \theta$  $M_x = -N_y W_z = -\sin\sqrt{2}\cos i$  $N_z = 0$ (c) Compute the components of  $\underline{a}$  in the orbit plane,  $\underline{a}_{xN}$  and  $\underline{a}_{vN}$ :  $a_{xN} = a \cdot N$  $a_{vN} = a \cdot M$ (d) Compute the orientation angles,  $\delta$  and U:  $\Omega = \tan^{-1} \left( \sqrt{\frac{N_y}{N_x}} \right)$   $0 \le \Omega < 2\pi$  $U = L + \Omega$  if  $W_{Z} < 0$  (retrograde motion)  $U = L - \Omega$  if  $W_{Z} > 0$  (direct motion) (e) Solve Kepler's equation for  $E + \omega$  by iteration, using a first guess of U (mod **21'** ):  $E + \omega = U + a_{xN} \sin (E + \omega) - a_{yN} \cos (E + \omega)$  $(f)$  Compute  $\underline{r}$  and  $\underline{\dot{r}}$ : e cos  $E = a_{xN}$  cos  $(E + \omega) + a_{yN} \sin (E + \omega)$  $e \sin E = a_{xN} \sin (E + \omega) - a_{yN} \cos (E + \omega)$  $r = a (1 - e \cos E)$  $=\frac{V \mu d}{r}$  e sin **E**  $-11-$ 

.<br>A ser she the company for the company of

 $\blacksquare$ 

ſ

Belgium

#### ORBIT CORRECTION PROGRAM

#### AERONUTRONIC U-1490

 $\label{eq:1} \frac{1}{2} \left( \frac{1}{2} \right) \left( \frac{1}{2} \right) \left( \frac{1}{2} \right) \left( \frac{1}{2} \right) \left( \frac{1}{2} \right)$ 

1

I

 $\prod_{i=1}^{n}$ 

 $\sqrt{\frac{1}{2}}$ 

 $\Gamma$ 

 $\int$ 

 $\int$ 

 $\overline{\phantom{a}}$ 

Ł

E

E

 $\prod_{i=1}^{n}$ 

E

 $\prod_{i=1}^n$ 

, we see a lower space section  $\mathcal{C}(\mathcal{C})$  , as

 $r\dot{v} = \sqrt{\frac{4a}{r}} \sqrt{1 - e^2}$ 

- $\cos u = \frac{a}{r} \left[ \cos (E + \omega) a_{xN} + a_{yN} \left( \frac{e \sin E}{1 + \sqrt{1 e^2}} \right) \right]$ sin u =  $\frac{a}{r}$   $\left[\sin(E+\omega) - a_{yN} - a_{xN}\left(\frac{e \sin E}{1 + \sqrt{1-e^2}}\right)\right]$
- $\underline{U} = \cos u \underline{N} + \sin u \underline{M}$  $\underline{V} = - \sin u \underline{N} + \cos u \underline{M}$

 $\underline{r} = r\underline{U}$  $\underline{\dot{r}} = \dot{r}\underline{U} + \dot{r}\dot{v}\underline{V}$ 

**Example 10 From the position and velocity, it is possible to compute the per-**<br>turbative accelerations, specifically the bulge perturbation,  $\dot{\underline{r}}_R$ :

$$
\dot{x}_{B} = \frac{x}{r^{5}} J'(5U_{z}^{2} - 1) + \frac{xz}{r^{7}} H'(7U_{z}^{2} - 3)
$$
  
+ 
$$
\frac{x}{6r^{7}} K'(42U_{z}^{2} - 63U_{z}^{4} - 3) + \frac{21xU_{z}}{8r^{8}} J_{5} a_{e}^{5} \mu. (5 - 30 U_{z}^{2} + 33U_{z}^{4})
$$

 $\dot{y}_B^{\dagger} = \frac{y}{x} x^{\dagger} \dot{x}_B^{\dagger}$ 

 $-12-$ 

**7**

**[-13-**

 $\mathbf{L}$ 

u<br>[]

$$
\dot{z}_{B}^{1} = \frac{z}{r^{5}} J^{'} (5U_{z}^{2} - 3) + \frac{3}{5r^{5}} H^{'} (\frac{35}{3} U_{z}^{4} - 10U_{z}^{2} + 1)
$$
  
+ 
$$
\frac{z}{6r^{7}} K^{'} (-63U_{z}^{4} + 70 U_{z}^{2} - 15) + \frac{3}{8r^{7}} J_{5} a_{e}^{5} \mu (-5 + 105U_{z}^{2})
$$
  
- 315 U<sub>z</sub><sup>4</sup> + 231 U<sub>z</sub><sup>6</sup>)  
where U<sub>z</sub> =  $\frac{z}{r}$  and J' = .001 623 41

$$
H' = -.000\ 006
$$
  
 $H' = -.000\ 006$   
 $K' = .000\ 009\ 09$   
 $J_5\ a^5_{e}\mu = -.000\ 000\ 2$ 

At each point during the integration at which the derivatives dL/dt, dh/dt, da/dt, are evaluated, the perturbative accelerations due to drag  $\dot{x}_n$ ,  $\dot{y}_n$ ,  $\dot{z}_n$ , must be evaluated and added to the bulge accelerations,  $\dot{x}_0$ ,  $\dot{y}_0$ ,  $\dot{z}_0$ , to obtain the total perturbative accelerations,  $\dot{x}$ ,  $\dot{y}$ and **.**

Given  $\underline{r}$  and  $\underline{\dot{r}}$ , and tabulated values of the density ratio and atmospheric molecular weight versus altitude:

**(1)** Compute the relative air speed vector,:

 $y_x = \dot{x} + y \dot{\theta}$ 

 $y_y = \dot{y} - x \dot{\theta}$ 

 $V_{z} = \dot{z}$ 

 $-13-$ 

Also compute the magnitude of the relative air speed vector

$$
\mathcal{V} = \sqrt{\mathcal{V}_x^2 + \mathcal{V}_y^2 + \mathcal{V}_z^2}.
$$

 $\theta$  in the above equations, is the angular rotation rate of the Earth.

(2) Compute the altitude above the oblate spheroid in Earth radii:

$$
H = r - 1 - \frac{3}{2} f^2 (\frac{z}{r})^4 + (f + \frac{3}{2} f^2) (\frac{z}{r})^2
$$
,

where f is the flattening of the Earth =  $1/298.3$ .

(3) Look up the density ratio  $\mathbb{T} = \mathbb{T}(H)$  and the molecular weight  $M = M(H)$  from the tabulated (3) Look up the density ratio  $\mathbf{U} = \mathbf{U}(\mathbf{H})$  and the molecular weight  $M = M(\mathbf{H})$  from the tabulated data (see Appendix<sup>e</sup>C for the programmed tables) and calculate the atmospheric density :

$$
\sigma = \rho / \rho_{o}
$$

*Is*

 $\overline{\mathfrak{f}}$ 

 $\mathbf{r}$ 

where  $\rho$  is the sea level value of the atmospheric density **0.001225** gm/cm

I

**I**.

 $\mathbf{r}$ 

#### (4) Compute the skintemperature of the vehicle:

$$
T_s = \left[ \frac{\rho c_p (v_{c0})^3 \gamma^3}{4 \epsilon \sigma_s} + (300)^4 \right]^{1/4}
$$

where

$$
\mathcal{T}_{\rm s} = \text{Stefan-Boltzmann constant} = 5.672 \times 10^{-5},
$$

and

$$
\mathbf{\mathsf{E}} = \text{emissivity of the satellite} = .9.
$$

(5) Compute the drag coefficient,  $C_{n,2}$  by first computing the auxiliary quantit;

$$
C = \frac{6.972 \times 10^9 \text{V d}}{C_{\text{Do}} \sqrt{(M_{e}T_{s})}} ,
$$

and then

$$
c_{\rm D} = c_{\rm Do} \ (1 + 1.1739130 \ e^{-CV} ) \ ,
$$

C<sub>n</sub> being a reference value of the drag coef $i$ cient = 0.92.

 $-15-$ 

 $\alpha$  , where  $\alpha$  is a second  $\alpha$  , and  $\alpha$ 

*[*

—<br>រ

 $\Gamma$ 

**[-16-**

 $\bar{z}$ 

 $\dot{\Pi}$ 

```
(6) Compute the drag terms:
```

$$
\dot{x}_D^{\prime} = \mathcal{V}_x \left[ c_D \rho \mathcal{V} \left( -\frac{K \pi d^2}{8m} \right) \right] \qquad x \longrightarrow y, \ z,
$$

where d is the diameter of the satellite, m is its mass, and K is a constant relating the units. The program value of K = 2.504742 x **109.**

Finally we are ready to calculate the integrands da/dt, dh/dt, and dL/dt:

(a) Determine the total perturbations  $\dot{\underline{r}}$ 

 $\dot{\underline{\mathbf{r}}} = \dot{\underline{\mathbf{r}}}$  +  $\dot{\underline{\mathbf{r}}}$  +  $\dot{\underline{\mathbf{r}}}$  +

**(b)** Compute:

$$
r \dot{r} = \underline{r} \cdot \underline{\dot{r}}
$$
  

$$
\dot{s} \dot{s} = \underline{\dot{r}} \cdot \underline{\dot{r}}
$$

 $r \dot{r} = \underline{r} \cdot \dot{\underline{r}}$ 

and the auxiliary quantities:

 $-16-$ 

 $\vec{J}$ 

 $\left(\begin{array}{c} 1 \\ 1 \end{array}\right)$ 

 $\mathcal{C}$ 

 $\begin{bmatrix} 1 \\ 1 \end{bmatrix}$ 

 $D = \frac{r \dot{r}}{\sqrt{\kappa}}$  $D = \frac{\mathbf{r} \cdot \dot{\mathbf{r}}}{\dot{\mathbf{r}}^2}$  $\overrightarrow{D} = \frac{2\dot{s} \cdot \dot{s}}{\overline{V}}$ (c) Compute n, rb,  $\left(\begin{array}{ccc} 1 & 1 \\ 1 & \cdots \end{array}\right)$  ev, and  $\left(\begin{array}{ccc} 1 & 1 \\ 1 & \cdots \end{array}\right)$  $\overrightarrow{n} = -\frac{3}{2}$  na.  $\frac{\overrightarrow{D}}{\overrightarrow{p}}$  $r\hat{b} = \underline{W} \cdot \underline{\dot{r}}$  $\lambda = \frac{z(rb)}{(1 + w_z)\sqrt{a^2}}$  $\underline{a}^{\lambda} = \underline{b}_{\underline{r}} - D_{\underline{r}}^{\lambda} - D_{\underline{r}}^{\lambda}$  $eQ = W \times a$  $-e^2v^2 = eQ + \underline{a}$ <sup>*x*</sup>  $-17-$   $\sqrt{2}$ 

 $\prod_{i=1}^{n}$ 

L

$$
\Sigma = \frac{2D}{\sqrt{a}} - \frac{e^{2}v}{1 + \sqrt{1 - e^{2}}}
$$

(d) Compute  $\underline{h}$ :

$$
\frac{\Delta}{\underline{h}} = \frac{\underline{r} \times \underline{\dot{r}}}{\sqrt{\mu}}
$$

#### (e) Compute the derivatives:

$$
\frac{dL}{dt} = k_e \vec{L} + n
$$

 $\frac{d\underline{a}}{d\underline{b}} = k$ dt **e-**

$$
\frac{dh}{dt} = k_e \frac{h}{e}
$$

#### 2.2.2 EPHEMERIDES

 $\mathbb{R}$ 

The word ephemeris is defined as a table of the positions of celestial bodies at regular intervals of time. As used here in reference to the Earth satellite ephemerides, the intervals of time are integration steps. The ephemerides are of three kinds.

 $-18-$ 

#### j AERONUTRONIC **U-1490** ORBIT CORRECTION PROGRAM

The first type of ephemeris shows geocentric position and velocity vectors. No additional formulation is needed to produce this.

<sup>F</sup>F

The second type of ephemeris shows the position of the satellite as latitude, longitude, and height above the geoid. This is the subsatellite track.

The third type of ephemeris shows acquisition coordinates for a number of designated sensors. These "look angles" show the coordinates at which the satellite would appear to the station if it had started with the given boundary conditions at the epoch. These acquisition coordinates are produced for every integration step at which the satellite is above the horizon of the designated station.

#### a. Computation of Sub-Satellite Track:

If the option to compute a sub-satellite track consisting of latitude, **0** , East longitude, **A** E,and height above the earth, H, is chosen, then these quantities are computed at each point of the ephemeris as follows:

$$
\phi = \tan^{-1} \left[ \frac{v}{(1-f)^2 \sqrt{1-U_z^2}} \right] - 90^\circ \leq \phi \leq 90^\circ
$$

where  $f = \frac{1}{298.3}$  is the flattening of the Earth

L

$$
\lambda_E
$$
 (in degrees) = 0 - 0 (t-t<sub>o</sub>) - 0<sub>gr</sub>,  $\lambda_E \ge 0^\circ$ 

**[**

 $\int$ 

 $m_{\text{max}} \theta = \tan^{-1} (X)$   $0^0 \leq \theta \leq 360^{\circ}$ **x**

and  $\theta$  = .250 684 48 is the rotation rate of the Earth in degrees per solar minute.

H (in Earth radii) = r - 1 + 
$$
(\frac{3}{2}f^2 + f)
$$
 U<sub>z</sub><sup>2</sup> -  $\frac{3}{2}f^2$  U<sub>z</sub><sup>4</sup>

#### **{"** b. Simulation of Acquisition Coordinates:

This part of the program simulates "observations" of the satellite in the orbit specified by the input parameters. Given **0,** the latitude of a station in degrees,  $\lambda E$ , the East longitude of the station in degrees, H, the height of the station above sea level in meters, and  $\Theta$ Greenwich Sidereal Time at the initial time, t<sub>r</sub>, in degrees, the follo $\stackrel{\leftrightarrow}{\theta}$ ing procedure computes  $d, d$ , A, h,  $\rho$ , and  $\rho$  for time t:

- (1) Convert  $\emptyset$ ,  $\Lambda_{\mathbf{r}}$ , and  $\Theta_{\mathbf{r}}$  to radians and H to Earth radii
- (2) Compute:

 $C = (1 - \epsilon^2 \sin^2 \phi)^{-1/2}$  $\mathbf{I} = \mathbf{I} \mathbf{I}$ where  $\epsilon^2 = 2f - f^2$ ,  $f = \frac{1}{298.3}$ of the Earth.  $S = C (1 - \epsilon^2)$ 

**(3)** Compute:

 $\theta$  = .004 375 269 1 (t-t<sub>o</sub>) +  $\theta_{\text{gr}}$  +  $\lambda_{\text{E}}$ 

(4) Compute the station vector,  $\underline{R}$ :

AERONUTRONIC U-1490

 $\mathsf I$ 

L

 $\mathbf{r}$ 

$$
X = -(C + H) \cos \varphi \cos \varphi
$$
  

$$
Y = -(C + H) \cos \varphi \sin \varphi
$$
  

$$
Z = -(S + H) \sin \varphi
$$

- (5) Compute the slant range  $\rho$ :
	- $\rho = \underline{r} + \underline{R}$  $\[\rho = \sqrt{\rho / \rho} = \sqrt{(x + x)^2 + (y + y)^2 + (z + z)^2}\]$
- (6) Compute azimuth, A, and elevation angle, h, of object as "seen" from the observation station:

$$
L_{xh} = \frac{(x+X) \cos \theta \sin \phi + (y+Y) \sin \theta \sin \phi - (z+Z) \cos \phi}{\beta}
$$
  
\n
$$
L_{yh} = \frac{-(x+X) \sin \theta + (y+Y) \cos \theta}{\beta}
$$
  
\n
$$
L_{zh} = \frac{(x+X) \cos \theta \cos \phi + (y+Y) \sin \theta \cos \phi + (z+Z) \sin \phi}{\beta}
$$
  
\n
$$
h = \tan^{-1} \left( \frac{L_{zh}}{\sqrt{1-L_{zh}}}\right), \quad -\pi/2 \le h \le \pi/2
$$

If  $h < 0$  (i.e., the object is below the local horizon) the output for this time is omitted.

$$
A = \tan^{-1}\left(\frac{L_{\text{yh}}}{-L_{\text{xh}}}\right) \quad 0 \leq A < 2\pi
$$

The quadrant is determined from an examination of the sign of the numerator and denominator.

(7) Compute topocentric right ascension,  $\alpha$ , and declination,  $\delta$  :

 $\sim$   $\sim$ 

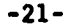

and the contract of the contract material contracts may be

#### AERONUTRONIC U-1490

E

 $\mathbf{I}$ 

$$
\underline{\mathbf{L}} \qquad (\mathbf{L}_{\mathbf{x}}, \ \mathbf{L}_{\mathbf{y}}, \ \mathbf{L}_{\mathbf{z}}) = \overline{\underset{\rho}{\mathbf{C}}}
$$

$$
\delta = \tan^{-1}\left(\frac{L_z}{1-L_z}\right) \qquad -\pi/2 \le \delta \le \pi/2
$$

$$
\alpha = \tan^{-1}\left(\frac{L_y}{L_z}\right) \qquad 0 \le \alpha < 2\pi
$$

The quadrant is determined from sign of numerator and denominator.

(8) Compute the slant range rate,  $\dot{\rho}$ :  $\dot{x} = -y \dot{\theta}$  $\dot{Y} = X\dot{\Theta} \left\{\dot{\Theta} = 0.05883447\right\}$  $\mathbf 0$ 

$$
\overrightarrow{\rho} = \underline{\dot{r}} + \underline{\dot{R}} \quad (\dot{x}, \dot{Y}, \dot{z})
$$
\n
$$
\overrightarrow{\rho} = \underline{L} \cdot \overrightarrow{\rho} = L_x \quad (\dot{x} + \dot{x}) + L_y \quad (\dot{y} + \dot{Y}) + L_z \quad (\dot{z} + \dot{z})
$$

2.2.3 DIFFERENTIAL CORRECTION OF ORBITAL ELEMENTS:

This part of the program relates residuals in the observations at time, t, to corrections to be applied to the initial orbital parameters at time  $t_0$ .

The procedure calculates the orbital parameters and quantities associated with the station coordinates at the observation time. It combines these quantities to obtain the coefficients of the linear relationships relating residuals to any combination of  $\Delta a_o / a_o$ ,  $\Delta a_{xN}$ ,  $\Delta a_{yN}$ ,<br> $\Delta U$ ,  $\Delta \Omega_o$ ,  $\Delta i_o$  and represents the observations to determine the residuals.<br>Finally, the corrections to be applied to the parameters a solving the (usually overdetermined) system of linear correction equations.

#### a. Forming the Linear Correction Equations

Given:

**L-23-**

والمتهاجم والمحاجب

F

 $\begin{bmatrix} 1 \\ 1 \end{bmatrix}$ 

 $\vert$ 

- (1)  $\phi$ , the latitude in degrees (2) **the** longitude in degrees of the observing  $E'$  is the singletic in edge of  $\sim$  station (3) H, meters above sea level
- (4)  $\Theta_{\text{gr}}$  Greenwich Sidereal time at epoch in degrees
- (5) t, the time of the observation in minutes, and
- (6) one or more observed quantities at this time,

the following will compute one line of the above-mentioned system for each observed quantity.

- **(1)** Repeat steps **I** through 4 under simulation to obtain  $\Theta$  and  $\varphi$  in radians and the station vector **R.**
- (2) Compute the coefficients R and U where:

 $R_{\rm u} = (a^2/r)$  e sin E  $R_a = r - \frac{3}{6}$  (U - U) R  $R_{xN} = (a^2/r) \left[a_{xN} - \cos (E + \omega)\right]$  $R_{yN} = (a^2/r) \left[a_{yN} - \sin (E + \omega)\right]$  $U_{\text{u}} = (a^2/r) \sqrt{1 - e^2}$  $U_a = -\frac{3}{2}(U - U_a) U_a$ 

 $-23-$ 

 $\lceil$ 

$$
U_{xN} = \frac{a^2}{r} \left\{ (1 + \frac{r}{a}) \sin (E + \omega) + a_{xN} e \sin E
$$
  

$$
\left[ \frac{e^2 - (1 + \sqrt{1 - e^2})e \cos E}{\sqrt{1 - e^2} (1 + \sqrt{1 - e^2})^2} - \frac{a_{yN}}{1 + \sqrt{1 - e^2}} \right]
$$
  

$$
U_{yN} = \frac{a^2}{r} \left\{ - (1 + \frac{r}{a}) \cos (E + \omega) + a_{yN} e \sin E
$$
  

$$
\left[ \frac{e^2 - (1 + \sqrt{1 - e^2})e \cos E}{\sqrt{1 - e^2} (1 + \sqrt{1 - e^2})^2} + \frac{a_{xN}}{1 + \sqrt{1 - e^2}} \right] \right\}
$$

(3) Compute:

$$
\rho_c = \frac{r + R}{\rho_c}
$$
\n
$$
\rho_c = \sqrt{\rho_c} \cdot \rho_c
$$
\n
$$
L_c = \frac{\rho_c}{\rho_c}
$$

(4) If  $\rho$ , the slant range is observed, compute  $\Delta \rho = \rho - \rho_c$ 

Form the coefficients:

$$
C_{\Delta a} = (\underline{L}_{c} \cdot \underline{U}) R_{a} + (\underline{L}_{c} \cdot \underline{V}) U_{a}
$$
  

$$
C_{\Delta a} = (\underline{L}_{c} \cdot \underline{U}) R_{xN} + (\underline{L}_{c} \cdot \underline{V}) U_{xN}
$$
  

$$
C_{\Delta a} = (\underline{L}_{c} \cdot \underline{U}) R_{yN} + (\underline{L}_{c} \cdot \underline{V}) U_{yN}
$$
  

$$
C_{\Delta a} U_{a} = (\underline{L}_{c} \cdot \underline{U}) R_{yN} + (\underline{L}_{c} \cdot \underline{V}) U_{yN}
$$

 $-24-$ 

 $\ddagger$ 

i:<br>!i

 $\int$ 

Ë

 $\prod$ 

$$
C_{\Delta,\hat{L}} = (\underline{L}_c \cdot \underline{V}) \cdot \cos i - (\underline{L}_c \cdot \underline{W}) \cdot \sin i \cos u
$$
  
 $C_{\Delta i} = (\underline{L}_c \cdot \underline{W}) \cdot \sin u$ 

Enter the following linear correction equation into the system of such equations:

$$
\triangle\rho = c \underbrace{\Delta a}_{a} \frac{\Delta a_{o}}{a_{o}} + c \Delta a_{xN} \triangle a_{xN_{o}} + c \Delta a_{yN} \Delta a_{yN_{o}}
$$

 $~^+~^c\Delta\textbf{u}_{_{\mathrm{o}}}\Delta\textbf{u}_{_{\mathrm{o}}}\textbf{+}~\mathbf{c}_{\Delta\Omega}\Delta\Omega_{_{\mathrm{o}}}\textbf{+}~^c\Delta~_{\mathrm{i}}~\Delta~_{\mathrm{i}_{{}_{\mathrm{o}}}}$ 

(5) If A, azimuth, and h, elevation angle are observed, compute:

$$
S_x = \sin \phi \cos \theta
$$
\n
$$
S_y = \sin \phi \sin \theta
$$
\n
$$
S_z = -\cos \phi
$$
\n
$$
E_x = -\sin \theta
$$
\n
$$
E_y = \cos \theta
$$
\n
$$
E_z = 0
$$
\n
$$
Z_x = \cos \phi \cos \theta
$$
\n
$$
Z_y = \cos \phi \sin \theta
$$
\n
$$
Z_z = \sin \phi
$$
\n
$$
Z_z = \sin \phi
$$

 $-25-$ 

 $\begin{bmatrix} 1 \\ 1 \end{bmatrix}$ 

 $\begin{bmatrix} 1 \\ 1 \end{bmatrix}$ 

٣J

 $\lceil$ 

 $\Gamma$ 

Ĺ

I

Ľ

 $\mathbf{r}$ 

 $\mathbf{r}$ 

 $\sigma_{\rm c}$  ,  $\sigma_{\rm c}$  , and we have a single

$$
L_{xh} = -\cos A \cos h
$$
\n
$$
L_{yh} = \sin A \cos h
$$
\n
$$
L_{zh} = \sin h
$$
\n
$$
A_{xh} = \sin A
$$
\n
$$
A_{yh} = \cos A
$$
\n
$$
A_{zh} = 0
$$
\n
$$
D_{xh} = \cos A \sin h
$$
\n
$$
D_{yh} = -\sin A \sin h
$$
\n
$$
D_{zh} = \cos h
$$
\n
$$
L_{obs} = L_{xh} \leq + L_{yh} \leq + L_{zh} \leq
$$
\n
$$
\frac{A}{-\cos B} = \frac{A}{xh} \leq + A_{yh} \leq + A_{zh} \leq
$$
\n
$$
\frac{B}{-\cos B} = \frac{B}{xh} \leq + D_{yh} \leq + D_{zh} \leq
$$
\n
$$
L_{\text{compute}} \Delta L = L_{obs} - L_{\text{c}}
$$
\n
$$
F_{\text{orm the coefficients as in (4)}}
$$

Form one coefficients as in (4) with  $\widetilde{A}$ , replacing  $L_c$  and enter the following linear correction equation into the system of such equations:

 $-26-$ 

 $\ddot{\phantom{0}}$ 

 $\prod$ 

 $\prod_{i=1}^{n}$ 

 $\prod_{i=1}^{n}$ 

 $\sqrt{ }$ 

$$
\rho_{c} \frac{\tilde{A}_{obs} \cdot \Delta L}{a_{yN}} = c_{\Delta a} \frac{\Delta a_{c}}{a_{c}} + c_{\Delta a} \Delta a_{xN} \Delta a_{xN}
$$
  
+  $c_{\Delta a_{yN}} \Delta a_{yN_{o}} + c_{\Delta U_{o}} \Delta U_{o} + c_{\Delta U_{c}} \Delta \delta b_{o} + c_{\Delta i} \Delta i_{o}$   
Again form the coefficients as in (4), this time  
with  $D_{obs}$  replacing L, and enter the following  
linear correction equation into the system of  
such equations:  

$$
\rho_{c} \frac{\tilde{D}_{obs}}{\Delta s} \cdot \Delta L = c_{\Delta a} \frac{\Delta a_{o}}{a_{o}} + c_{\Delta a_{xN}} \Delta a_{xN_{o}}
$$

 $+\,c_{\,\Delta_{a_{yN}}}\Delta_{a_{yN_o}}+\,c_{\,\Delta\,U_o}\Delta\,U_o\,\,+c_{\,\Delta\,\Omega}\Delta\Omega_o\,+\,c_{\,\Delta\,\,i}\,\Delta\,\,i_{\,\,o}$ 

(6) If  $\alpha$ , topocentric right ascension, and  $\delta$ , topo-<br>centric declination are observed, compute:

$$
L_x = \cos \delta \cos \alpha
$$
  
\n
$$
L_y = \cos \delta \sin \alpha
$$
  
\n
$$
L_z = \sin \delta
$$
  
\n
$$
A_x = -\sin \alpha
$$
  
\n
$$
A_y = \cos \alpha
$$
  
\n
$$
A_{obs}
$$
  
\n
$$
A_{obs}
$$

 $A_z = 0$ 

 $-27-$
$\ddot{\phantom{a}}$ 

AERONUTRONIC U-1490

 $\prod_{i=1}^{n}$ 

 $\Gamma$ 

 $\Gamma$ 

 $\mathsf{l}$ .

 $\Gamma$ 

 $\mathbf{l}$ 

 $\mathsf{l}$  .

 $\mathbf{l}$ .

 $\mathsf{l}$ .

 $\Gamma$ 

<sup>[</sup>

Ľ

E

I

a sistema

$$
D_x = -\sin \delta \cos \alpha
$$
\n
$$
D_y = -\sin \delta \sin \alpha
$$
\n
$$
D_z = \cos \delta
$$
\n
$$
D_z = \cos \delta
$$
\n
$$
D_{\text{coupute}} = \Delta L = L_{\text{obs}} - L_c
$$
\nForm the coefficients and compute the linear correction equations as in (5), substituting  $\Delta_{\text{obs}}$  for  $\Delta_{\text{obs}}$  and  $D_{\text{obs}}$  for  $D_{\text{obs}}$ .

\n(7) If  $\rho$ , the slant range rate, is observed, compute:

\n
$$
\dot{x} = -\dot{y} \dot{\theta}
$$
\n
$$
\dot{y} = -\dot{x} \dot{\theta}
$$
\n
$$
\dot{y} = -\dot{x} \dot{\theta}
$$
\n
$$
\dot{y} = -\dot{y} \dot{\theta}
$$
\n
$$
\dot{y} = \frac{1}{2} \cdot \frac{\dot{y}}{c}
$$
\n
$$
= \frac{1}{2} \cdot \frac{\dot{y}}{c}
$$
\n
$$
= \frac{1}{2} \cdot \frac{\dot{y}}{c}
$$
\n
$$
= \frac{1}{2} \cdot \frac{\dot{y}}{c}
$$
\nCompute the coefficients  $\dot{x}$  and  $\dot{y}$  where:

\n
$$
\dot{x} = -\frac{y}{r}
$$
\nCompute the coefficients  $\dot{x}$  and  $\dot{y}$  where:

\n
$$
\dot{x} = \sqrt{\mu} \cdot a^{3/2} \cdot \frac{1}{2} \cdot (U - U_0) \cdot \dot{x} \cdot u
$$
\n
$$
= \frac{1}{2} \cdot \frac{1}{2} \cdot \frac{1}{2} \cdot (U - U_0) \cdot \dot{x} \cdot u
$$
\nThus, the result of the formula for  $\dot{x}$  is the same.

 $-28-$ 

 $\begin{bmatrix} 1 \\ 1 \end{bmatrix}$ 

 $\begin{bmatrix} 1 \\ 1 \end{bmatrix}$ 

 $\mathsf{L}$ 

E

ľ

 $\mathbf{r}$ 

L

L

$$
\dot{R}_{xN} = (\sqrt{\mu} a^{5/2}/r^{3}) \left\{ \sin (E + \omega) - a_{xN} e \sin E - a_{yN} \right\}
$$
\n
$$
\dot{R}_{yN} = (\sqrt{\mu} a^{5/2}/r^{3}) \left\{ -\cos (E + \omega) - a_{yN} e \sin E + a_{xN} \right\}
$$
\n
$$
\dot{U}_{u} = -\sqrt{\mu} a^{3/2} e_{y\omega}/r^{3}
$$
\n
$$
\dot{U}_{a} = \frac{-r\dot{v}}{2} - \frac{3}{2} (U - U_{o}) \dot{U}_{u}
$$
\n
$$
\dot{U}_{xN} = (\sqrt{\mu} a^{5/2}/r^{3}) \sqrt{1 - e^{2}} \left\{ \cos (E + \omega) - a_{xN} (1 + \frac{r^{2}}{ap}) \right\}
$$
\n
$$
\dot{U}_{yN} = (\sqrt{\mu} a^{5/2}/r^{3}) \sqrt{1 - e^{2}} \left\{ \sin (E + \omega) - a_{yN} (1 + \frac{r^{2}}{ap}) \right\}
$$

(8) Form the coefficients:

$$
c_{\underline{A}\underline{a}} = (\underline{L}_c - \underline{v}) [\rho_c (\dot{R}_a - \dot{v} U_a) - \rho_c R_a] + (\rho_c - \underline{v}) R_a
$$
  
+  $(\underline{L}_c - \underline{v}) [\rho_c (\dot{R}_x - \dot{v} U_x) - \rho_c U_a] + (\rho_c - \underline{v}) R_{xN}$   

$$
C_{\Delta a_{xN}} = (\underline{L}_c - \underline{v}) [\rho_c (\dot{R}_x - \dot{v} U_x) - \rho_c U_x] + (\rho_c - \underline{v}) U_{xN}
$$
  
+  $(\underline{L}_c - \underline{v}) [\rho_c (\dot{R}_x - \dot{v} U_x) - \rho_c U_{xN}] + (\rho_c - \underline{v}) U_{xN}$   

$$
C_{\Delta a_{yN}} = (\underline{L}_c - \underline{v}) [\rho_c (\dot{R}_y - \dot{v} U_y) - \rho_c U_{yN}] + (\rho_c - \underline{v}) R_{yN}
$$
  
+  $(\underline{L}_c - \underline{v}) [\rho_c (\dot{R}_y - \dot{v} U_y) - \rho_c U_{yN}] + (\rho_c - \underline{v}) U_{yN}$   

$$
C_{U_0} = (\underline{L}_c - \underline{v}) [\rho_c (\dot{R}_x - \dot{v} U_y) - \rho_c U_{yN}] + (\rho_c - \underline{v}) U_{yN}
$$
  

$$
C_{U_0} = (\underline{L}_c - \underline{v}) [\rho_c (\dot{R}_u - \dot{v} U_u) - \rho_c R_u] + (\rho_c - \underline{v}) R_u
$$
  
+  $(\underline{L}_c - \underline{v}) [\rho_c (\dot{R}_u - \dot{v} U_u) - \rho_c U_u] + (\rho_c - \underline{v}) U_u$ 

 $-29-$ 

 $\alpha$  ,  $\alpha$  ,  $\alpha$  ,  $\beta$  , as an expected

 $\mathbb{F}_1$ 

$$
C_{\Delta}\Omega = - (\underline{L}_{c} - \underline{U})\rho_{c} \text{ r\dot{v}} \cos i + (\underline{L}_{c} - \underline{V}) \cos i \rho_{c} \dot{r} - \rho_{c} \dot{r}
$$
  
+  $(\dot{\rho}_{c} - \underline{V})r \cos i + (\underline{L}_{c} - \underline{W}) \sin i \rho_{c} (\text{r\dot{v}} \sin u - \dot{v} \cos u)$   
+  $\dot{\rho}_{c} r \cos u \bigg] - (\dot{\rho}_{c} - \underline{W}) r \sin i \cos u$   

$$
C_{\Delta i} = (\underline{L}_{c} - \underline{W}) \bigg[ \rho_{c} (\text{r\dot{v}} \cos u + \dot{r} \sin u) - \rho_{c} r \sin u \bigg]
$$
  
+  $(\dot{\rho}_{c} - \underline{W}) r \sin u$   
Compute  $\rho \dot{\rho} = \dot{\rho}_{obs} - \dot{\rho}_{c}$   
Enter the following linear correction equation into

following linear correction equation in the system of such equations:

$$
\rho_c \Delta \dot{\rho}^2 C_{\Delta \frac{a}{a}} \frac{\Delta_{o}^a}{a_o} + C_{\Delta a_{xN}} \Delta a_{xN_c} + C_{\Delta a_{yN}} \Delta a_{yN_c} + C_{\Delta U_o} \Delta U_o
$$
  
+ C<sub>36</sub>  $\Delta \Omega_c + C_{\Delta i} \Delta i$ 

b. Computing the Corrected L<sub>o</sub>,  $a_{xN_Q}$ ,  $a_{yN_Q}$ ,  $b_{x_Q}$ ,  $b_{y_Q}$ ,  $b_{z_Q}$ 

Let  $\sum_{i=1}^{N}$  C<sub>ij</sub>  $\Delta X_j = \Delta 0_i$ , i = 1, 2, 3, ... represent all of the

linear correction equations (i.e , the C<sub>ij's</sub> are the coefficients, the  $\Delta x_j$ 's are the corrections to the orbital parameters at time  $t_0$ , the  $\Delta 0$ , being cor-<br>rected). The following matrix equation is solved to give the corrections, in a least squares sense, to the orbital parameters at time  $t_{\alpha}$ .

 $-30-$ 

### AERONUTRONIC U-1490

#### ORBIT CORRECTION PROGRAM

 $\begin{bmatrix} \sum c_{i1}^2 & \sum c_{i1} c_{i2} & \cdots & \sum c_{i1} c_{iN} \\ \sum c_{i1} c_{i2} & \sum c_{i2}^2 & \cdots & \sum c_{i2} c_{iN} \\ \vdots & \vdots & \ddots & \vdots \\ \sum c_{i1} c_{iN} & \sum c_{i2} c_{iN} & \sum c_{iN}^2 \end{bmatrix} \begin{bmatrix} \sum c_{i1} \Delta c_i \\ \Delta x_2 \\ \vdots \\ \sum c_{iN} \Delta c_i \end{bmatrix}$ 

These corrections are applied as follows (a prime means that the element is a corrected element):

> $a'_{xN}$  =  $a_{xN}$  +  $\Delta a_{xN}$  $a'_{yN_0} = a_{yN_0} + \Delta a_{yN_0}$  $a_0' = a_0 (1 + \frac{\Delta a_0}{a_0})$  $\boldsymbol{\Omega}_{o}^{\prime} = \boldsymbol{\Omega}_{o} + \Delta \boldsymbol{\Omega}_{o}$  $i_0^{\dagger} = i_0 + \Delta i_0$   $0 \le i_0 < \pi$  $L_0' = L_0 + \Delta U_0 - \Delta \Omega_0$  if cos  $i_0' < 0$  $L_0' = L_0 + \Delta U_0 + \Delta I_0$  if  $\cos i_0' > 0$

$$
\underline{w}'_0
$$
\n
$$
\begin{cases}\n\frac{w'}{x_0} = \sin i'_0 \sin \Omega'_0 \\
\frac{w'}{y_0} = -\sin i'_0 \cos \Omega'_0 \\
\frac{w'}{z_0} = \cos i'_0\n\end{cases}
$$

 $-31-$ 

#### AERONUTRONIC U-1490

 $e_0^{1\ 2} = a_{xN_0}^{1\ 2} + a_{yN_0}^{1\ 2}$  $p_0^1 = a_0 (1 - e_0^1)^2$  $\frac{h'}{h_0} = \sqrt{p_0'} \frac{W'}{w_0'}$  $\underline{a}'_0$   $\begin{cases} a''_x = -a''_{yN_0} \cos i'_0 \sin \delta'_0 - a''_{xN_0} \cos \delta'_0 \\ a''_y = a''_{yN_0} \cos i'_0 \cos \delta'_0 + a''_{xN_0} \sin \delta'_0 \\ a'_z = a''_{yN_0} \sin i'_0 \end{cases}$ 

#### 2.3 FLOW CHARTS

 $\overline{L}$ 

The following diagrams indicate the computational procedures in diagramatic form. The first two pages illustrate the general flow of computation. The succeeding pages contain a more detailed view of the program.

In the diagrams, ovals indicate subroutines of the program. They are identified by their symbolic location in the oval. The rectangle blocks contain other computations, bookkeeping instructions, etc. Circles indicate connectors. In the detailed flow the circles usually show the symbolic location names. The single letters do not correspond to actual program locations. Diamonds are used for logical decisions made in the program. The conditions causing the program to proceed in the different directions are given beside the appropriate arrow.

 $-32-$ 

#### **GENERAL FLOWCHART OF ORBIT CORRECTION PROGRAM**

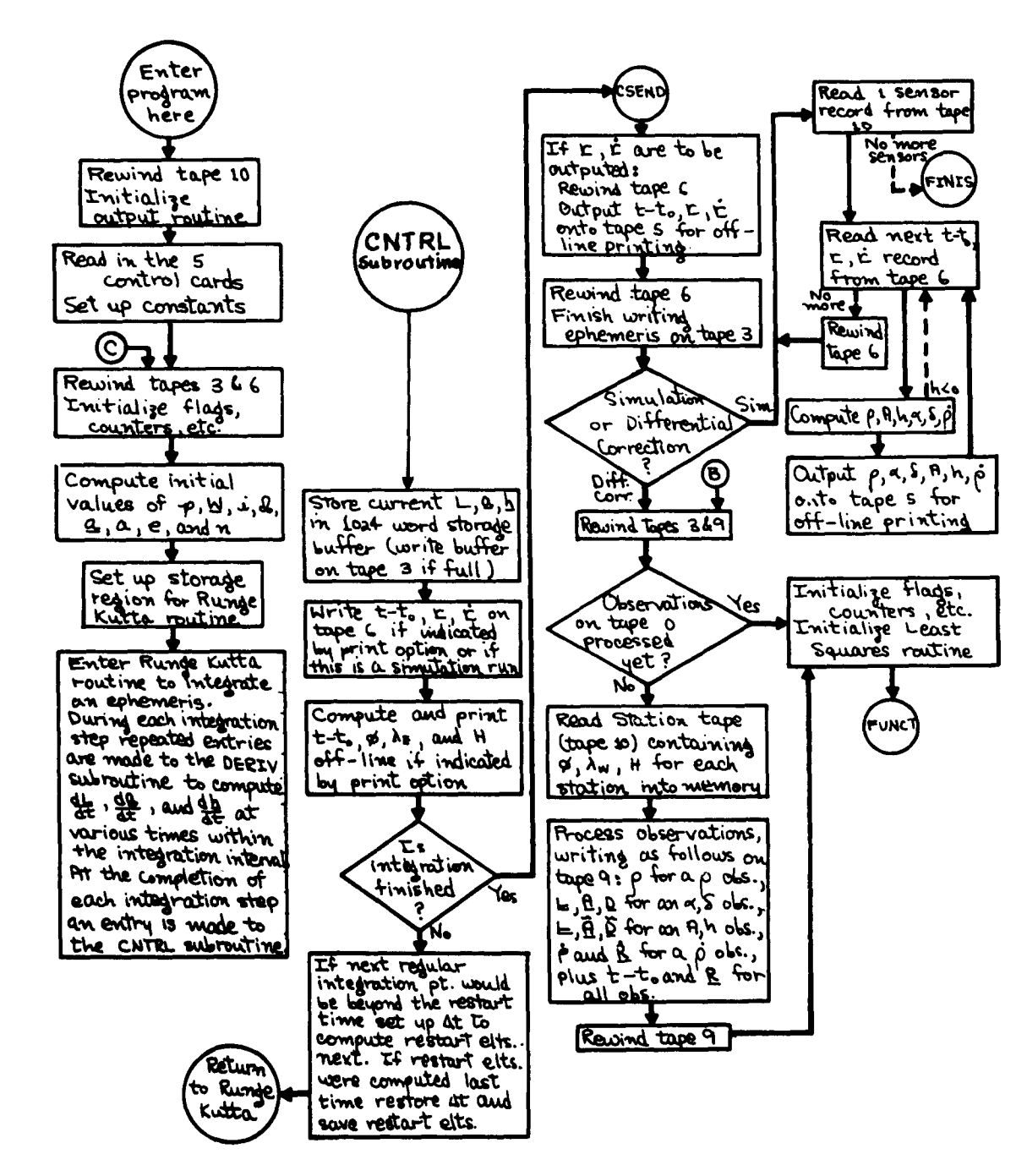

 $-33-$ 

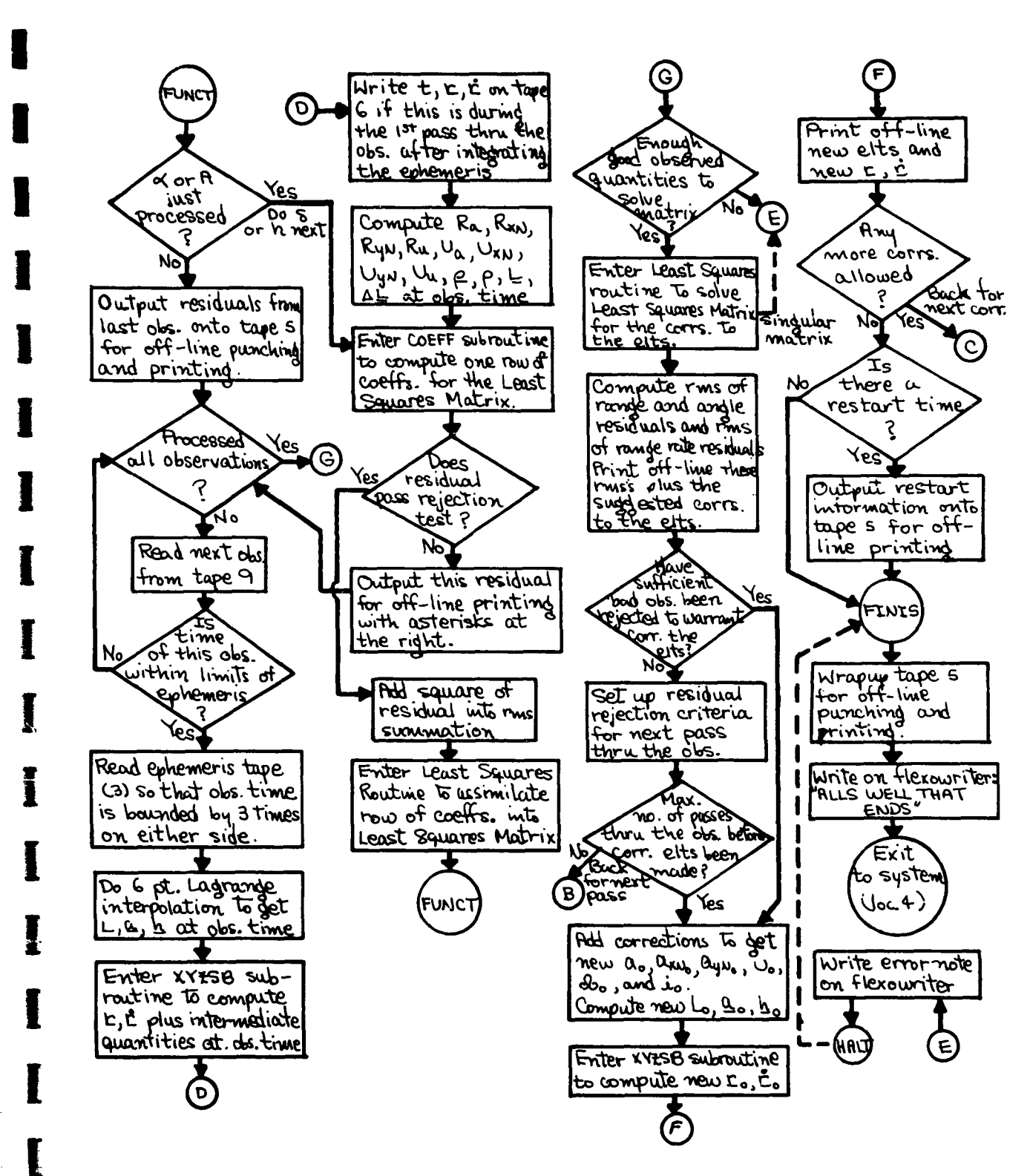

 $\label{eq:reduced} \begin{split} \mathcal{L}_{\mathcal{L}}(\rho,\rho) &\mathcal{L}_{\mathcal{L}}(\rho,\rho,\rho,\omega_{\text{max}}) = \mathcal{L}_{\mathcal{L}}(\rho,\rho,\omega_{\text{max}}) \end{split}$ 

 $-34-$ 

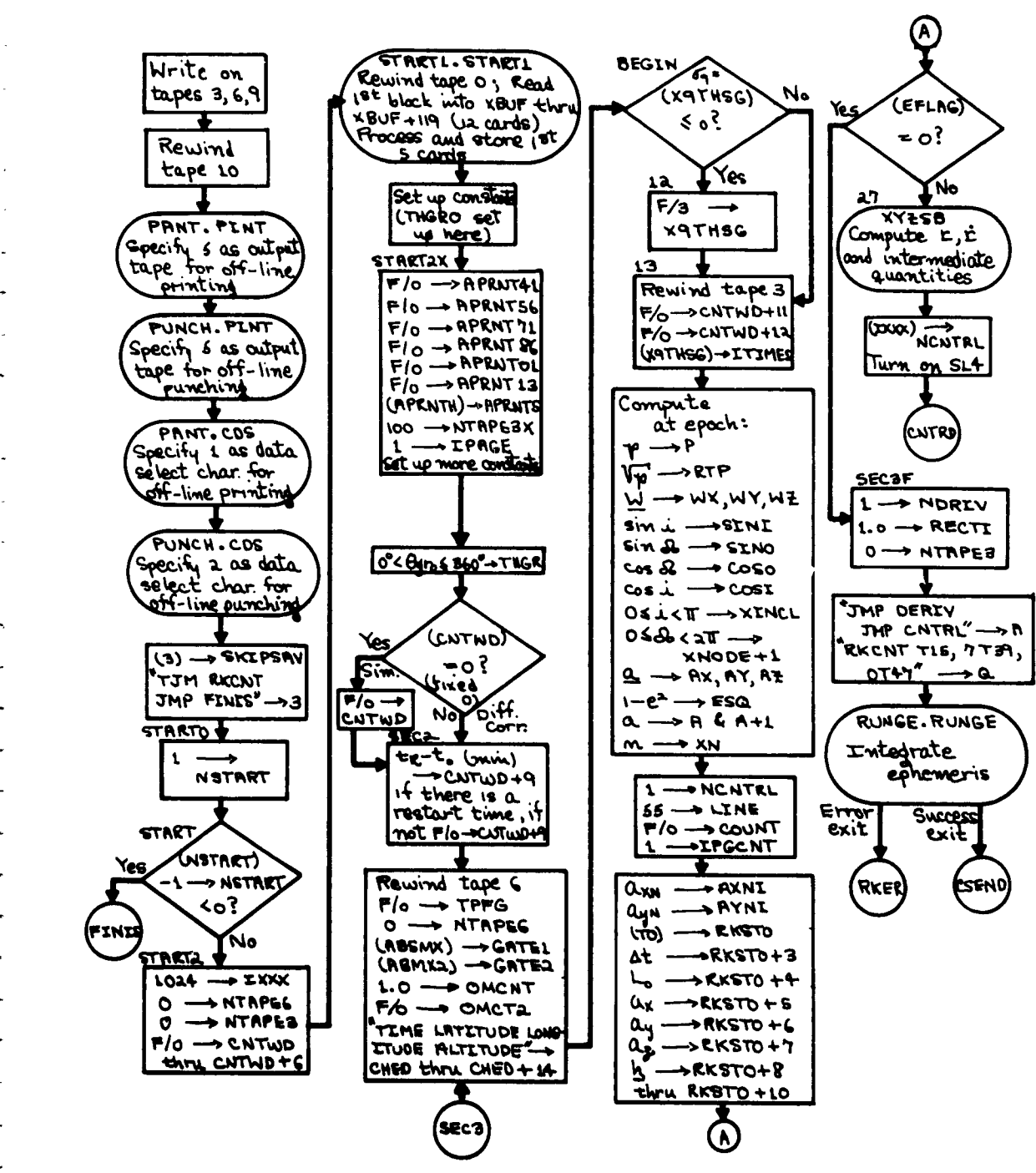

#### DETAILED FLOWCHART OF ORBIT CORRECTION PROGRAM

 $-35-$ 

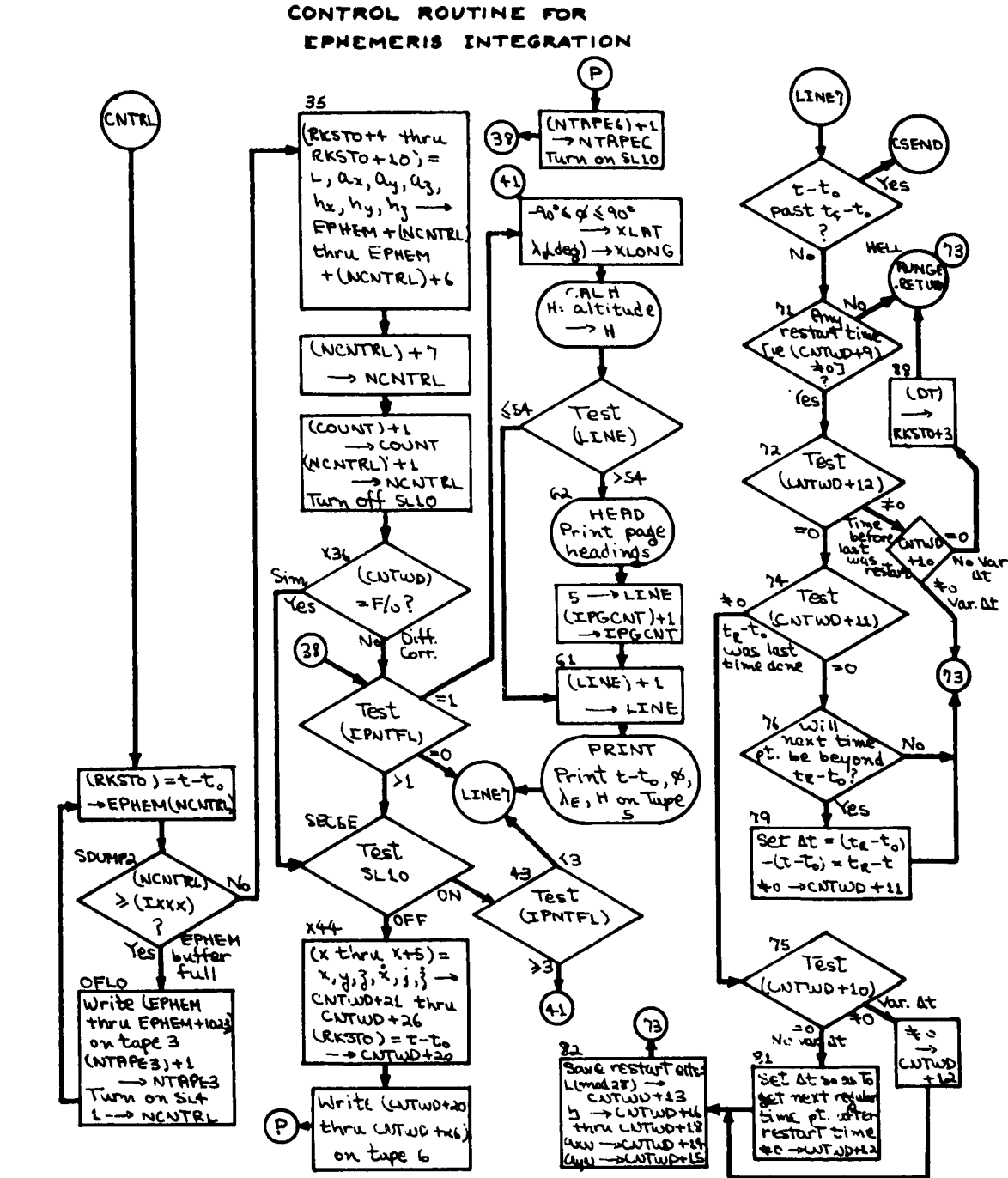

 $\bar{1}$ 

 $-36-$ 

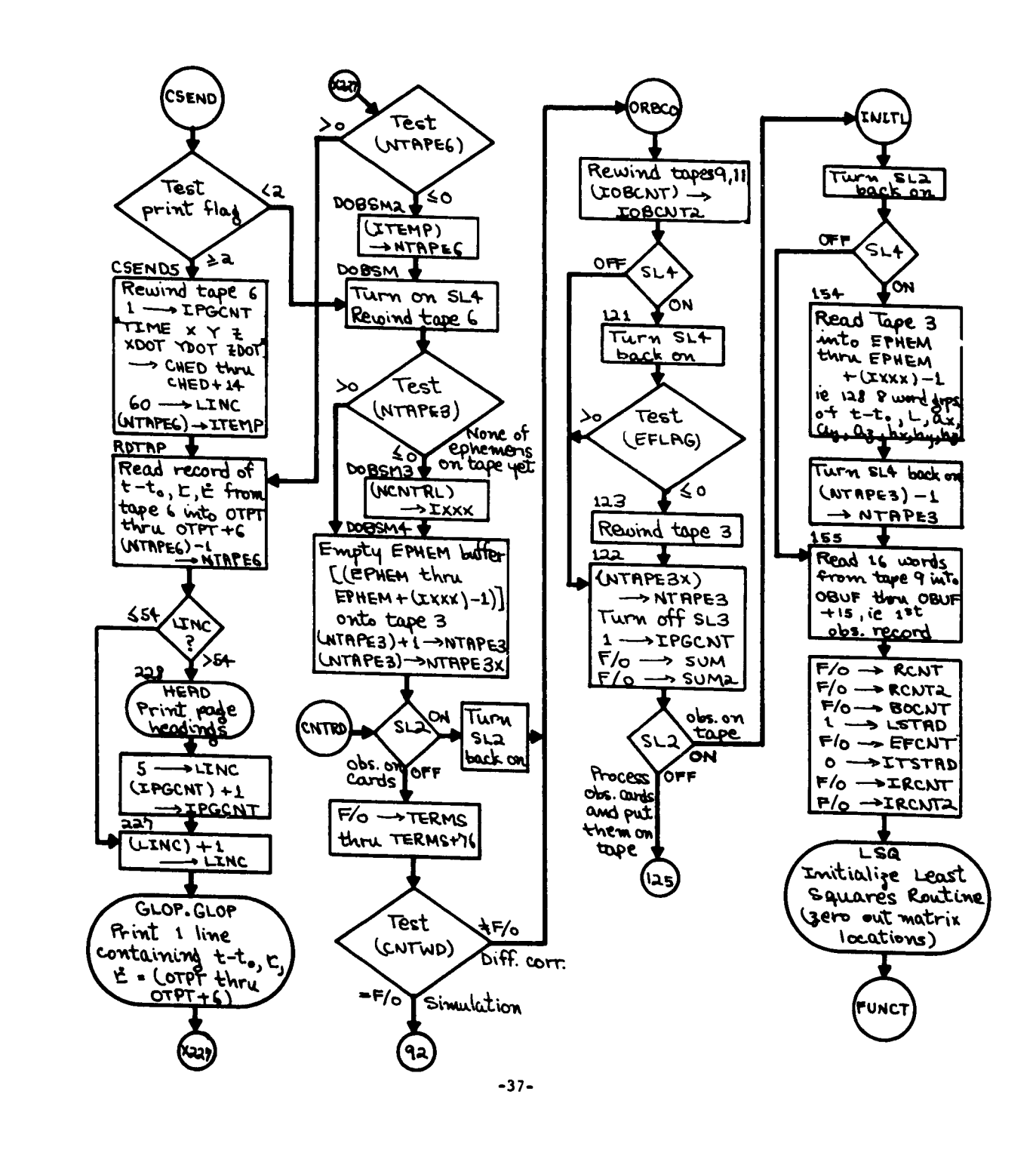

f

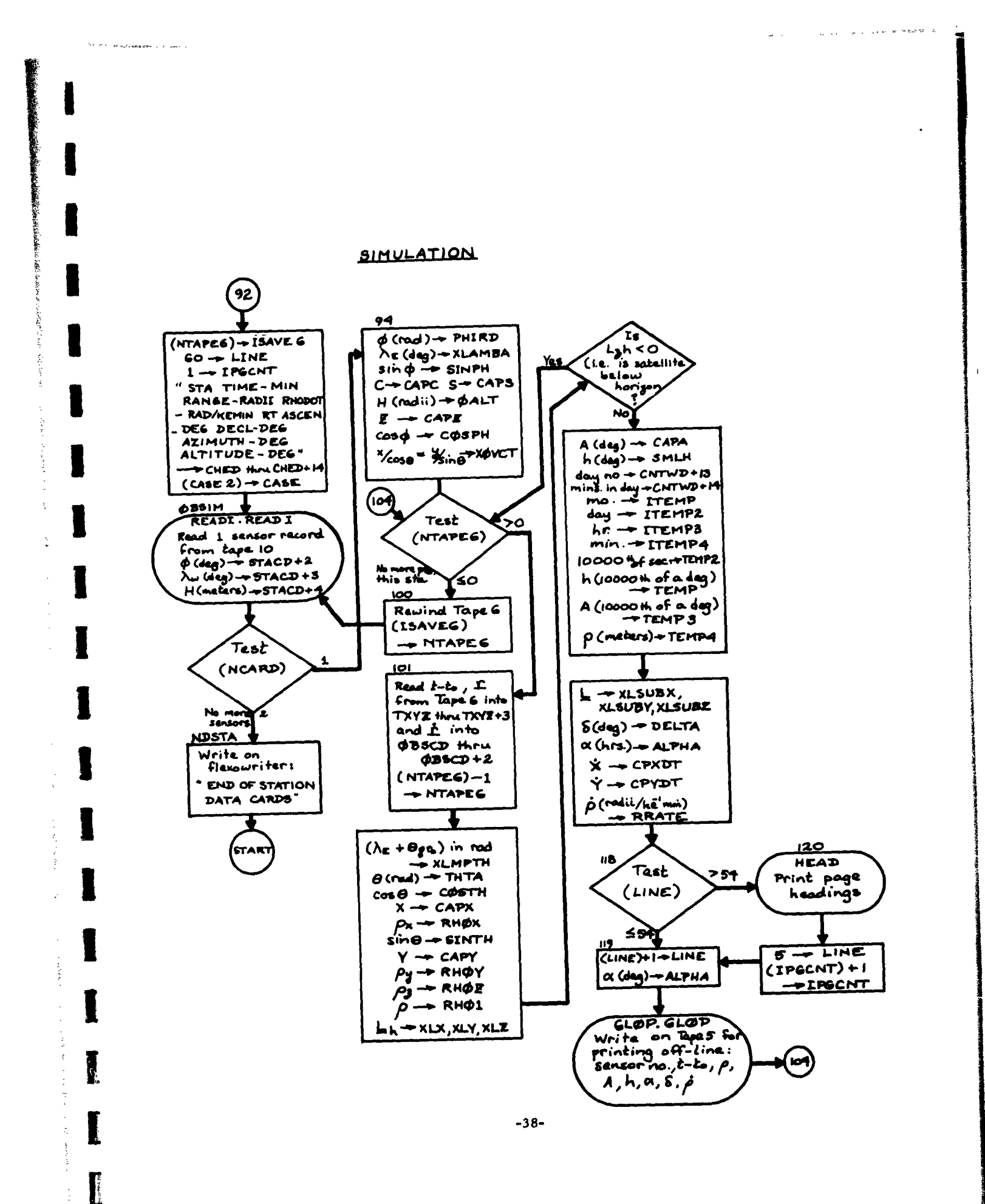

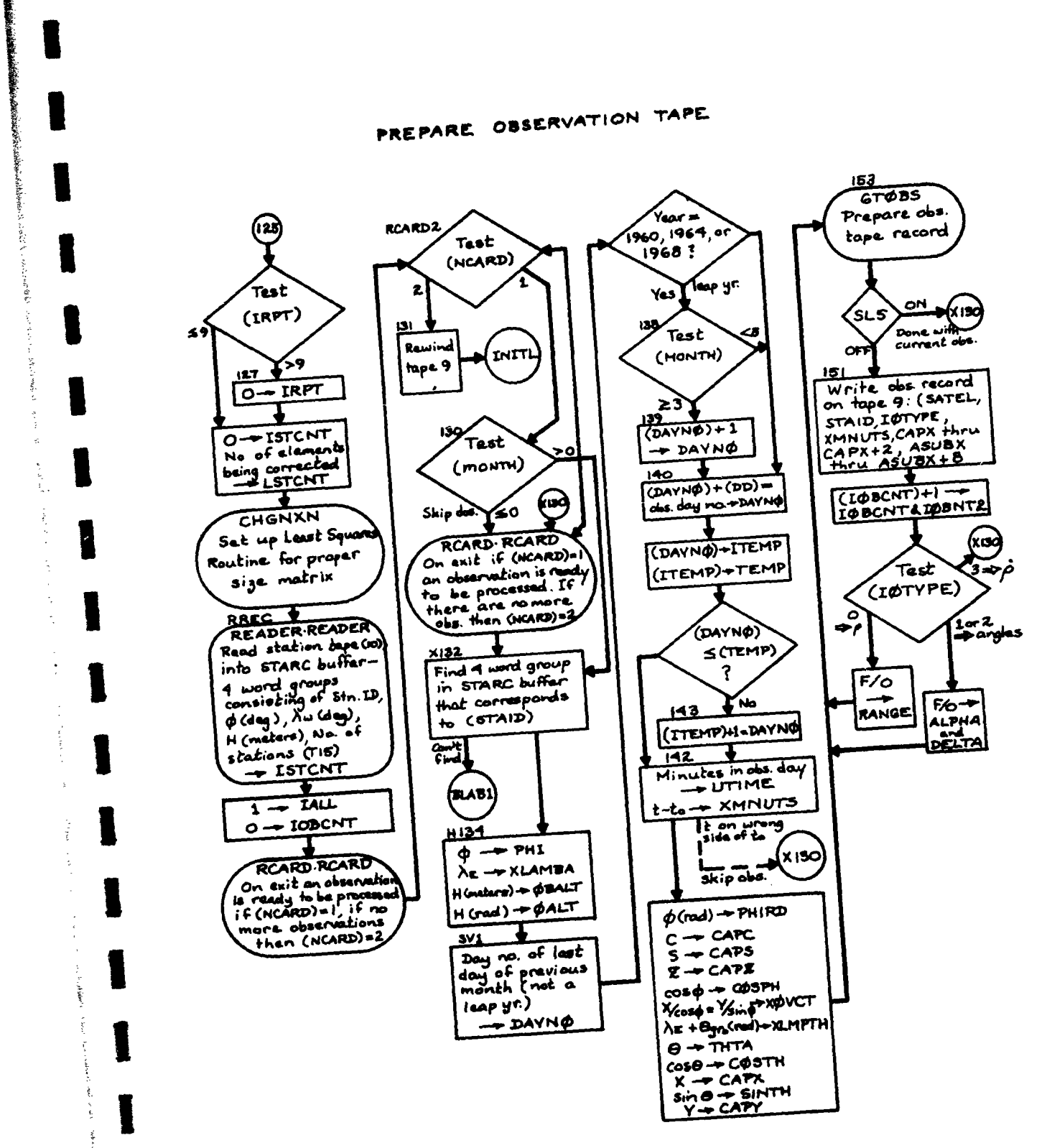

.<br>The concerning of the back to admits the concerning of the concerning of the concerning of the concerning of the

make the second contract of the second contract of the second contract of the second contract of the second contract of the second contract of the second contract of the second contract of the second contract of the second

معتبدتين

ing a back and in 1980 to a construction of the second of the property in the property of the Second Second Second

 $-39-$ 

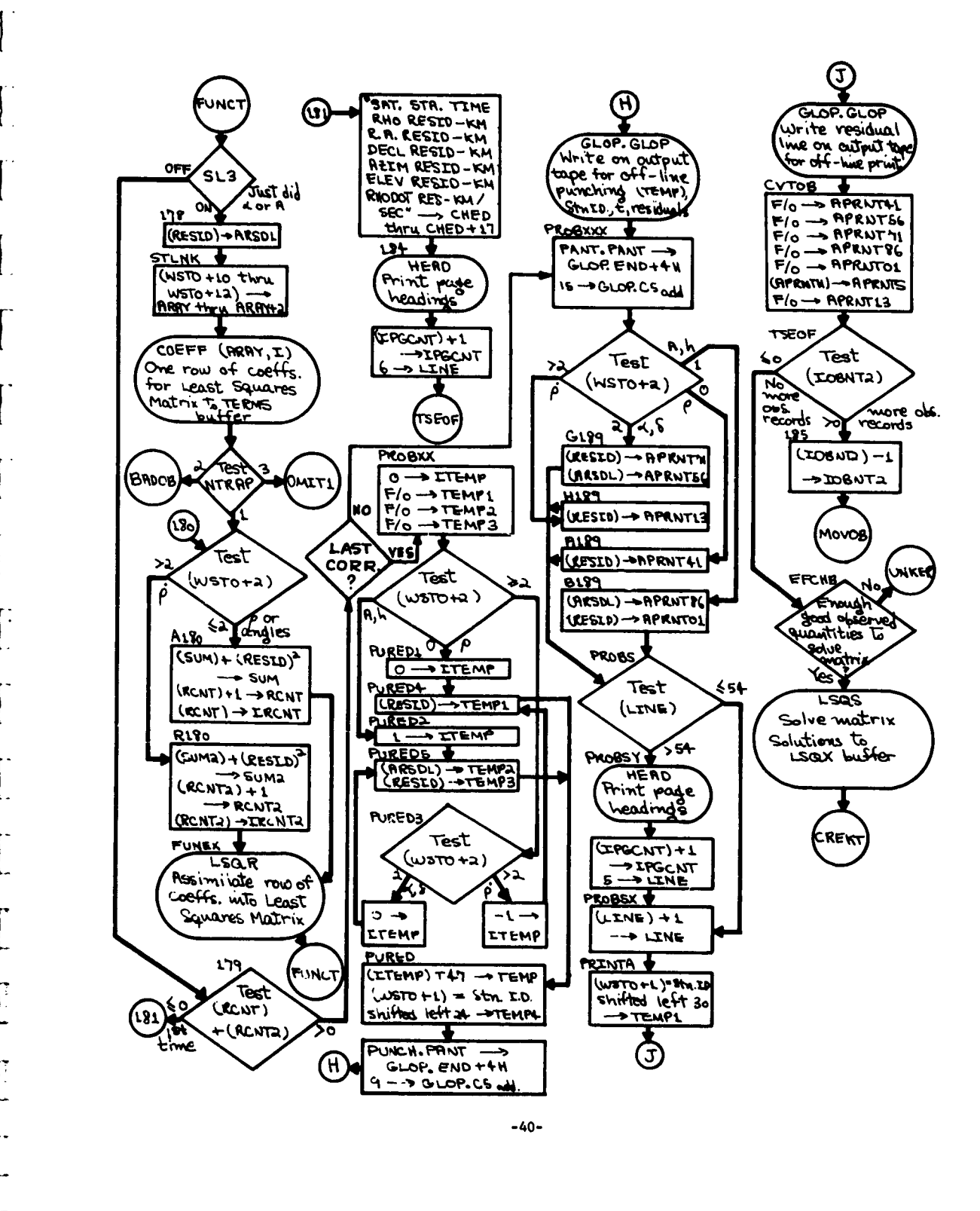

 $\alpha = \alpha$  .

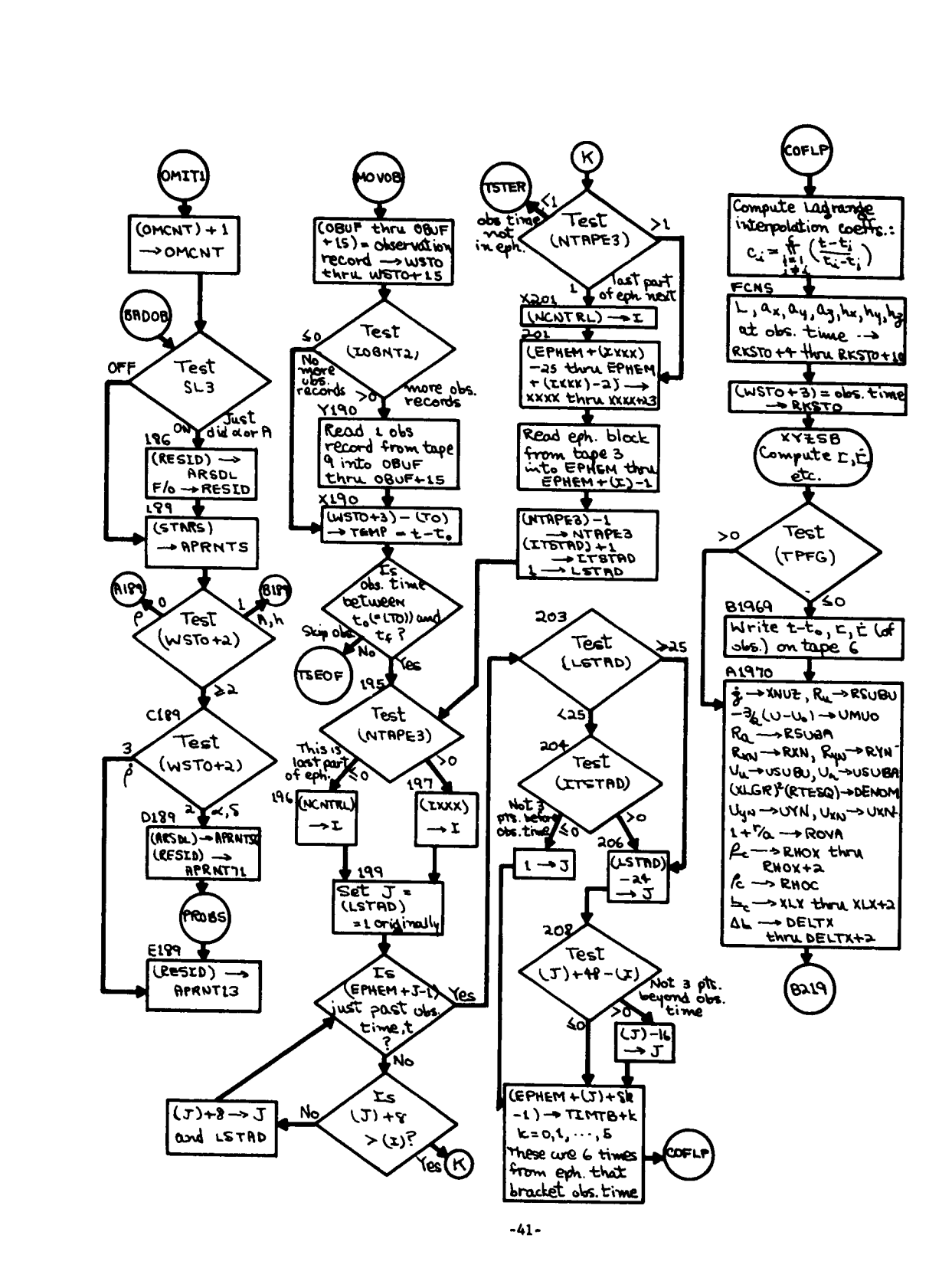

The second company special company of

 $\lambda$ 

والأصحاب الرواد

 $\tau = 0.002$  . We shall as the same of the second state of the  $\tau$ 

ľ

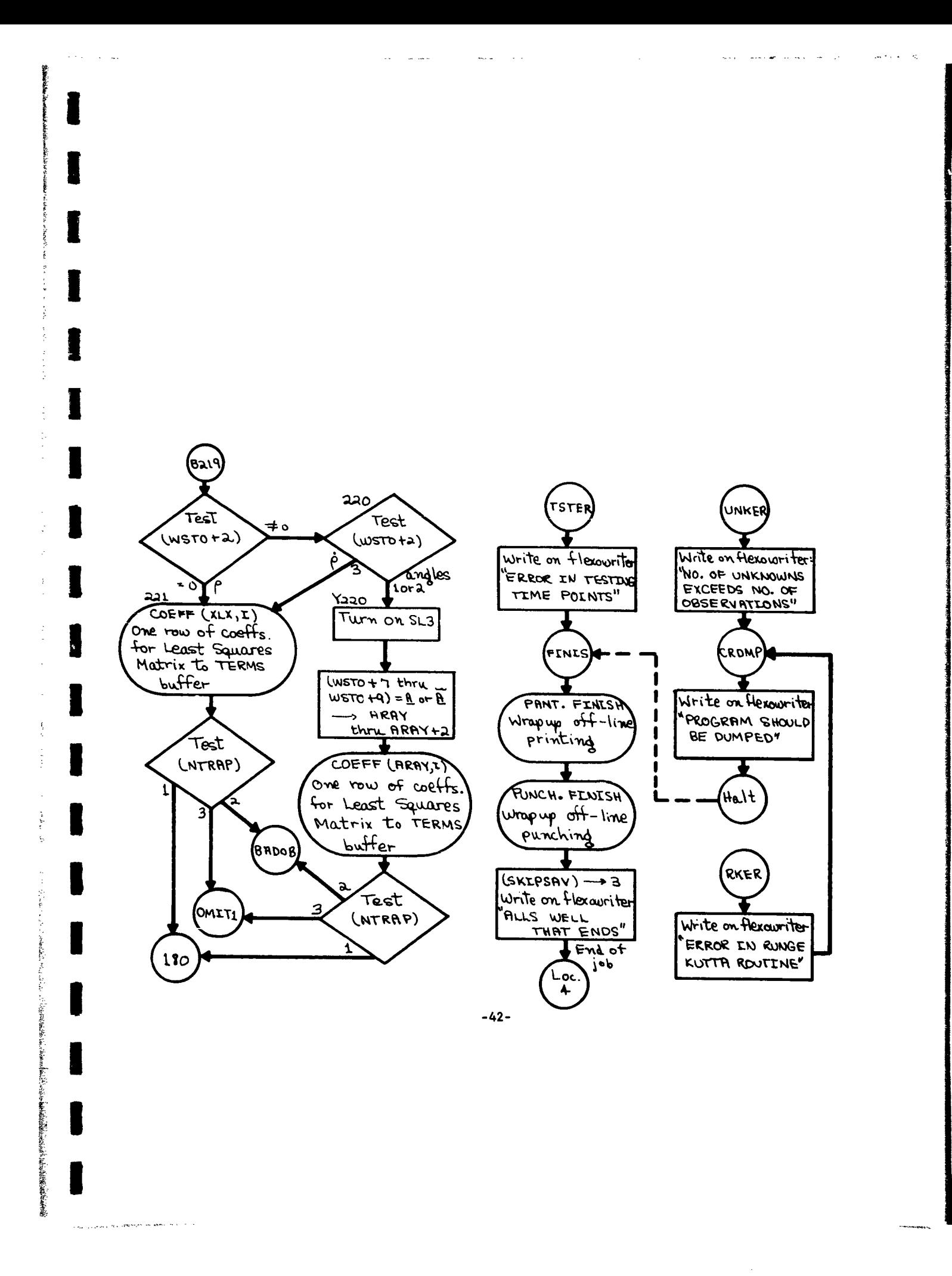

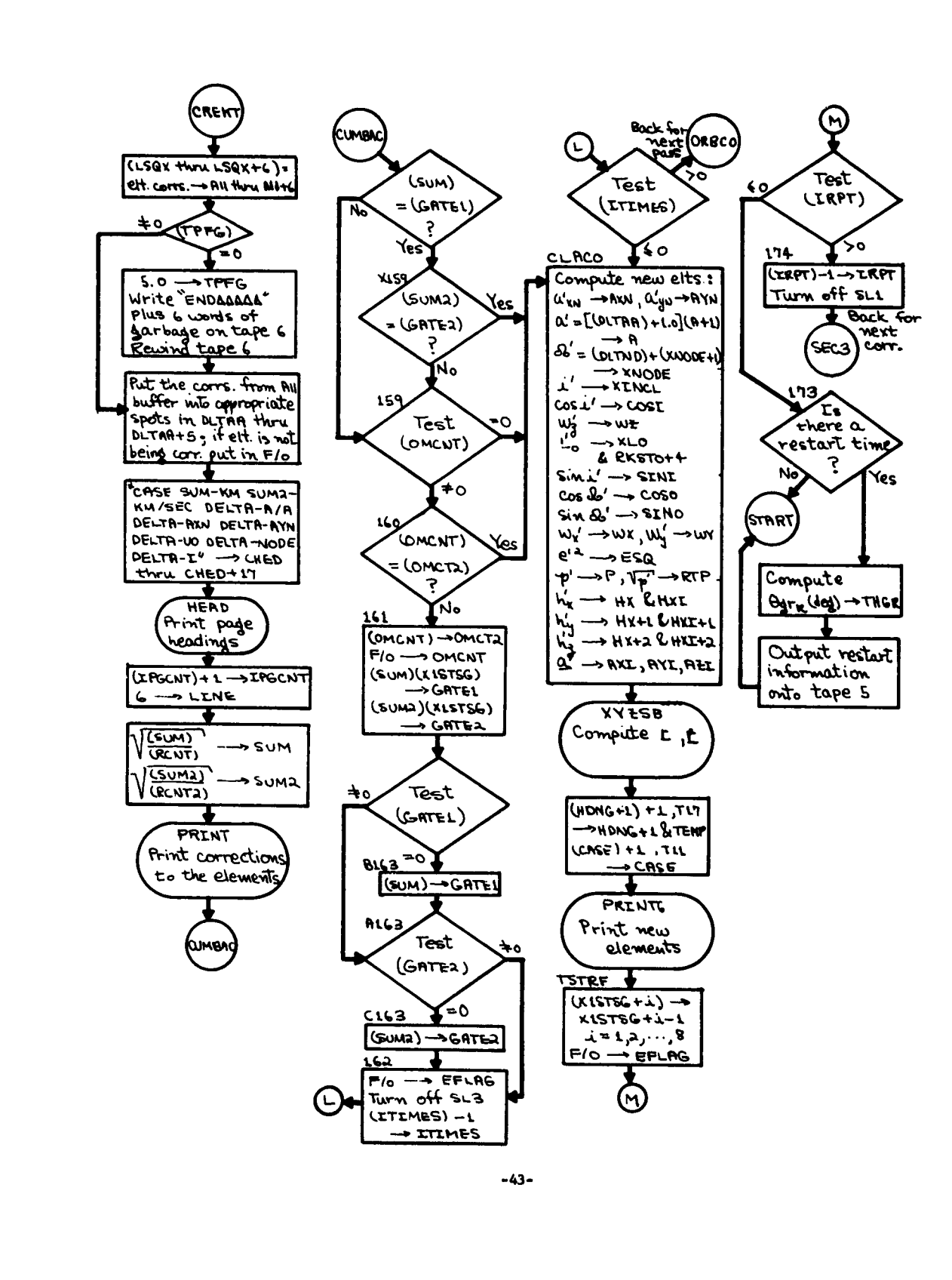

للرابطين أأتهم

التفاعيب  $\sim$  48  $\pm$  10  $\pm$  10  $\pm$ 

 $\cdot$ 

 $\sim$ 

# ROUTINE TO READ OBSERVATION CARDS

 $\omega_{\rm{max}}$ 

 $\sim$ 

and the contract of the second section of the paper by

 $\Delta \sim 100$ 

 $\gamma = \epsilon \epsilon^{-1} \sum_{\alpha \in \mathcal{A}} \gamma_{\alpha \beta}^{\alpha} \gamma_{\alpha \beta}^{\alpha}$  and  $\gamma_{\alpha \beta}^{\alpha}$  and  $\gamma_{\alpha \beta}^{\alpha}$ 

an ann an

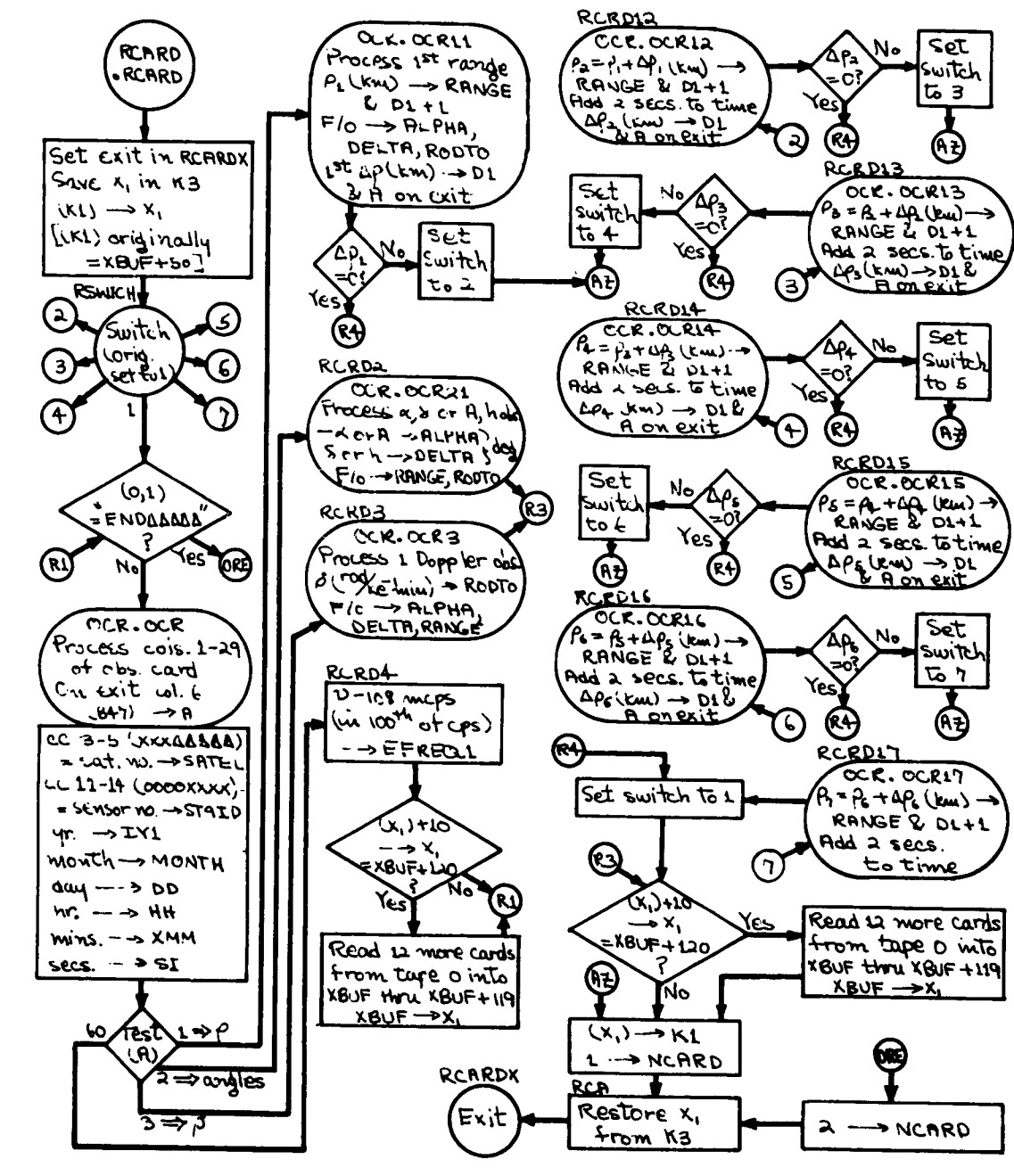

 $-44-$ 

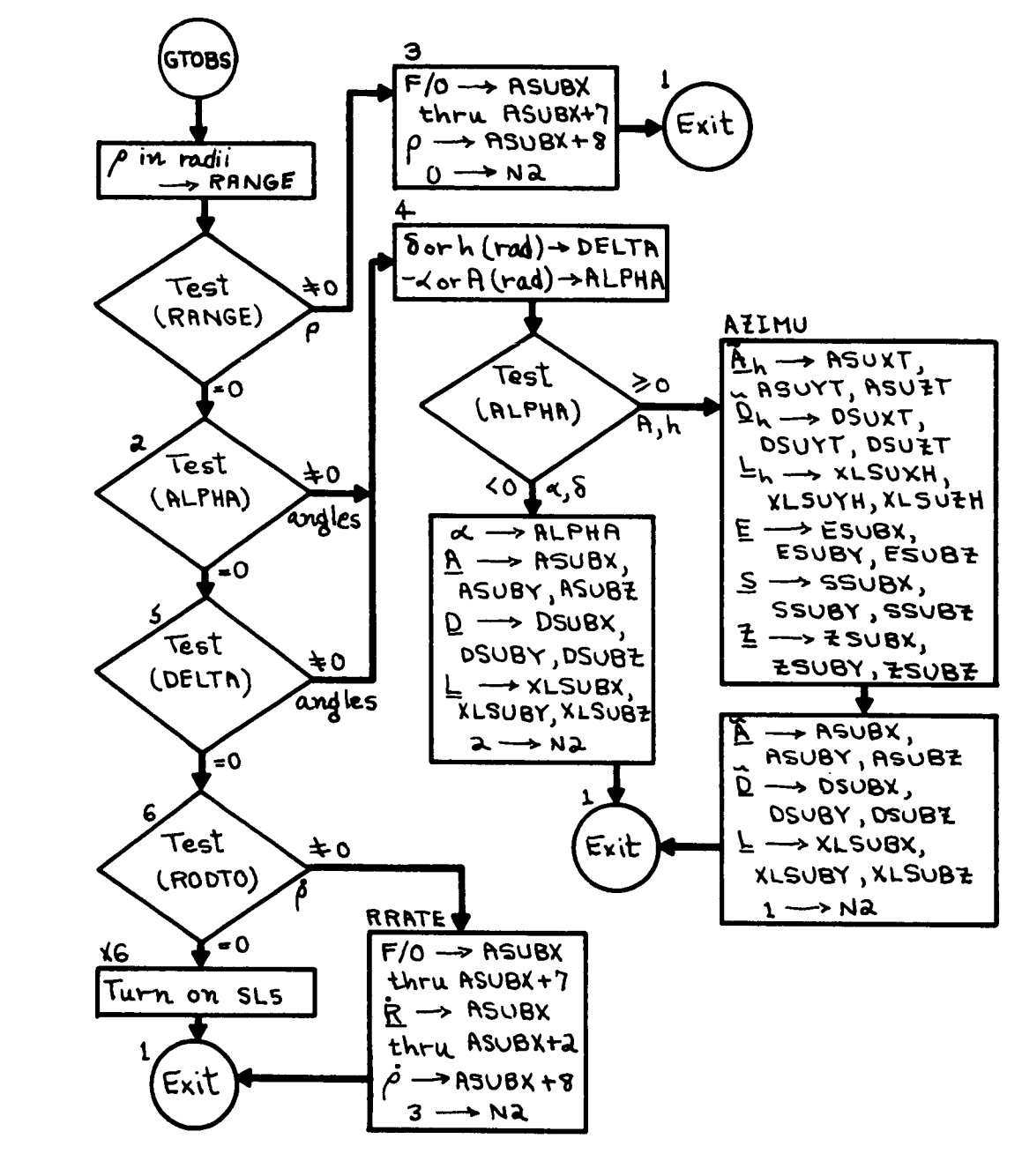

ROUTINE TO PREPARE OBSERVATION RECORD

 $-45-$ 

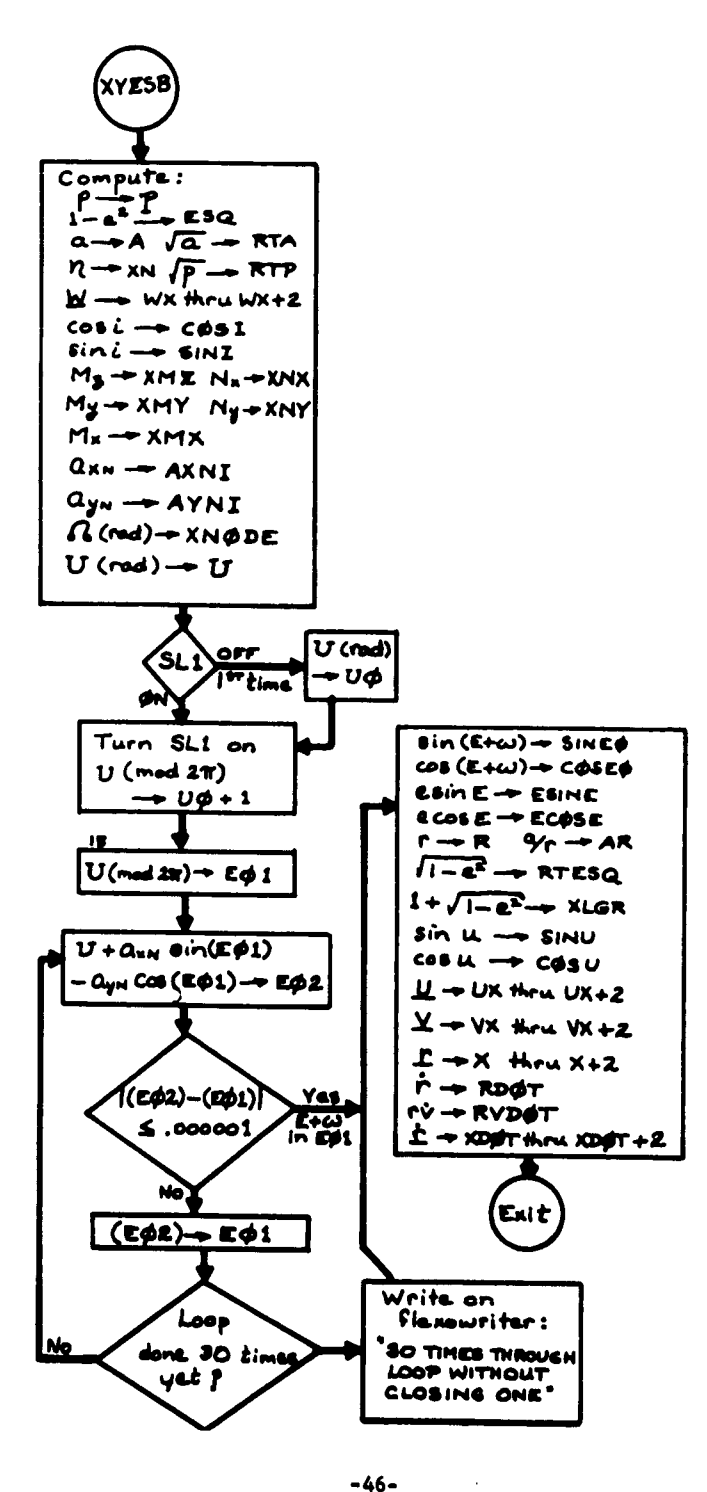

 $\pm$ 

 $\lambda$ 

 $\alpha$ 

 $-46-$ 

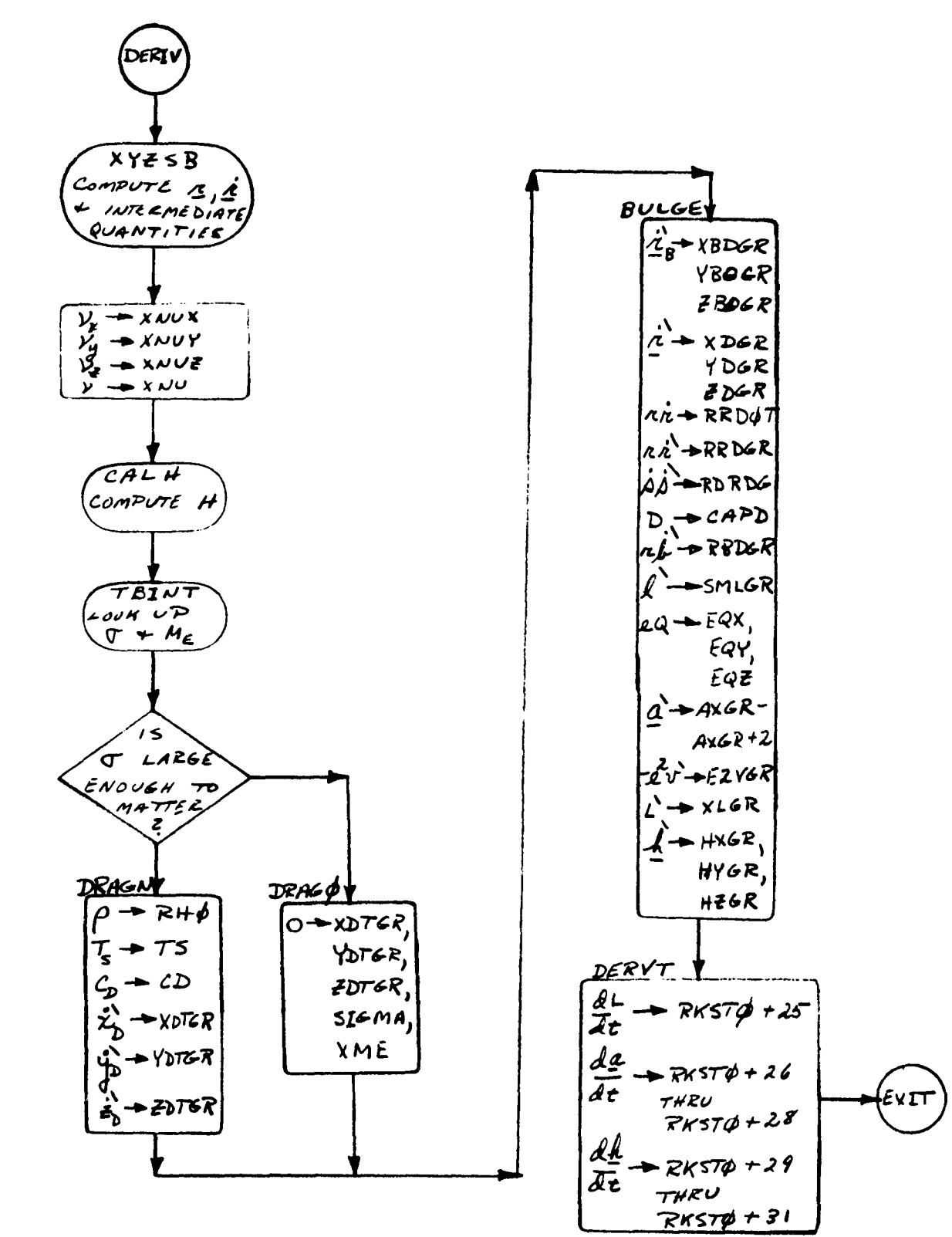

 $-47-$ 

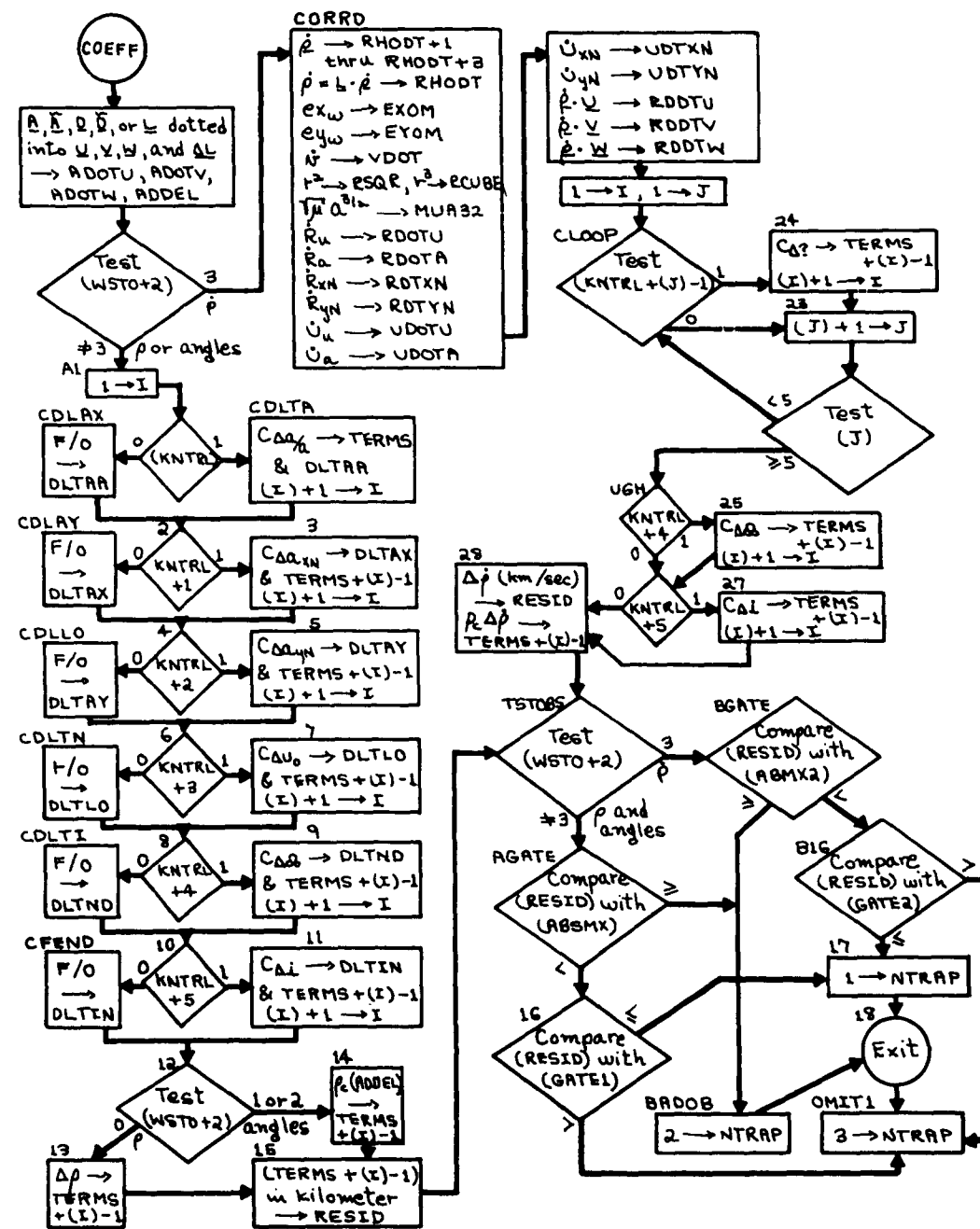

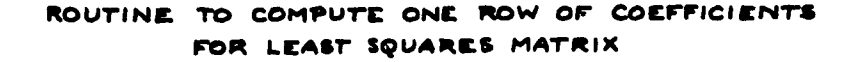

蘂

 $-48-$ 

### 2.4 INPUT **AND OUTPUT** FORMATS

The Orbit Correction Program uses two input information tapes, Control and Observation Cards on logical tape unit 0 and Station Information on logical tape unit **10.** The output is available as printed output of various types on logical tape unit 5, the residuals can be punched from the tape on logical unit 5 with data select 2. The tape on logical tape unit 6 contains the positions and velocities at all observation times for use in the Station Locator Program.

2.4.1 INPUT

Before transferring control to this program, the data cards described below must be put on logical tapes 0 and **10.** This is usually done by appropriate control cards preceding these data cards in the deck submitted at execution time.

#### a. Control and Observation Cards on Logical Tape **0:**

Four cards for beginning the ephemeris computation are needed plus **I** control card to specify the use to be made of the program. These five cards are all that are necessary for Simulation but if Differential Correction is desired, these five cards are followed by any number of observation cards which are followed by an END card (a card with "END $\triangle\triangle\triangle\triangle'$ " in columns  $1-8$ . The formats of these cards are described below.

Control Cards:

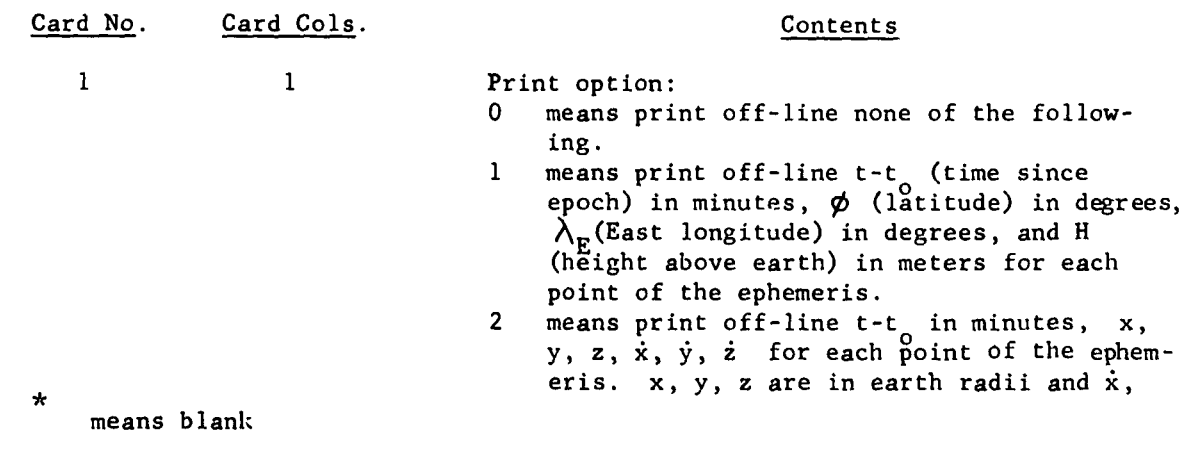

-49-

**I i**

 $\int_0^1$ 

# AERONUTRONIC **U-1490** ORBIT CORRECTION PROGRAM

 $\mathbf{r}$ 

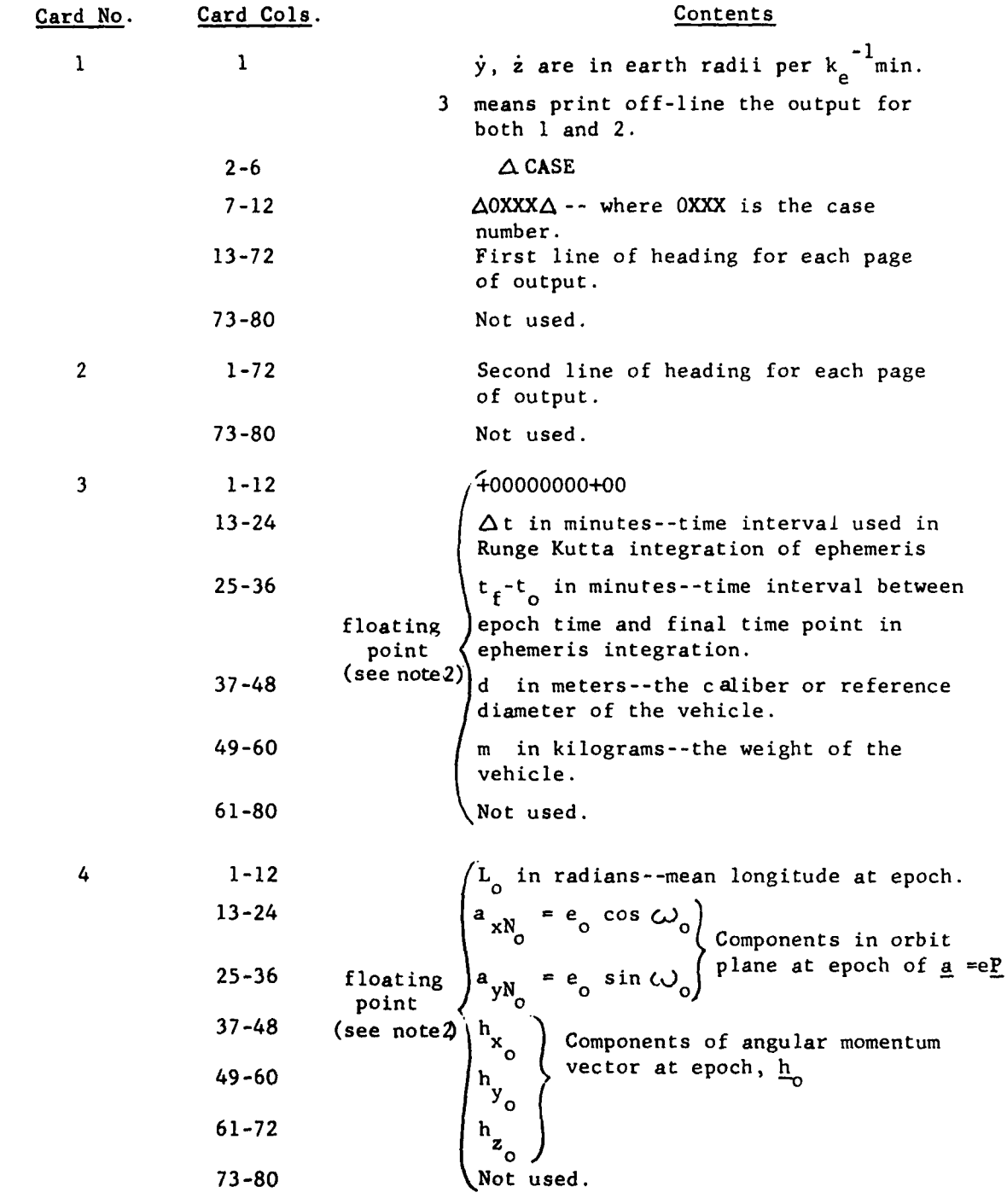

**-50-**

 $\sim$ 

 $\overline{\phantom{a}}$ 

# AERONUTRONIC **U-1490** ORBIT CORRECTION PROGRAM

 $\hat{\boldsymbol{\theta}}$  $\hat{\mathcal{L}}$ 

 $\overline{a}$ 

 $\bar{1}$ 

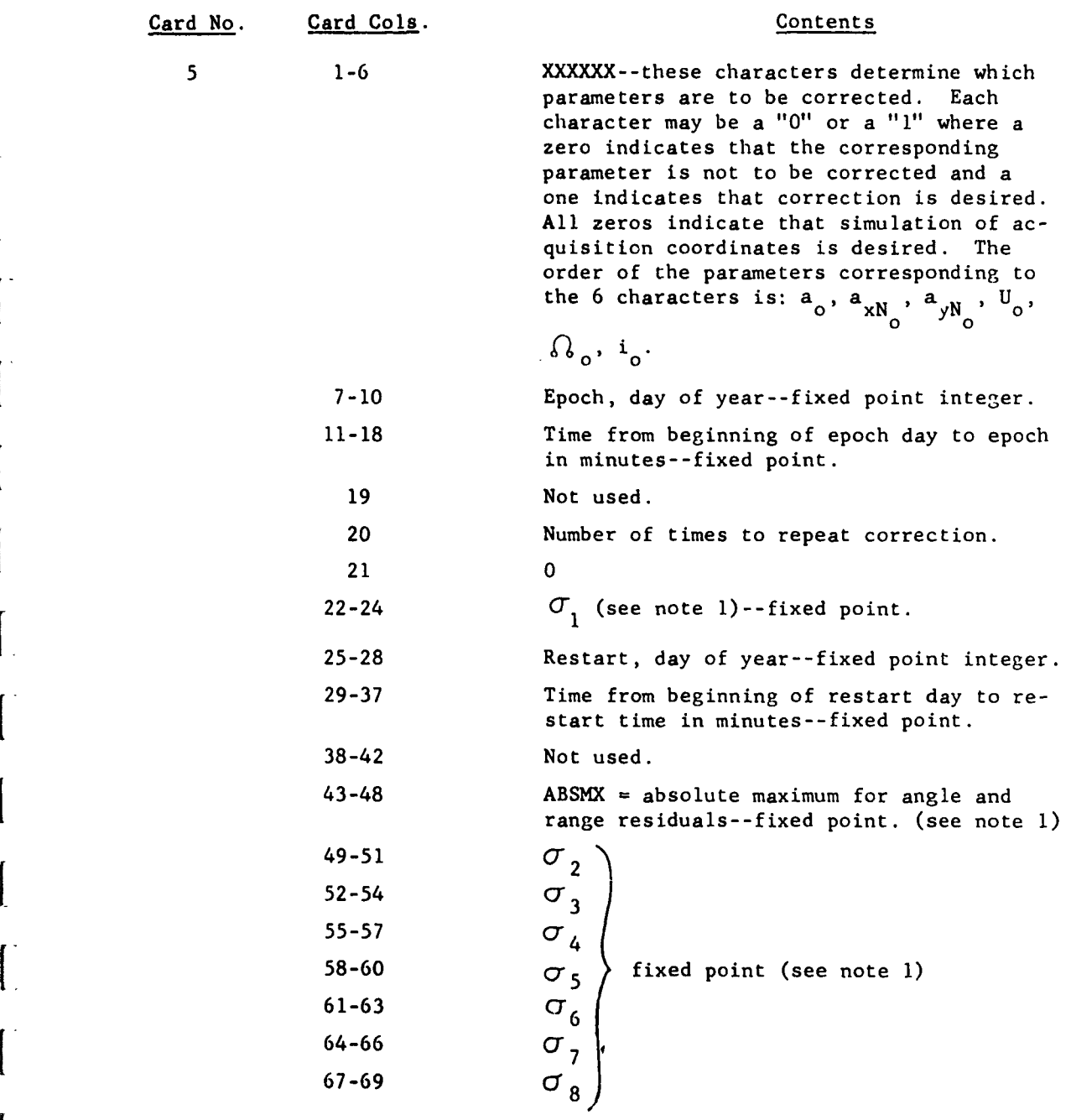

-51-

f

### AERONUTRONIC **U-1490** ORBIT CORRECTION PROGRAM

**j=l**

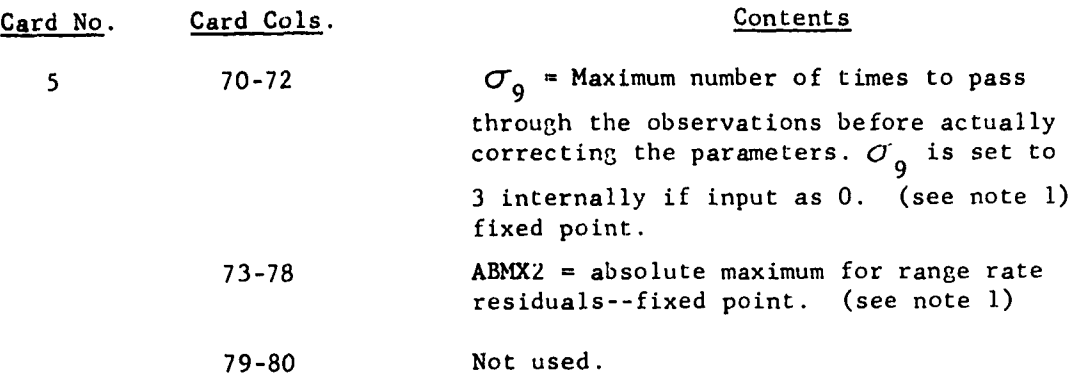

### Note **1**

**9**

I

During differential correction there is an automatic feature for rejection of bad observations which works as follows: usually at least two passes are made through all the observations before actually correcting the orbit parameters. During the first pass, before correcting the parameters the i<sup>th</sup> time, the residuals are compared with ABSMX for range and for angle observations and ABMX2 for range rate observations. All the residuals whose absolute values are less than these limits are used in the

formation of two root-mean-square values:  $\text{rms}_1 = \left(\frac{1}{N}\right)^2$  r. where the r.

are the N range and angle residuals that pass the test, and  $\text{rms}_2 = \left(\frac{1}{M} \sum_{i=1}^{M} s_i^2\right)$ 

where the  $s_i$  are the M range rate residuals that pass the test. During the second and subsequent passes through the observations, before correcting the parameters the i<sup>th</sup> time, the range and angle residuals are compared with  $\sigma_i$  times the rms, of the previous pass, while the range rate residuals are compared with  $\sigma_i$  times the rms, of the previous pass. As before, only the residuals that pass the test are used in computing the next two rms values. Only the observations whose residuals pass the test are used in the computation of the corrections to the orbital parameters. The parameters are not actually corrected until either the same number of residuals are rejected on successive passes, or the maximum allowed number of passes  $(\sigma_q)$  are made.

**-52-**

### Note 2

**1-53-**

By a "floating point" number is meant a number in the following format:

 $\mathbf{I}$ 

tXXXXXXXX+YY (this is for a 12 column field)

where  $\frac{1}{2}$ XXXXXXXX is the mantissa and  $\frac{1}{2}$ YY is the power of 10 that it is multiplied by. The decimal point is assumed just before the first X, which must be non zero (unless, of course, the number equals zero). For instance, -25 would be written as -25000000+02 and +.0003 would be written as **S-30000000-03** or **30000000-03.**

#### Observation Cards:

These cards must be ordered with respect to time. There are four different types of observation cards: Radar, Optical, Doppler, and Emitted Frequency cards. The information on the first three of these types of cards in columns 1-29, is the same and is as follows:

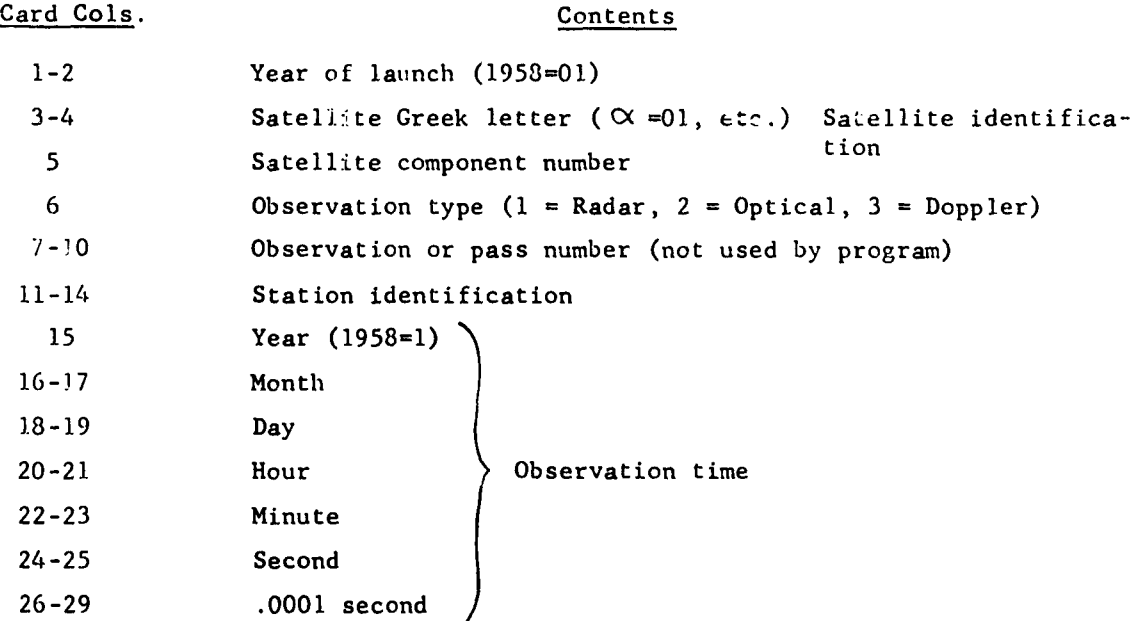

 $-53-$ 

F. I

 $\overline{1}$ 

 $\overline{\mathbf{r}}$ 

 $\begin{bmatrix} 1 & 1 \\ 1 & 1 \end{bmatrix}$ 

L

 $\overline{L}$ 

 $\begin{bmatrix} 1 & 1 \\ 1 & 1 \end{bmatrix}$ 

# AERONUTRONIC **U-1490** ORBIT CORRECTION PROGRAM

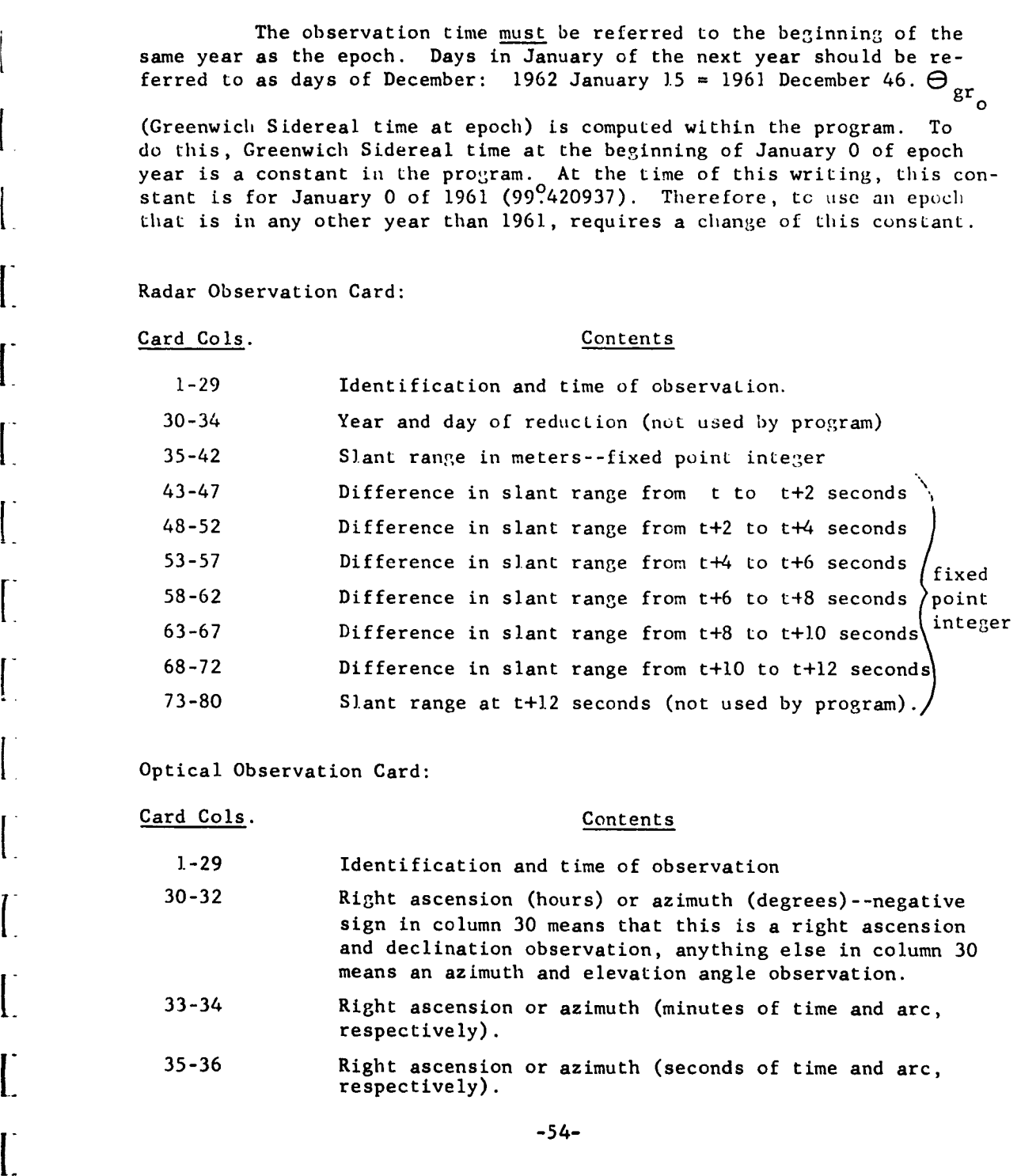

 $\sim$ 

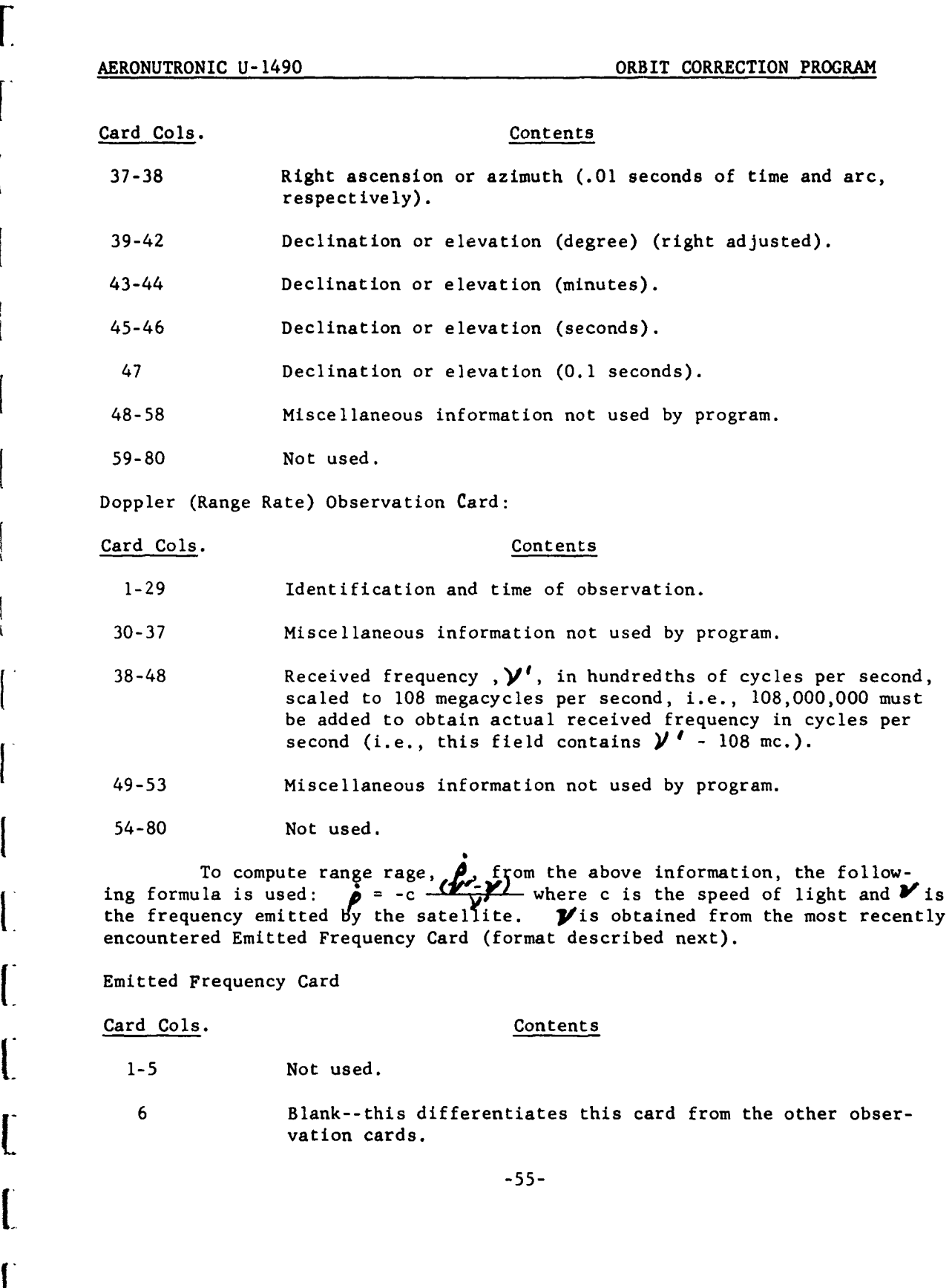

F

[

 $\frac{p}{\epsilon}$ 

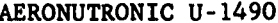

ORBIT CORRECTION PROGRAM

 $\mathbf{I}$ 

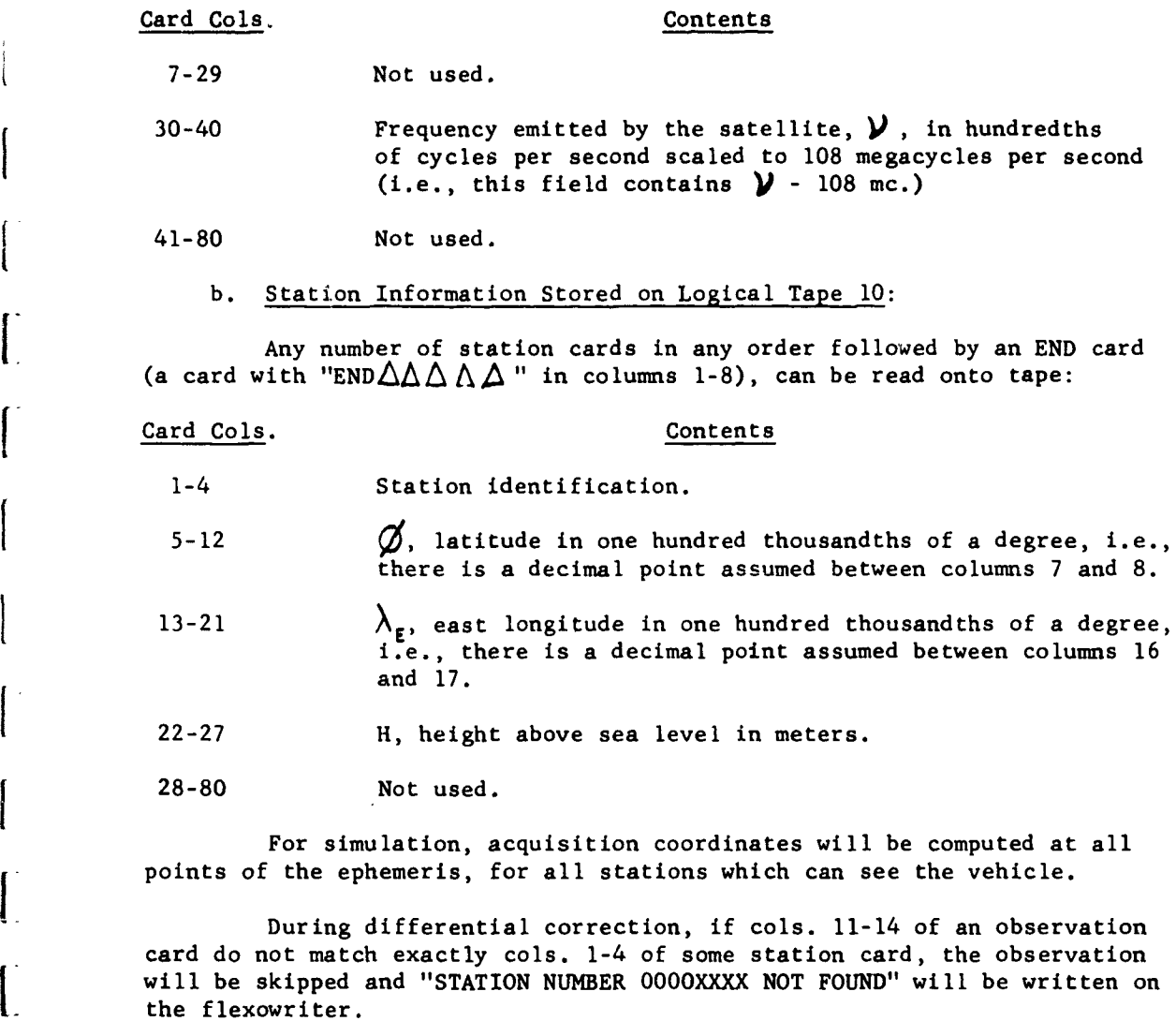

2.4.2 **OUTPUT**

L

The output of the Orbit Correction Program is used to monitor the correction and simulation procedures, to provide restart information when the correction procedure is interrupted, and to provide input to the Station Locator Program. The following describe where each type of information is to be found.

**- 1. -56-**

 $\mathbf{r}$ 

**I-57-**

#### a. Printed Information:

The following printed output is obtained by printing tapes with data select **1.** This output depends considerably on whether simulation or differential ccrrection is being done. However, there is some output that is the same in either case. **All** pages are headed by the information on cards **1** and 2 (see INPUT). If the print option (col. **1,** card **1)** is equal to 1 or 3, t-t<sub>o</sub> (time since epoch) in minutes,  $\phi$  (latitude) in degrees,  $\lambda_{\mathbf{r}}$  (East longItude) in degrees, and H (height above earth) in meters are printed under appropriate headings for all points of the ephemeris. If the print option is equal to 2 or 3, **t-t** in minutes, x, **yi** z, **x,** ', and i  $(x, y, z$  in earth radii and  $x, y, z$  in earth radii per  $k<sup>-1</sup>$ min) are printed under appropriate headings for all points of the ephemeris.

#### After Simulation:

In addition to the above, t-t, in minutes,  $\varphi$  (range) in earth radii,  $\phi$  (range rate) in earth radii per k  $^{-1}$  min,  $\alpha$  (right ascension) in degrees, **'** (declination) in degrees, A azimuth) in degrees, and h (elevation angle) in degrees are printed under appropriate headings for every station for points of the ephemeris. Under each station only those points of the ephemeris are output where h **>** 0 (Lethe satellite is above the horizon).

#### After Differential Correction:

For all passes through the observations all residuals are printed. Printed with each residual are the satellite identification (cols. 3-5 **of** the observation card), the station number (cols.  $12-14$  of the observation card), and the time since epoch in minutes. **All** quantities are listed under an appropriate heading. The range and angle residuals are in  $kil\circ$ --neters, while the range-rate residuals are in kilometers per second. The rejected residuals are flagged at the right of the line by four asterisks  $(****)$ .

On the next page following the residual information for each pass are printed the case number (cols. 8-11. of ephemeris card **1),** the root-meansquare of the good range and angle residuals in kilometers (under the heading SUM-KM), the root-mean-square of the good range-rate residuals in Lilometers per second (under the heading SUM2-KM/SEC), and the corrections to the orbital parameters,  $\Delta a_{o/a_{o}}$ ,  $\Delta a_{xN_{o}}$ ,  $\Delta a_{yN_{o}}$ ,  $\Delta U_{o}$ ,  $\Delta S_{o}$ , and  $\Delta i_{o}$ ,

based on the good observations from this pass.

After the final pass through the observations when these corrections are actually added to the orbital parameters, the following information is printed just after these corrections. The case number (which is increased by one in the left-most position at each correction) and the new orbital parameters at epoch, L<sub>o</sub>,  $a_{xN_0}$ ,  $a_{yN_0}$ ,  $h_{x_0}$ ,  $h_{y_0}$ , and  $h_{z_0}$ . Also x,

y, z, x, **,** and i at epoch are printed.

After all the corrections have been done, if there is a restart time specified in the control card, then the orbital parameters at this restart time are printed.

b. Punched Information:

The punched output is obtained by punching tape **11** with data select 2. There is no punched output for simulation. In the differential correction, all the good residuals from the last correction are punched and may be used as input to the Station Locator Program. The format is described in the Station Locator Program input specifications (Section 3.4).

On Binary Tape:

At the end of differential correction, the tape on logical tape unit 6 contains t-t<sub>o</sub> in minutes, x, y, z, x, y, and z at all the observation times  $(x, y, z^{\prime})$  are in earth radii and  $\dot{x}$ ,  $\dot{y}$ ,  $\dot{z}$  are in earth radii per  $k_e^{-1}$  min). This tape is to be used as input, in conjunction with the above residual cards, to the Station Locator Program.

2.5 OPERATING PROCEDURE:

The deck submitted at execution time has the following make up:

Starting in

Col. 17 Col. 25 Purpose

JOB XXXXX... Signals the start of a new job. Cols. 25 on, are typed on the flexowriter at the beginning of the program and may contain

any alphanumeric information.

**-58-**

I

I

(調べ) すいこく (事実) すいすい チョー・コート

 $\blacksquare$ 

I

1

I

I

I

I

**[**

# AERONUTRONIC **U-1490** ORBIT CORRECTION **PROGRAM**

1

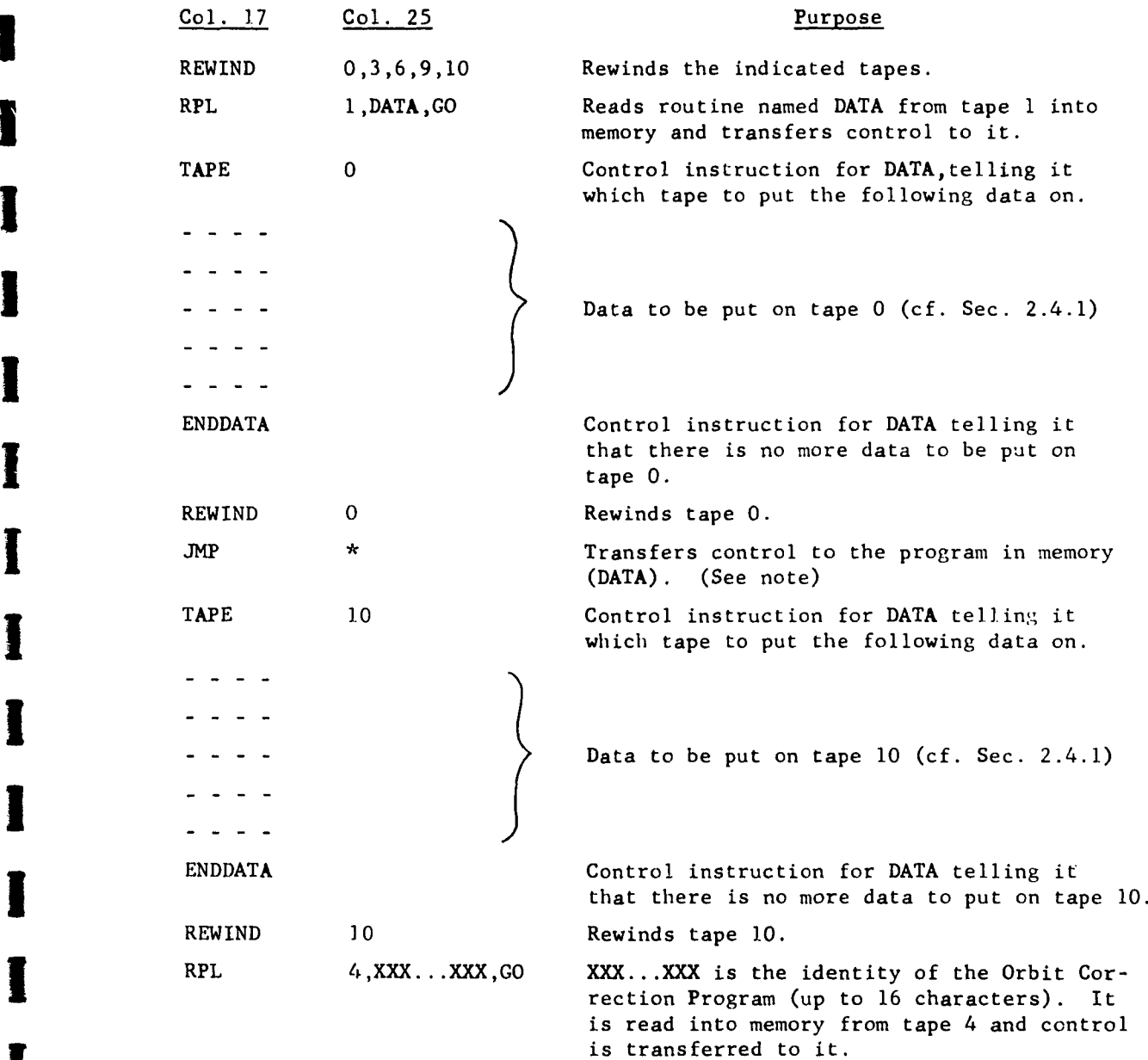

**!** .

AERONUTRONIC U-1490 **CORRECTION PROGRAM** 

## Note:

The card pertaining to tape **10** may be omitted during differential correction if a previously prepared station tape has been mounted on logical tape **10.**

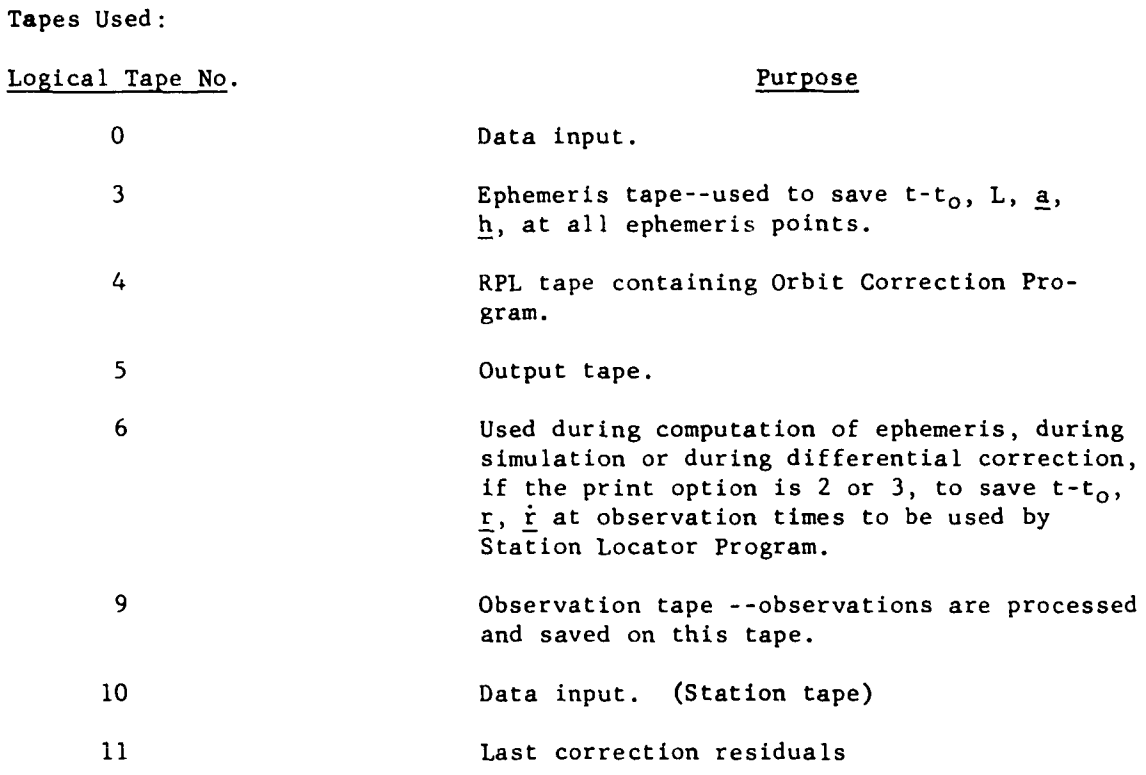

### To Use the Orbit Correction Program with the Station Locator Program:

**(1)** Run the Orbit Correction Program with nominal station coordinates.

- (2) Save tape 6--binary tape containing  $t-t_0$ ,  $\underline{r}$ , and  $\underline{\dot{r}}$ at observation times.
- (3) Print tape 5 off-line, using **DS1** (data select **1)** for print tape 5 orr-line, using DSI (data select

 $\overline{\phantom{a}}$ **I**

 $\mathbf{I}^{\mathbf{I}}$ 

- (4) Punch tape 5 off-line using DS2 (data select 2) for the general information card  $(\theta_{gr_0})$  for input to the Station Locator Program.
- (5) Punch tape **11** off-line, using **DS2** (data select 2) for punched output from Orbit Correction Program. The residuals are punched for the last pass through the observations.
- 1 (6) If desired, punch (by hand) weights in the residual cards. If none are punched, l's will be assumed by the Station Locator Program.
- (7) Punch additional input cards for Station Locator Program (station information card(s) ), and set up input deck.
- (8) Run the Station Locator Program with the binary tape containing  $t-t_0$ ,  $\underline{r}$  and  $\underline{r}$  at observation times prepared by the Orbit Correction Program on logical tape 3.
- (9) Print tape 5 off-line, using DSO (data select **0)** for printed output from Station Locator Program.
- **(10)** If desired, repeat Orbit Correction with new station coordinates, to obtain new elements and new residuals.
- **(11)** Then, if desired, repeat Station Locator, to refine station corrections.

**I**

**I**

**!**

**I**

 $\mathbf{f}^{\text{max}}$ 

**[-62-**

**[**

SECTION **3**

#### STATION LOCATOR PROGRAM

The purpose of the Station Locator Program is to compute from observed deviations by a geodetic satellite from a good model of its orbit, corrections to the geocentric coordinates of the stations observing the satellite and to the geocentric coordinates of the origin of any datum to which a group of such stations are tied. The good orbital model results from the Orbit Correction Program and the observed deviations are the residuals produced by that program.

Since the station coordinates have been determined already, with a certain accuracy from previous information (e.g., surveys), it is not desirable to base the determination of the corrections entirely on the observations of one geodetic satellite. Therefore, limits are placed upon the magnitude of the station corrections. Furthermore, there is provision for weighting the stations on the same datum to account for different strengths of their ties to the datum origin. The individual observational quantities may be weighted at will, to account for observing conditions, etc.

#### **[3.1** THEORY

Assuming the orbit of an earth satellite is known, any observation of the satellite can be expressed in terms of the time and three coordinates [describing the location of the observer. Equations **(1),** (2), and **(3)** of Section 2.1, are again applicable where the X. are now the three station coordinates and  $(C_{.}$  ) is an m x 3 matrix. The  $^{3}$ elements of this matrix are now the partial <sup>1 J</sup>derivatives of the observed quantities with respect to the station coordinates. The solution again takes the form of equation (4), and thus the iterative process would result in improvements to the station coor dinates.

 $-62-$ 

AERONUTRONIC U-1490 STATION LOCATOR PROGRAM

When weighting is desired in the determination to account for different types of tracking data or different tracking instruments, the least squares matrix can be constructed according to

$$
N = (C_{ij})^{T} (P_{ip}) (C_{ij})
$$
 (6)

where  $(P_{ip})$  is the diagonal weight matrix, defined as

**I =**  $P_{ip} = 0$  i  $\neq p$ 

The  $\omega$  is the weighting factor of the observation  $0<sub>i</sub>$ . The solution now takes the form:

$$
(\triangle x_j) = N^{-1} (c_{ij})^T (P_{ip}) (\triangle o_i)
$$
 (7)

The  $\triangle X_i$  are compared against limits, chosen with regard to the uncertainty in that coordinate prior to the geodetic satellite observations. If one of the corrections, say  $\Delta X_{3}$ , exceeds its limit, the correction is set equal to the limit with the sign of the discarded excessive correction. The result is to transform the equations of condition from

$$
\Delta o_i = \frac{\partial^0_i}{\partial x_1} \Delta x_1 + \frac{\partial^0_i}{\partial x_2} \Delta x_2 + \frac{\partial^0_i}{\partial x_3} \Delta x_3 \tag{8}
$$

to

**I**

のことをおくない のことをかくする こうしょう

**[**

$$
\Delta o_i - \frac{\partial o_i}{\partial x_3} \Delta x_3 = \frac{\partial o_i}{\partial x_1} \Delta x_1 + \frac{\partial o_i}{\partial x_2} \Delta x_2
$$
 (9)

This set of equations can be solved for  $\Delta$  X, and  $\Delta$  X<sub>2</sub> as previously shown, where the  $(C, .)$  matrix is now an m x 2 matrix, and the least squares matrix N becomes  $a^{-1}$  2 x 2 matrix.
#### AERONUTRONIC U-1490 **STATION LOCATOR PROGRAM**

In the .terative process, the corrections to the two-station coordinates, as obtained from equation **(9),** would be compared to their limits. This test determines whether the solution is acceptable or whether a "least squares" solution in terms of only one of the station coordinates is more desirable. Such a one coordinate solution amounts to a weighted average.

The following example shows a fictitious case. The units are given in the last column.

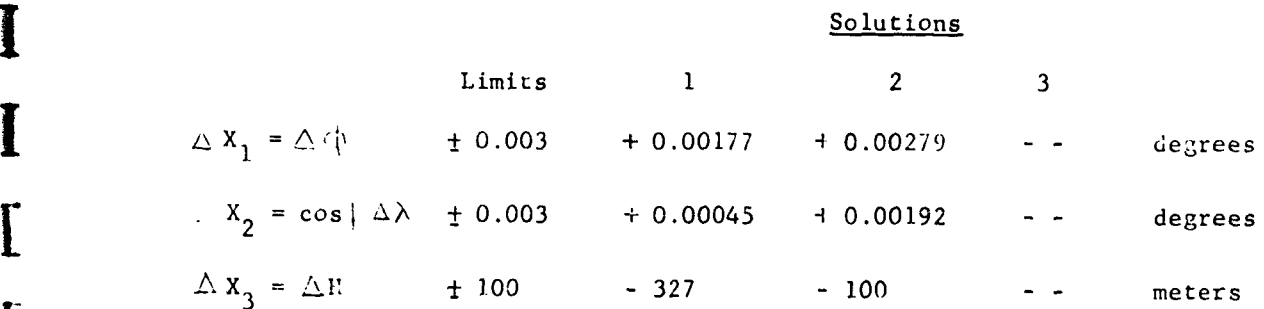

 $\Delta X_2$  from the first solution exceeds its limit. It is set equal to that limit<sup>2</sup> with the appropriate sign. Since neither  $\Delta X_1$  nor  $\Delta X_2$ , from the second solution exceed their limits, the third solution is not necessary and the second solution is adopted. **I**

#### 3.2 LOGICAL PROGRAM

The cartesian station coordinates are calculated for each station under the condition that the Greenwich meridian is aligned with the great circle passing through the poles and the vernal equinox (i.e.,  $\Theta_{\text{gr}} = 0$ )

$$
X_s (L) = -x_c \cos \lambda
$$
  

$$
Y_s (L) = -x_c \sin \lambda
$$
  

$$
Z_s (L) = -y_c
$$

-64- **[I**

AERONUTRONIC U-1490 STATION LOCATOR PROGRAM

 $\overline{1}$ 

where  $y_c = (S + H) \sin \phi$ 

and  $x_c = (C + H) \cos \phi$   $\psi$ 

The quantities C and S are computed as follows:

$$
C = a_e (1 - e^2 \sin^2 \phi)^{-\frac{1}{2}}
$$
  $S = (1 - e^2)C$ 

The constants  $a_e$  (semi-major axis of the ellipsoid) and  $e^2$  (e is the eccentricity of the ellipsoid) are now constants contained within the program:

$$
a_e = 1.000\ 000\ 000\ 0
$$

$$
e^2 = 0.006\ 693\ 421\ 6
$$

A logical change is necessary at this point to allow for a lookup of  $a_a$  and e according to the datum number. It is advisable that these "constants" correspond to the ellipsoid used to tie the datum together. For each station the constants, CKl, CK2, CK3, and CK4 are calculated as follows:

$$
CK1 = -(C + H) + e2C3 cos2 \phi ae-2
$$
  
\n
$$
CK2 = (S + H) + e2 SC2 sin2 \phi ae-2
$$
  
\n
$$
CK3 = xc tan\phi - e2C3 cos2 \phi sin\phi ae-2
$$
  
\n
$$
CK4 = yc cot\phi + SC2e2 sin2 \phi cos\phi ae-2
$$

Calculation of  $\theta$ , the sidereal time, from the observation time, t, gives the components of the station location vector at this time: Xl, Yl, and Zl.

$$
\theta = \theta_{\text{gr}} + \dot{\theta}(t - t_{0}) + \lambda
$$

Where  $\theta_{\alpha r}$  is the angle between the vernal equinox the the Greenwich meridian at epoch time  $t_{\alpha}$ ,  $\lambda$  is the earth-fixed longitude (i.e., its reference is the Greenwich meridian) and **4** is the rotation rate of the earth.

The station components at this longitude are:

 $X1 = -x_c \cos \theta$  $Y1 = -x_c \sin \theta$  $Z1 = -y_c$ 

 $\mathbf{l}$ .

 $\vert$ 

-65-

 $\label{eq:reduced} \rho(\lambda_{\text{min}}(\mathbf{g},\mathbf{g}_1)) = \rho(\lambda_{\text{min}},\lambda_{\text{min}},\lambda_{\text{min}},\lambda_{\text{min}})$ 

### AERONUTRONIC U-1490 STATION LOCATOR PROGRAM

a. Calculation of the Components of the Topocentric Range Vector

The range vector,  $\beta$ , has components  $\beta_x$  = x + X<sup>1</sup>  $\rho = y +$ **Dy**  $\sum_{z}$  = z + Zl from which the direction cosines are:

$$
L_x = \frac{\rho_x}{\rho}
$$
  
\n
$$
L_y = \frac{\rho_y}{\rho}
$$
 where  $\rho = \sqrt{\rho_x^2 + \rho_y^2 + \rho_z^2}$   
\n
$$
L_z = \frac{\rho_z}{\rho}
$$

The geometric quantities x, y, z, the geocentric components of the radius vector and the satellite, at time t, were read from a binary tape, prepared by the Orbit Correction Program.

## b. Calculation of the Weighted Differential Coefficients for the Different Types of Residuals

The residual in range,  $\Delta \rho$ , is related to errors in  $\dot{\varphi}$ ,  $\lambda$ , **i** and H as follows:

$$
\Delta \rho = R_1 \Delta \phi + R_2 \cos \Delta \lambda + R_3 \Delta H \qquad (10)
$$

Where

I

$$
RI = (L_x \cos \Theta + L_y \sin \Theta) CK3 - (L_z) CK4
$$
  
\n
$$
R2 = (C + H) (L_x \sin \Theta - L_y \cos \Theta)
$$
  
\n
$$
R3 = -\cos \phi (L_x \cos \Theta + L_y \sin \Theta + L_z \tan \phi)
$$

At this point the weighting factor must be taken into account, and equation **(10)** becomes

 $-66-$ 

AERONUTRONIC U-1490

聖旨 アート・スキャ

STATION LOCATOR PROGRAM

$$
\sqrt{W_{\rho}} \Delta \rho = \sqrt{W_{\rho}} \left( R_1 \Delta \phi + R_2 \cos \phi \Delta \lambda + R_3 \Delta H \right)
$$

The coefficients in this weighted equation are the quantities  $CE(1)$ ,  $CE(2)$ , CE(3) and RES, defined as:

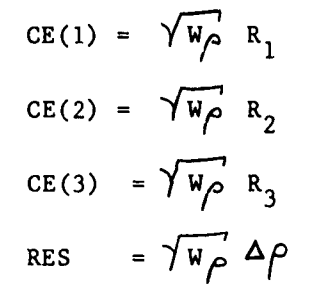

These quantities are then utilized to construct the least squares matrix. This is done in the portion of the program referred to as subroutine Sub 1. Utilizing the same theory as stated above, the following relationships are obtained for the residuals  $\rho \Delta \ll 6$ ,  $\rho \Delta \ll 6$ ,  $\rho \Delta A \cos h$ ,  $\rho \Delta h$  and  $\Delta \rho$ .<br>The quantities CE(1), CE(2), CE(3) and RES are calculated in precisely the same manner as they were calculated for the residual of  $\Delta \rho$ , except that the differential coefficients depend upon the type of residual being utilized, and will thus vary from equation (10).

For the residual 
$$
\rho \Delta \cos \delta
$$
:  
\n $\sqrt{W_{\alpha}} \rho \Delta \alpha \cos \delta = \sqrt{W_{\alpha}}$  (ALI  $\Delta \phi + AL2 \cos \phi \Delta \lambda + AL3 \Delta H$ )  
\nor  $CE(1) = \sqrt{W_{\alpha}}$  ALJ  
\n $CE(2) = \sqrt{W_{\alpha}}$  AL2  
\n $CE(3) = \sqrt{W_{\alpha}} \Delta L3$   
\n $RES = \sqrt{W_{\alpha}} \rho \Delta \alpha \cos \delta$   
\nwhere  $AL1 = CK3 (A_x \cos \Theta + A_y \sin \Theta)$   
\n $AL2 = (C + H) (A_x \sin \Theta - A_y \cos \Theta)$ 

AL3 = -  $\cos \phi \left( A_x \cos \Theta + A_y \sin \Theta \right)$ 

 $-67-$ 

おやすいことに

 $\mathbf{l}$ 

 $A_x = \frac{-L_y}{\sqrt{1 - L_z^2}}$ and:  $A_y = \frac{L_x}{\sqrt{1 - L_z^2}}$ 

For the residual 
$$
\rho \Delta \delta
$$
:  
\n $\sqrt{W_{\delta}} \rho \Delta \delta = \sqrt{W_{\delta}}$  (DL1 $\Delta \phi$  + DL2 cos $\phi$ Δ $\lambda$  + DL3  $\Delta H$ )  
\nor  $CE(1) = \sqrt{W_{\delta}}$  DL1  
\n $CE(2) = \sqrt{W_{\delta}}$  DL2  
\n $CE(3) = \sqrt{W_{\delta}}$  DL2  
\n $RES = \sqrt{W_{\delta}} \rho \Delta \delta$   
\nwhere DL1 = - CK4 (D) + CK3 (D cos  $\Theta$  + D sin  $\Theta$ )

 $w$ he

 $\circ$ r

$$
DL1 = - CK4 (Dz) + CK3 (Dx cos \theta + Dy sin \theta)
$$
  

$$
DL2 = (C + H) (Dx sin \theta - Dy cos \theta)
$$
  

$$
DL3 = - cos \phi (Dx cos \theta + Dy sin \theta + Dz tan \phi)
$$

and:

$$
D_x = -L_z A_y
$$
  

$$
D_y = L_z A_x
$$
  

$$
D_z = \sqrt{1 - L_z^2}
$$

For the residual  $\rho$ <sup> $\Delta$ A</sup> cos h:  $\sqrt{w_A} \rho \Delta A \cos h = \sqrt{w_A} \left( A Z1 \Delta \phi + A Z2 \cos \phi \Delta \lambda + A Z3 \Delta H \right)$ AZ1 =  $\widetilde{A}_{xh}$   $\left(\sin \phi \text{ (CK3)} + \cos \phi \text{ (CK4)}\right)$ where: AZ2 = - (C + H)  $\widetilde{A}_{yh}$  $AZ3 = 0$ 

 $-68-$ 

(の)の かんこう (の) かいこう きょうしょう アイ・ディー・エー・エー

 $\ddot{z}$ 

I

 $\mathbf{\mathbf{I}}$ 

I

I

I

 $\pm$ 

 $\frac{1}{2}$  $\bar{\rm I}$ 

 $\label{eq:1} \begin{array}{ll} \mathcal{C} & \mathcal{C} & \mathcal{C} & \mathcal{C} & \mathcal{C} & \mathcal{C} \\ \mathcal{C} & \mathcal{C} & \mathcal{C} & \mathcal{C} & \mathcal{C} & \mathcal{C} \\ \mathcal{C} & \mathcal{C} & \mathcal{C} & \mathcal{C} & \mathcal{C} & \mathcal{C} \end{array} \end{array}$ 

$$
S_x = \sin \phi \cos \theta
$$
  
\n
$$
S_y = \sin \phi \sin \theta
$$
  
\n
$$
S_z = -\cos \phi
$$
  
\n
$$
E_x = -\sin \theta
$$
  
\n
$$
E_y = \cos \theta
$$
  
\n
$$
Z_x = \cos \phi \cos \theta
$$
  
\n
$$
Z_y = \cos \phi \sin \theta
$$

$$
A_{xh} = \frac{L_{yh}}{\sqrt{1 - L_{zh}^2}}
$$

$$
A_{\rm yh} = \frac{L_{\rm xh}}{\sqrt{1 - L_{\rm zh}^2}}
$$

where

$$
L_{xh} = L_x S_x + L_y S_y + L_z S_z
$$
  

$$
L_{yh} = L_x E_x + L_y E_y
$$
  

$$
L_{zh} = L_x Z_x + L_y Z_y + L_z Z_z
$$

For the residual of  $\bigcap_{\alpha} A$  h:

$$
\overline{\mathcal{W}_{h}} \rho \Delta h = \overline{\mathcal{W}_{h}} \left( EL1 \Delta \phi + EL2 \cos \phi \Delta \lambda + EL3 \Delta H \right)
$$

 $-69-$ 

 $\begin{array}{c} \frac{1}{2} \\ \frac{1}{2} \\ \frac{1}{2} \end{array}$ 

 $\frac{1}{2}$ 

AERONUTRONIC U-1490

 $\circ$ r

 $\mathbf{I}$ 

1

4

I

I

I

 $\bf\rm\Gamma$ 

 $\bar{\bar{z}}$ 

$$
CE(1) = \gamma \overline{w_h} \quad EL1
$$
  
\n
$$
CE(2) = \gamma \overline{w_h} \quad EL2
$$
  
\n
$$
CE(3) = \gamma \overline{w_h} \quad EL3
$$
  
\n
$$
RES = \gamma \overline{w_h} \sim \Delta h
$$

where

and

$$
EL1 = CK3 \left( \widetilde{D}_{xh} \sin \phi + \widetilde{D}_{zh} \cos \phi \right) - CK4 \left( -\widetilde{D}_{xh} \cos \phi + \widetilde{D}_{zh} \sin \phi \right)
$$
  
\n
$$
EL2 = -(C + H) \widetilde{D}_{yh}
$$
  
\n
$$
EL3 = -\widetilde{D}_{zh}
$$
  
\n
$$
\widetilde{D}_{xh} = \widetilde{A}_{yh} L_{zh}
$$
  
\n
$$
\widetilde{D}_{yh} = -\widetilde{A}_{xh} L_{zh}
$$
  
\n
$$
\widetilde{D}_{zh} = \sqrt{1 - L_{zh}^2}
$$

<u> 1980 - Jan Barbara Barat, manazarta </u>

For the residual of 
$$
\Delta \vec{\rho}
$$
:  
\n $\sqrt{W_{\rho}} \Delta \vec{\rho} = \sqrt{W_{\rho}^{2}}$  (RD1  $\Delta \phi$  + RD2 cos  $\phi$   $\Delta \lambda$  + RD3  $\Delta$  H)  
\nor  $CE(1) = \sqrt{W_{\rho}^{2}}$  RD1  
\n $CE(2) = \sqrt{W_{\rho}^{2}}$  RD2  
\n $CE(3) = \sqrt{W_{\rho}^{2}}$  RD3  
\nRES =  $\sqrt{W_{\rho}^{2}} \Delta \vec{\rho}$   
\nwhere RD1 = - CK3 cos  $\Theta$  ( $\rho_{y} \vec{\Theta} + \dot{x} - \vec{\rho}L_{x}$ ) + CK3 sin  $\Theta$  ( $\rho_{x} \vec{\Theta} - \dot{y} + \vec{\rho}L_{y}$ )  
\n+ CK4

 $-70-$ 

**I**

**I**

T

I

I

I

I

**[**

L

 $\overline{1}$ 

RD2 = (C + H) 
$$
\left[\cos \theta \left(\rho_x \dot{\theta} - \dot{y} + \dot{\rho}L_y\right) + \sin \theta \left(\rho_y \dot{\theta} + \dot{x} - \dot{\rho}L_x\right) + x_c \dot{\theta}\right]
$$
  
\n+  $x_c \dot{\theta}\right]$   
\nRD3 =  $\cos \phi \left[-\cos \theta \left(\rho_y \dot{\theta} + \dot{x} - \dot{\rho}L_x\right) + \sin \theta \left(\rho_x \dot{\theta} - \dot{y} + \dot{\rho}L_y\right)\right]$   
\n+  $\sin \phi \left[-\dot{z} + \dot{\rho}L_z\right]$   
\n $\dot{x}_1 = -y_1 \dot{\theta}$   
\n $\dot{y}_1 = x_1 \dot{\theta}$   
\n $\dot{\rho} = (\rho_x \dot{\rho}_x + \rho_y \dot{\rho}_y + \rho_z \dot{\rho}_z) / \rho$   
\n $\rho_y = \dot{x} + \dot{x}_1$   
\n $\dot{\rho}_y = \dot{y} + \dot{y}_1$ 

**iC.** The Least Squares Matrix

The least squares matrix, **Q,** has the form:

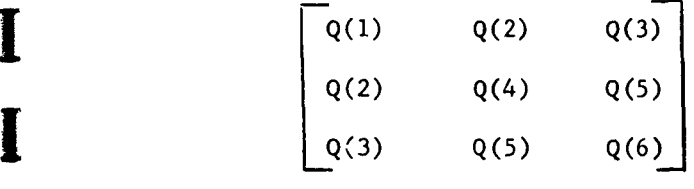

The normal equations are:<br>1

$$
\left| \begin{array}{c} P(1) \\ P(2) \\ P(3) \end{array} \right| = \left[ Q \right] \left| \begin{array}{c} \Delta \phi \\ \cos \phi \Delta \lambda \\ \Delta H \end{array} \right|
$$

**-71- [I**

 $\sim$ 

**!**

**I**

I

**[**

These equations are solved for  $\Delta \phi_{11}$  cos  $\phi$   $\Delta \lambda$  and  $\Delta$  H by premultiplying both sides of the equation by  $\lceil \dot{Q} \rceil$ 

In case one, two, or all three of the original calculated corrections,  $\Delta\phi$  and  $\cos\phi \Delta\lambda$ , or  $\Delta$  H are greater than a specified limit, the logical procedure is as follows: Take, as an example, the case when  $\Delta$  H fails to pass the test. That is;  $\Delta \phi$   $\angle$  lim $\Delta \phi$ , cos $\phi$   $\Delta \lambda$   $\angle$  lim cos  $\phi \Delta \lambda$ , and  $\Delta H$  > lim  $\Delta H$ . In this case we replace the magnitude of  $\triangle$  H with its limit value, lim  $\triangle$  H, and proceed to solve for the remaining corrections.

From the complete least squares formulation we have:

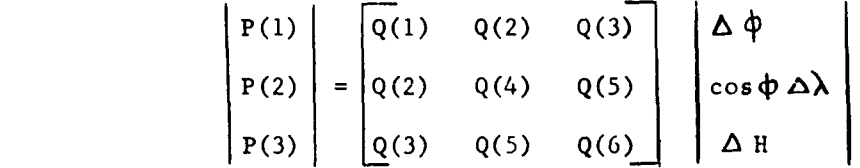

Now replace the quantity  $\Delta$  H by its limit and the sign of  $\Delta$  H and then rearrange:  $\mathcal{A}$ 

$$
P(1) - \frac{\Delta H}{|\Delta H|} \quad \lim_{\Delta H} \Delta H Q(3) = Q(1) \Delta \phi + Q(2) \cos \phi \Delta \lambda \quad (11)
$$

$$
P(2) - \frac{\Delta H}{|\Delta H|} \quad \lim_{\Delta H} \Delta H Q(5) = Q(2) \Delta \phi + Q(4) \cos \phi \Delta \lambda \quad (12)
$$

$$
P(3) - \frac{\Delta H}{|\Delta H|} \quad \lim_{h \to 0} \Delta H Q(6) = Q(3) \Delta \phi + Q(5) \cos \phi \Delta \lambda \quad (13)
$$

Note that the quantities on the left hand side are known and that only  $\Delta\Phi$ and  $cos \phi \Delta \lambda$  remain as unknowns.

The last of the series of three equations, equation (13), can be neglected.

This can be verified by repeating the least squares procedure for two unknowi.

**I** There are now two equations in two unknowns -- **(11)** and (12)- which have the form

**I -72-**

$$
\begin{vmatrix} P(1) \\ P(2) \end{vmatrix} = \begin{bmatrix} Q(1) & Q(2) \\ Q(2) & Q(4) \end{bmatrix} \begin{bmatrix} \Delta \Phi \\ \cos \phi \Delta \lambda \end{bmatrix}
$$

$$
\begin{vmatrix} P(1) \\ P(2) \end{vmatrix} = \begin{bmatrix} A(1) & A(2) \\ A(3) & A(4) \end{bmatrix} \begin{vmatrix} \Delta \Phi \\ \cos \phi \Delta \lambda \end{vmatrix} = \begin{bmatrix} A \end{bmatrix} \begin{vmatrix} \Delta \Phi \\ \cos \phi \Delta \lambda \end{vmatrix}
$$

where

**I**

地震をむますことに

**I**

 $A(1) = Q(1)$  $A(2) = Q(2)$  $A(3) = Q(2)$  $A(4) = Q(4)$ 

from which it is possible to solve for  $\Delta \Phi$  and cos $\phi \Delta \lambda$ <br> $\begin{pmatrix} \Delta \phi \\ \cos \phi & \Delta \lambda \end{pmatrix} = \begin{bmatrix} -1 \\ A \end{bmatrix} \begin{bmatrix} P(1) \\ P(2) \end{bmatrix}$ 

The values of  $\Delta \phi$  and cos  $\phi \Delta \lambda$  obtained in this manner are the best values, in a least squares sense, that accommodate the limiting value of  $\Delta H$ . This same procedure would be followed should either  $\Delta \phi$  or cos $\phi \Delta \lambda$  fail the limit check.

What happens if two of the calculated quantities  $\Delta\Phi$ , cos $\Phi \Delta\lambda$ , or  $\Delta$  H fail to pass the limiting test? Again, assume  $\Delta$ H to have failed but also assume  $\Delta \phi$  to have failed.

The least squares equations become:

$$
P(1) - Q(1) \frac{\Delta \Phi}{|\Delta \Phi|} \lim_{\Delta \Phi} \Delta \Phi - Q(3) \frac{\Delta H}{|\Delta H|} \lim_{\Delta \Phi} \Delta H = Q(2) \cos \Phi \Delta \lambda (14)
$$
  

$$
P(2) - Q(2) \frac{\Delta \Phi}{|\Delta \Phi|} \lim_{\Delta \Phi} \Delta \Phi - Q(5) \frac{\Delta H}{|\Delta H|} \lim_{\Delta \Phi} \Delta H = Q(4) \cos \Phi \Delta \lambda (15)
$$
  

$$
P(3) - Q(3) \frac{\Delta \Phi}{|\Delta \Phi|} \lim_{\Delta \Phi} \Delta \Phi - Q(6) \frac{\Delta H}{|\Delta H|} \lim_{\Delta \Phi} \Delta H = Q(5) \cos \Phi \Delta \lambda (16)
$$

**-73-**

**I**

**[**

These equations are all equivalent to the least squares equation for finding one unknown from a group of measures, equation (15). Finally we have

$$
\cos \phi \Delta \lambda = \frac{P(2) - Q(2) \frac{\Delta \phi}{|\Delta \phi|} \lim_{\phi \to 0} \Delta \phi - Q(5) \frac{\Delta H}{|\Delta H|} \lim_{\phi \to 0} \Delta H}{Q(4)}
$$

which is a weighted average for cos  $\phi \Delta \lambda$ , given the limiting values of  $\Delta\phi$  and  $\Delta$  H. A similar procedure is followed regardless of which two fail the test.

If all three of the original corrections fail the test, then:

$$
\Delta \psi = \frac{\Delta \phi}{|\Delta \phi|} \lim_{\delta \to 0} \Delta \phi
$$
  
cos  $\phi$   $\Delta \lambda = \frac{\cos \phi \Delta \lambda}{|\cos \phi \Delta \lambda|} \lim_{\delta \to 0} \cos \phi \Delta \lambda$ 

 $\triangle H = \frac{\triangle H}{\triangle H}$  lim  $\triangle H$ 

If one or two of the original calculated corrections fail to pass the test and new least square values are calculated for the quantities, these new values are also checked against the limiting values and, if they fail, a procedure similar to that just described is followed. The flow diagram explains what happens if the newly calculated values fail the test in a reasonable amount of detail.

#### d. Corrections to the Geocentric Station Location Vector:

The corrections to the geocentric station location vector, for station L, are calculated as follows:

$$
\Delta x_s(L) = (C + H) \sin \lambda (S2) - \cos \lambda [C(K1) \sin \phi (S1) + \cos \phi (53)]
$$
  

$$
\Delta Y_s(L) = -(C + H) \cos \lambda (S2) - \sin \lambda [C(K1) \sin \phi (S1) + \cos \phi (53)]
$$
  

$$
\Delta z_s(L) = -(CK2) \cos \phi (S1) + \sin \phi (53)
$$

 $-74-$ 

where:

**I**

**I**

$$
SI = \Delta \phi \text{ or } \frac{\Delta \phi}{|\Delta \psi|} \lim_{\epsilon \to 0} \Delta \phi
$$
  

$$
S2 = \cos \phi \Delta \lambda \text{ or } \frac{\cos \phi \Delta \lambda}{|\cos \phi \Delta \lambda|} \lim_{\epsilon \to 0} \cos \phi \Delta \lambda
$$
  

$$
S3 = \Delta H \text{ or } \frac{\Delta H}{|\Delta H|} \lim_{\epsilon \to 0} \Delta H
$$

The values of  $\Delta X_c(L)$ ,  $\Delta Y_c(L)$  and  $\Delta Z_c(L)$  are obviously governed by the value of **S1, S2,** or S3 selected. The proper value of **Sl, S2,** or S3 is in turn governed by the checking procedure used on the original calculated values of  $\Delta\phi$ ,  $\cos\phi \Delta\lambda$ , and  $\Delta H$ . This procedure is illustrated in the flow diagram and in the preceding subsection (c).

#### **I** e. Calculation of Final Station Coordinates

The final values of the station coordinates are calculated as follows:

$$
\psi = \phi + s1
$$
  
\n
$$
\lambda = \lambda + s2/cos \phi
$$
  
\n
$$
H = H + s3
$$

where **Sl, S2,** and **S3** are the same as those described in **(d)** above. The manner in which the proper value of **S1, S2,** or **S3** is selected is identical to the method explained there.

#### f. Datum Translation Vector

The datum translation vector is calculated in the following manner:

$$
\Delta x_{D} = \frac{\sum_{L} \Delta x_{S}(L) \cdot w_{X_{S}}(L)}{\sum_{L} w_{X_{S}}(L)}
$$

**-75-**

**1**

**I**

#### AERONUTRONIC U-1490 STATION LOCATOR PROGRAM

$$
\Delta_{Y_D} = \frac{\sum_{L} \Delta_{Y_S(L)} \cdot w_{Y_S(L)}}{\sum_{L} w_{Y_S(L)}}
$$

$$
\sum_{\text{L.S. } Z_{\text{D}}} \Delta z_{\text{S}}(\text{L}) \cdot w_{\text{Z}_{\text{S}}}(\text{L})
$$

where  $W_{\mathbf{v}}$  ,  $W_{\mathbf{v}}$  , and  $W_{\mathbf{z}}$  are the weighting factors for each component of  $x_S$   $x_S$   $z_S$ the station location correction vector (i.e.,  $\Delta x_S$ ,  $\Delta x_S$ ,  $\Delta z_S$ ).

#### g. Correction to Station Location Vector

The correction to each individual station, to determine its location with respect to the datum, is calculated as follows:

$$
\Delta x_{S/D} (L) = \Delta x_S(L) - \Delta x_D (L)
$$
  

$$
\Delta y_{S/D} (L) = \Delta y_S(L) - \Delta y_D (L)
$$
  

$$
\Delta z_{S/D} (L) = \Delta z_S(L) - \Delta z_D (L)
$$

where the subscript S/D implies "station with respect to the datum" and, as before, the subscripts S and D imply station and datum where both are referenced to a geocentric coordinate system.

#### **1 3.3** FLOW DIAGRAMS

The following charts are similar to those of Section 2.3. Since the Station Locator Program was written in FORTRAN and ALTAC. the symbolic program location names used in the connectors are numbers rather than letters. Arrows at the bottom of one page indicate that the flow is continued as indicated by the corresponding arrow at the top of the next page.

**-76-**

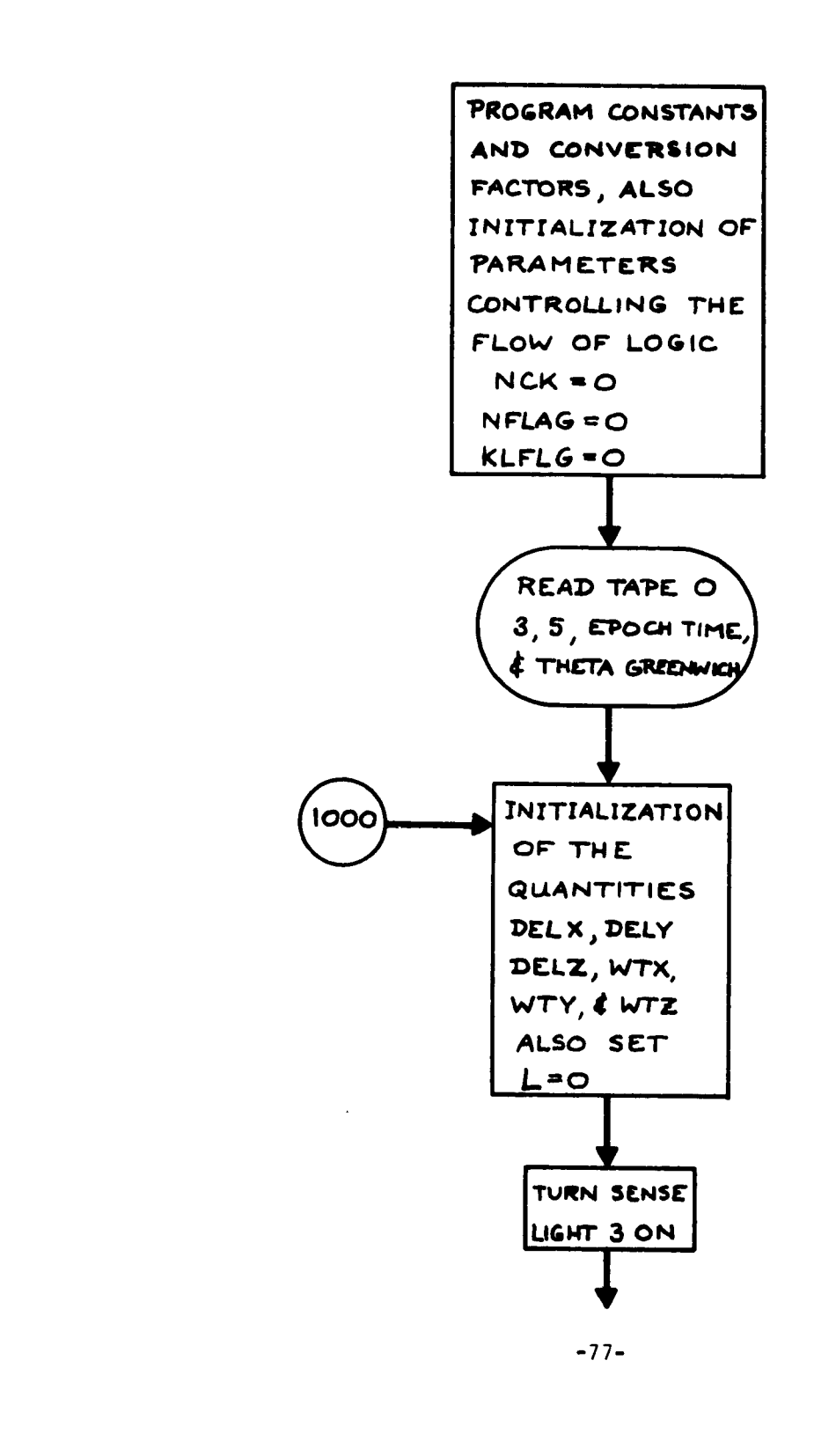

 $\Gamma$ 

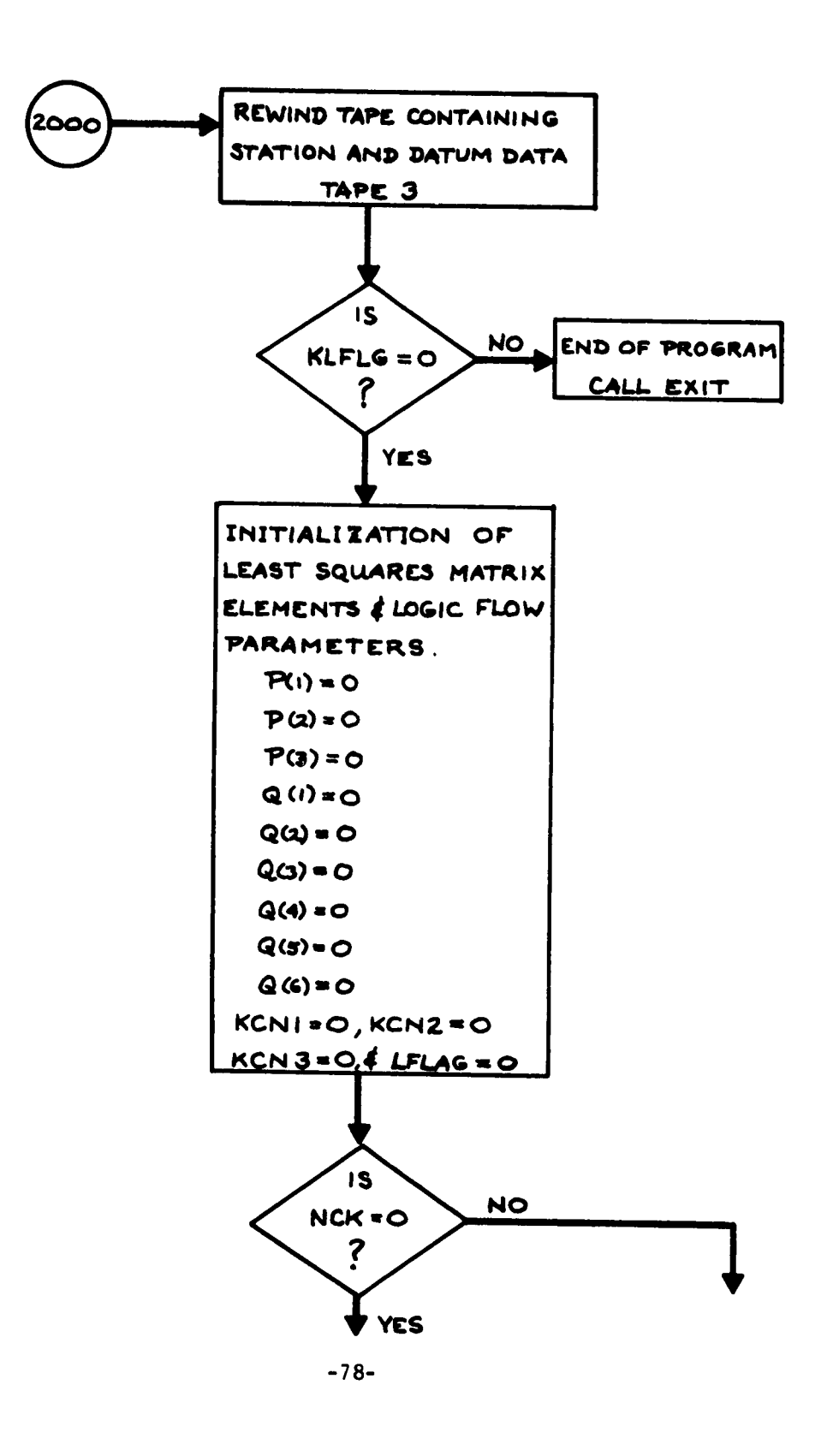

 $\overline{\mathbf{l}}$ .

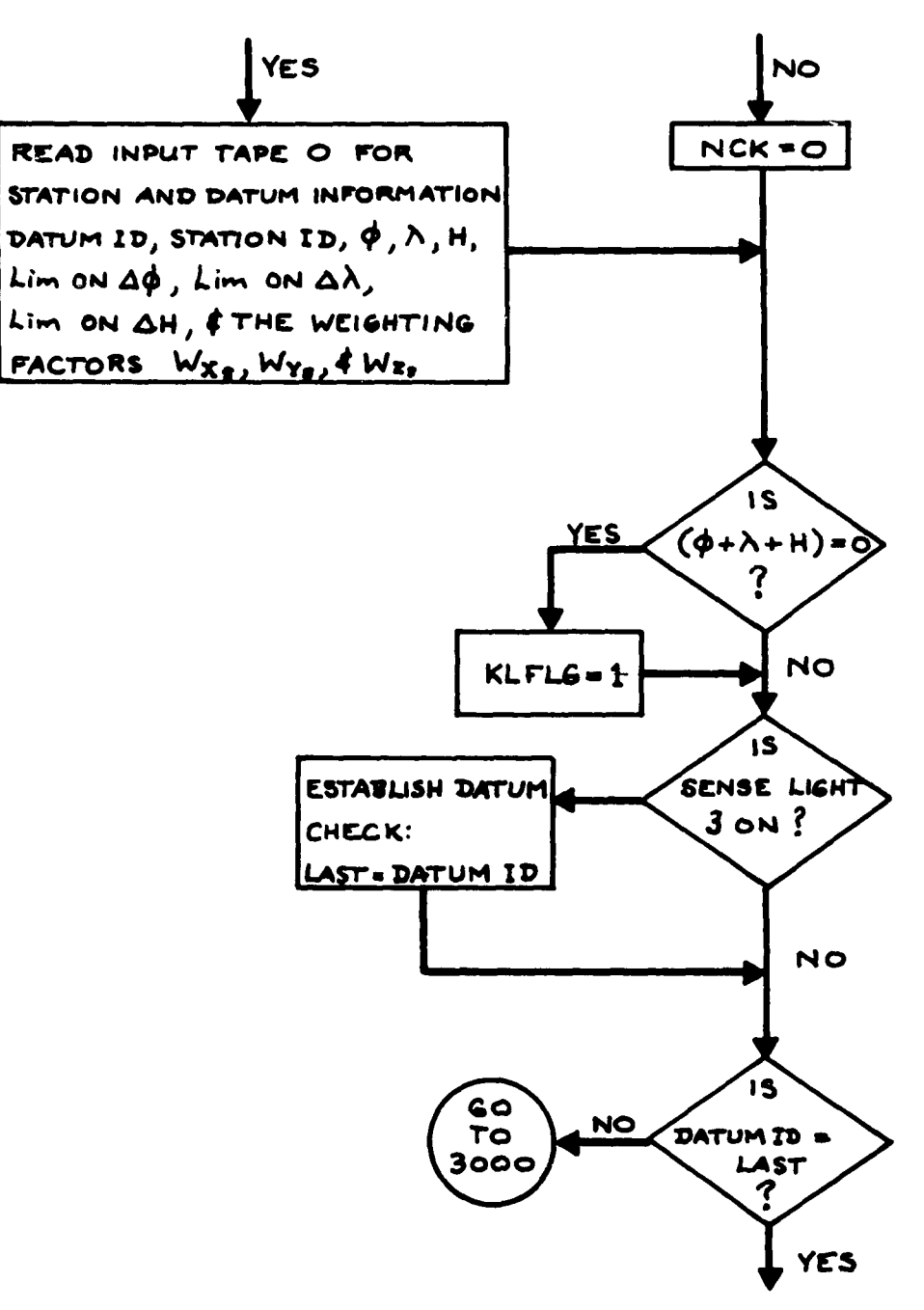

 $\sigma$  is a constant  $\sigma$ 

 $\sim 10^{11}$  km  $^{-1}$ 

 $\sim$ 

 $-79-$ 

 $\sim$  .

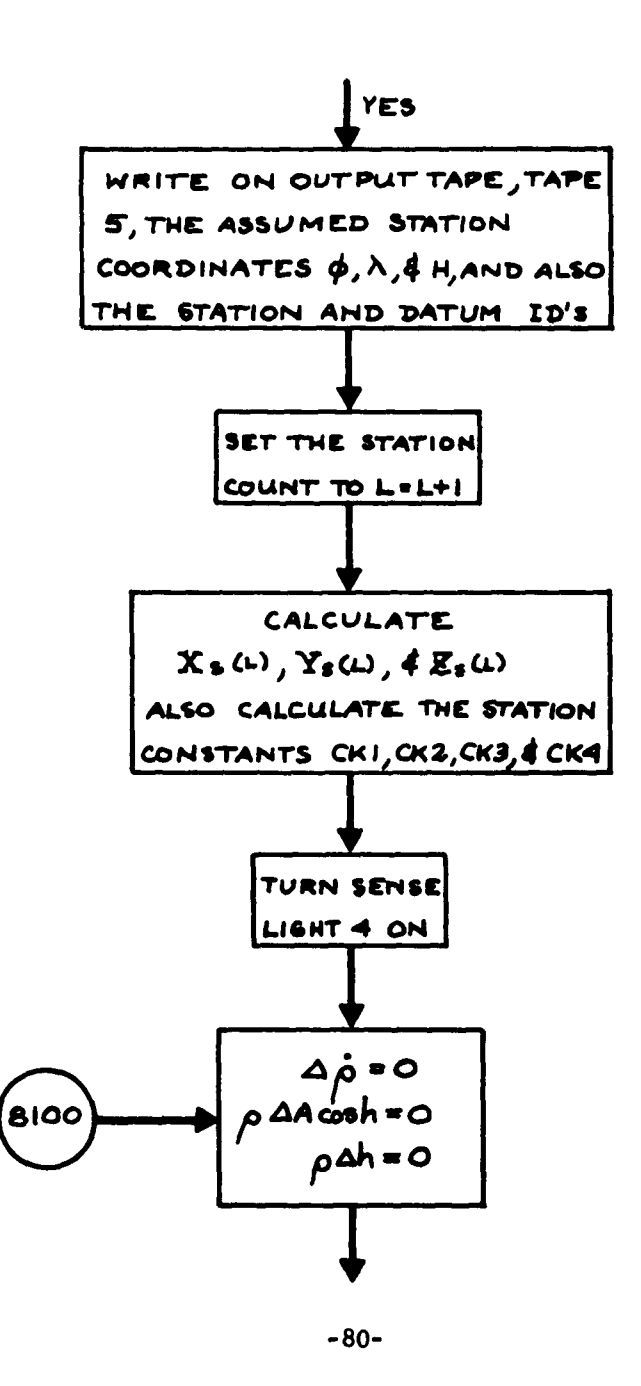

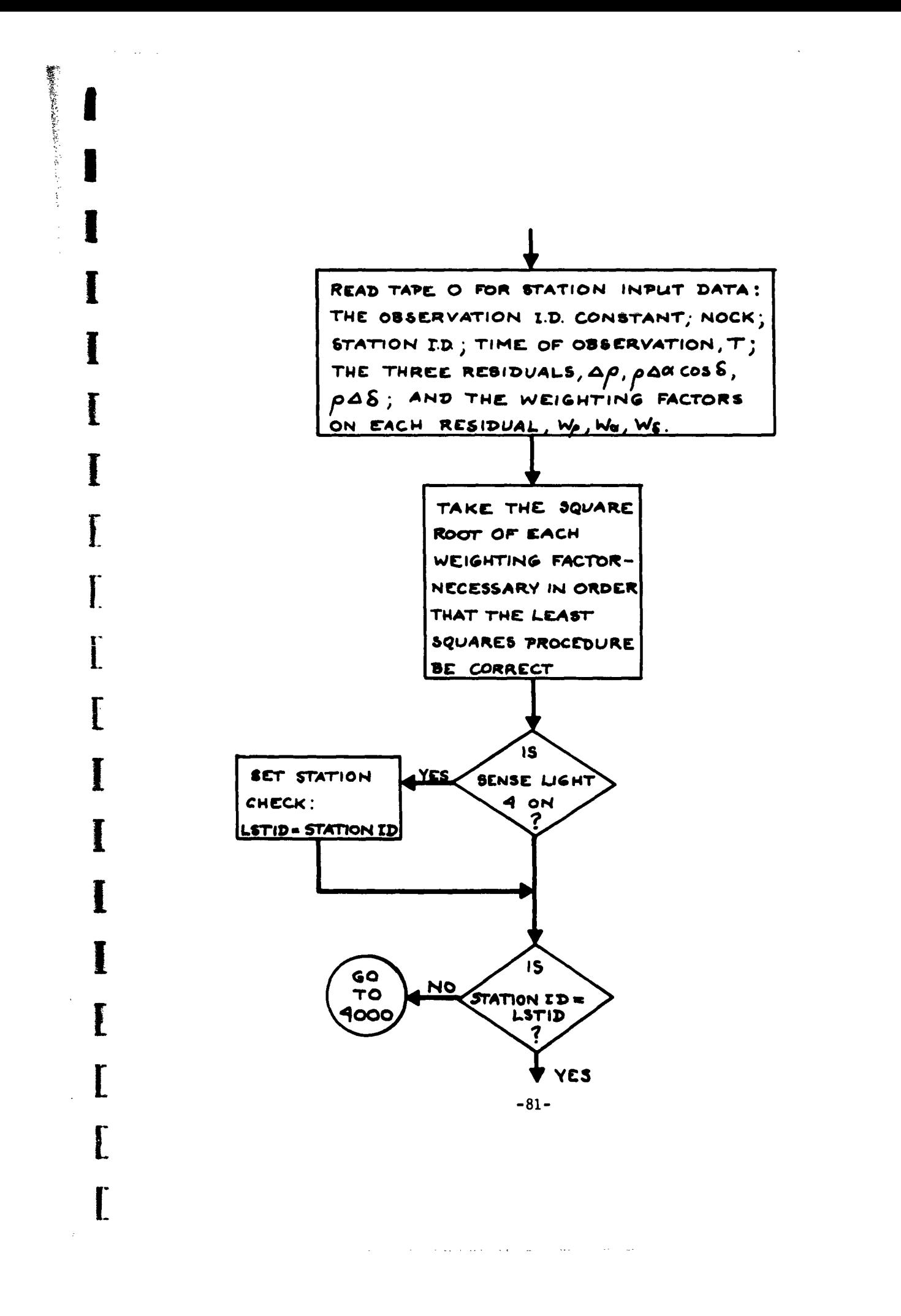

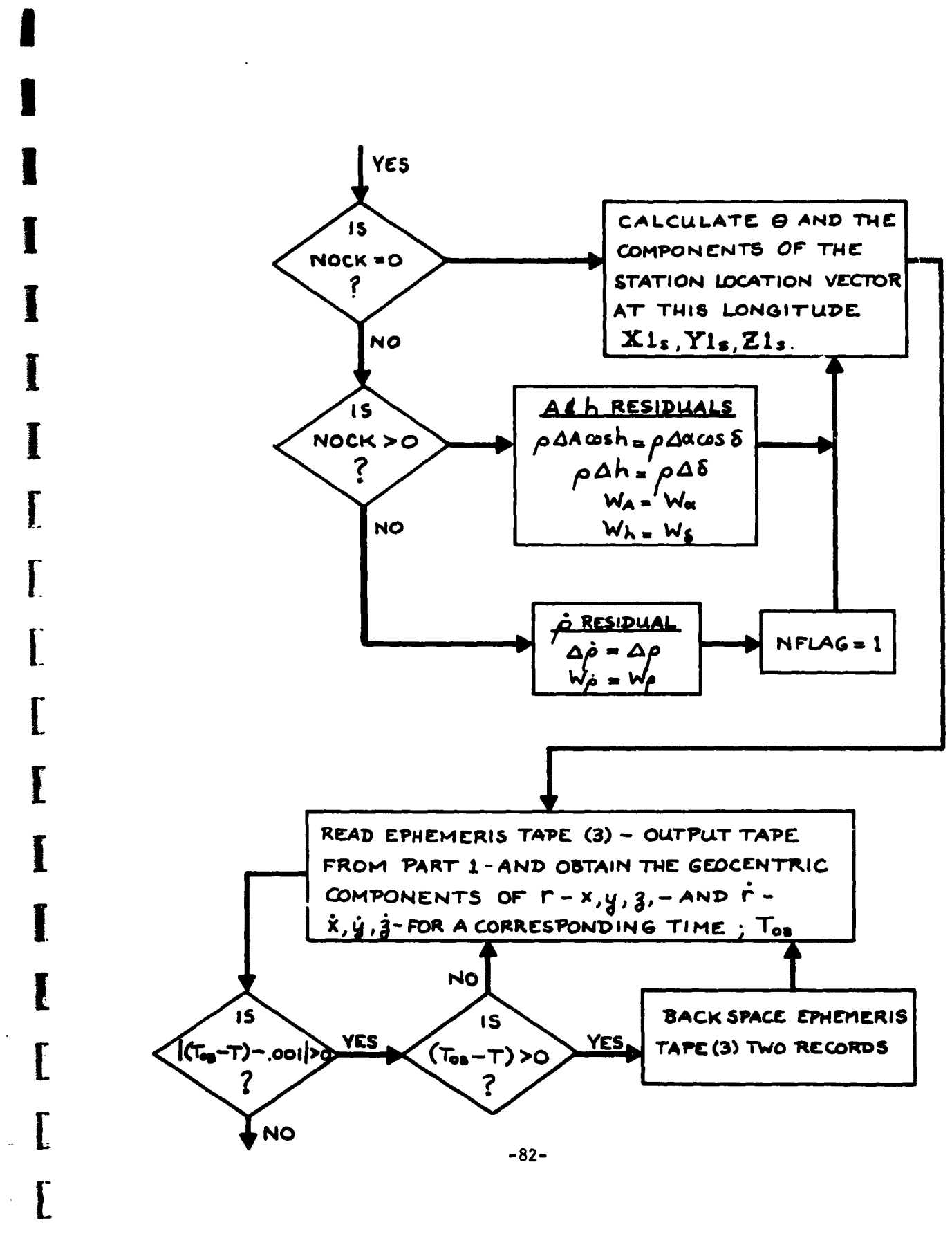

And the Subsection of the Anti-

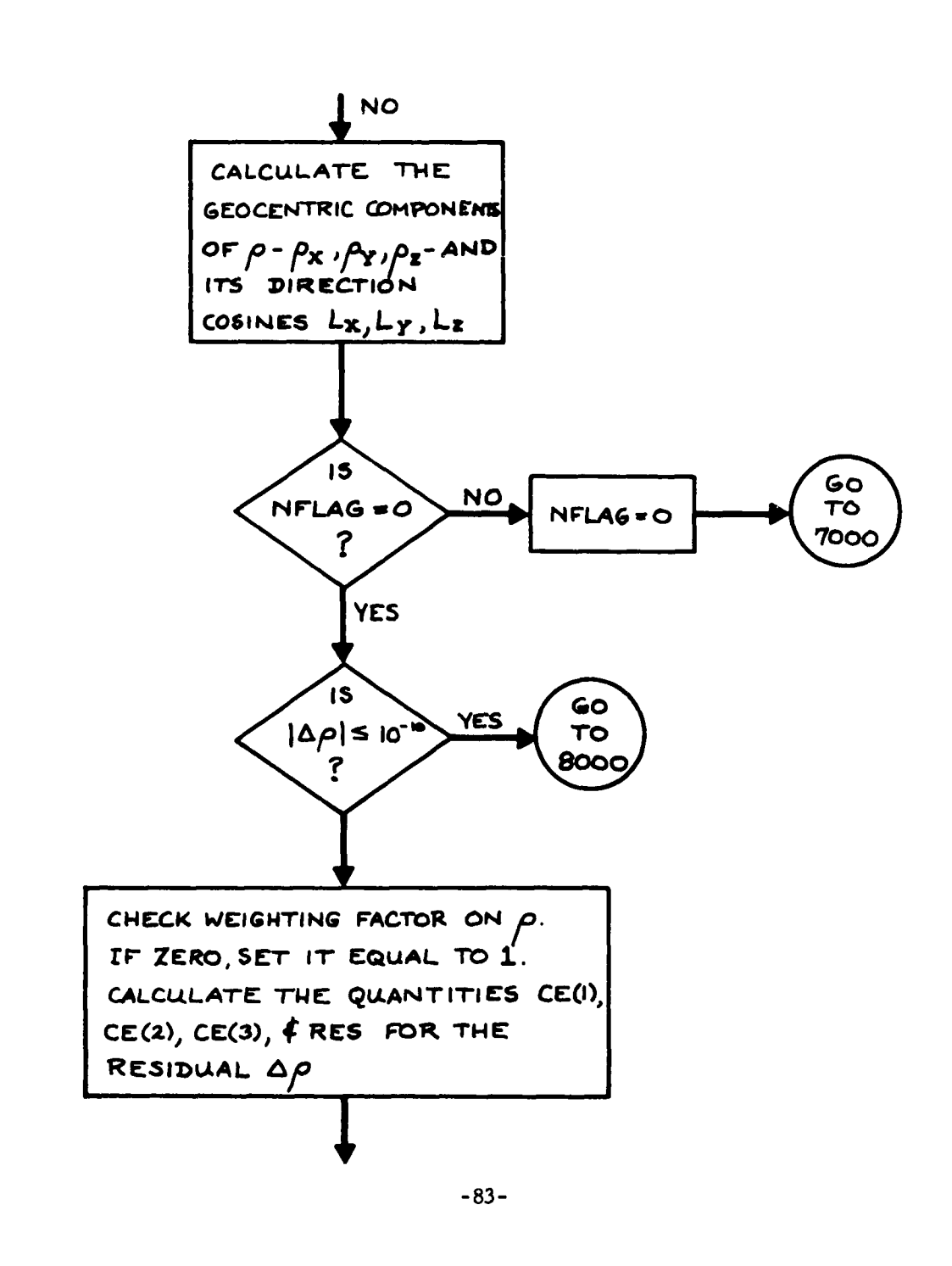

 $\mathbf{r}$  is a set of  $\mathbf{r}$  . The set of  $\mathbf{r}$  is a set of  $\mathbf{r}$ 

l.

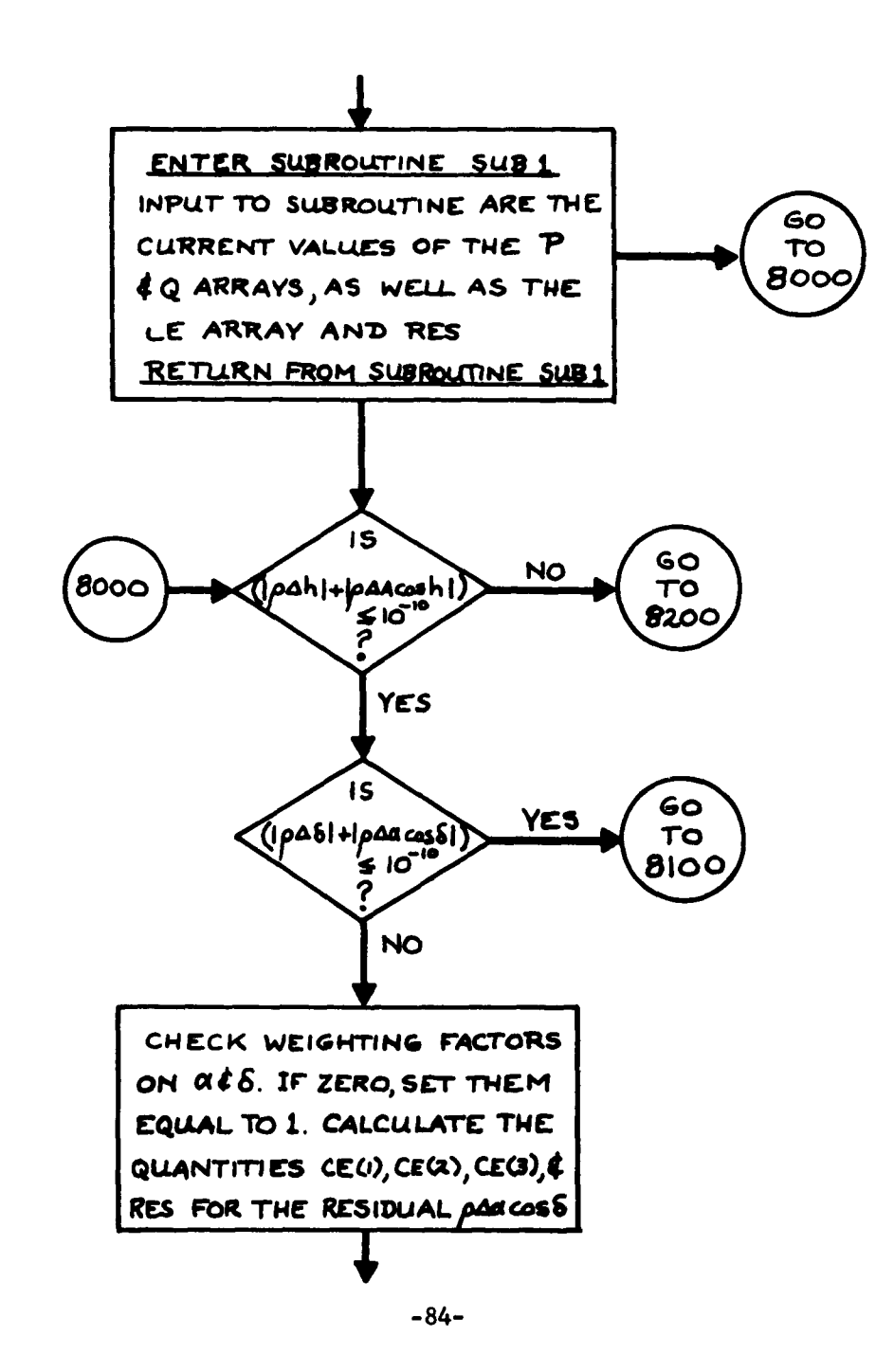

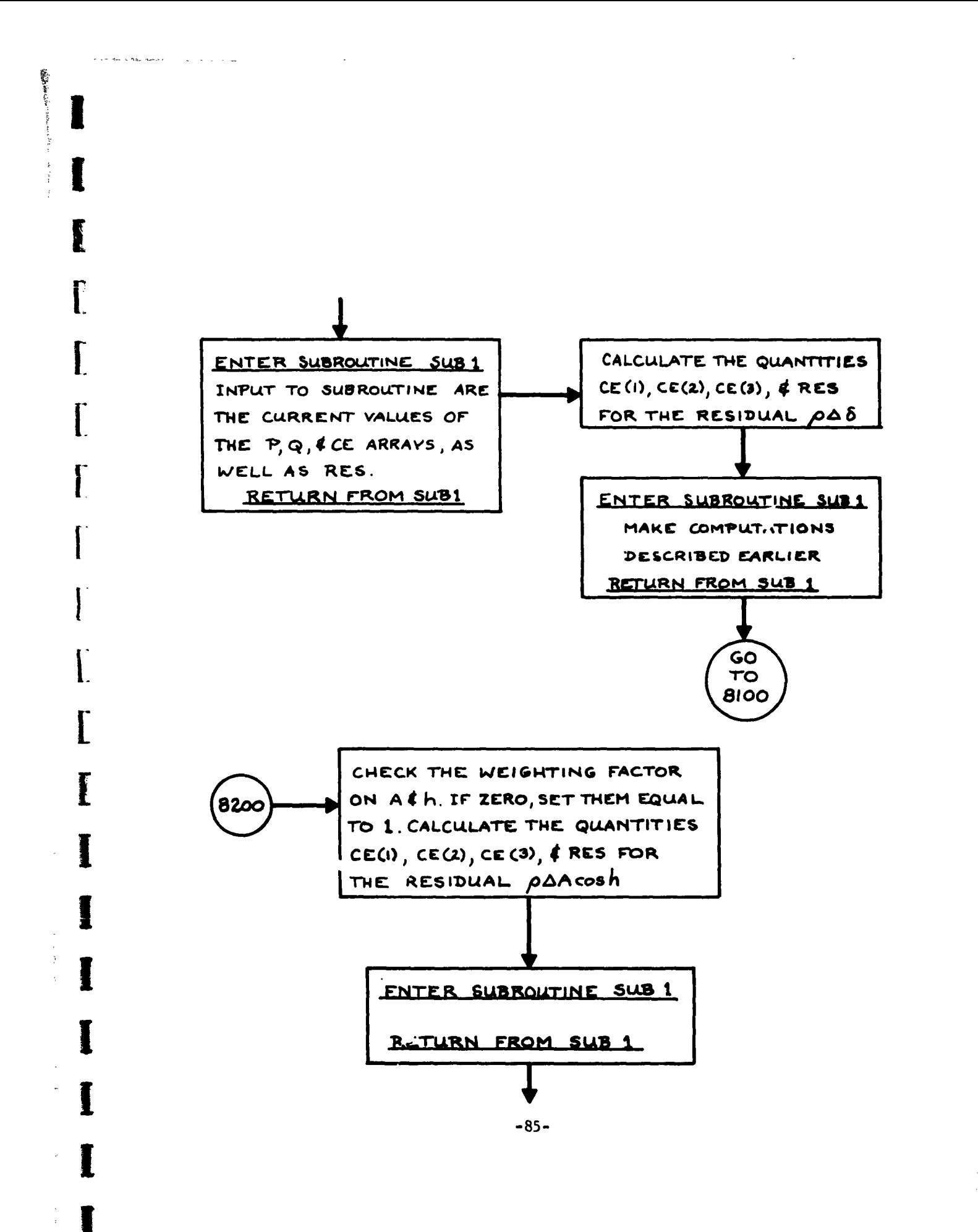

 $\sim 100$  km s  $^{-1}$ 

provident sure services and the page

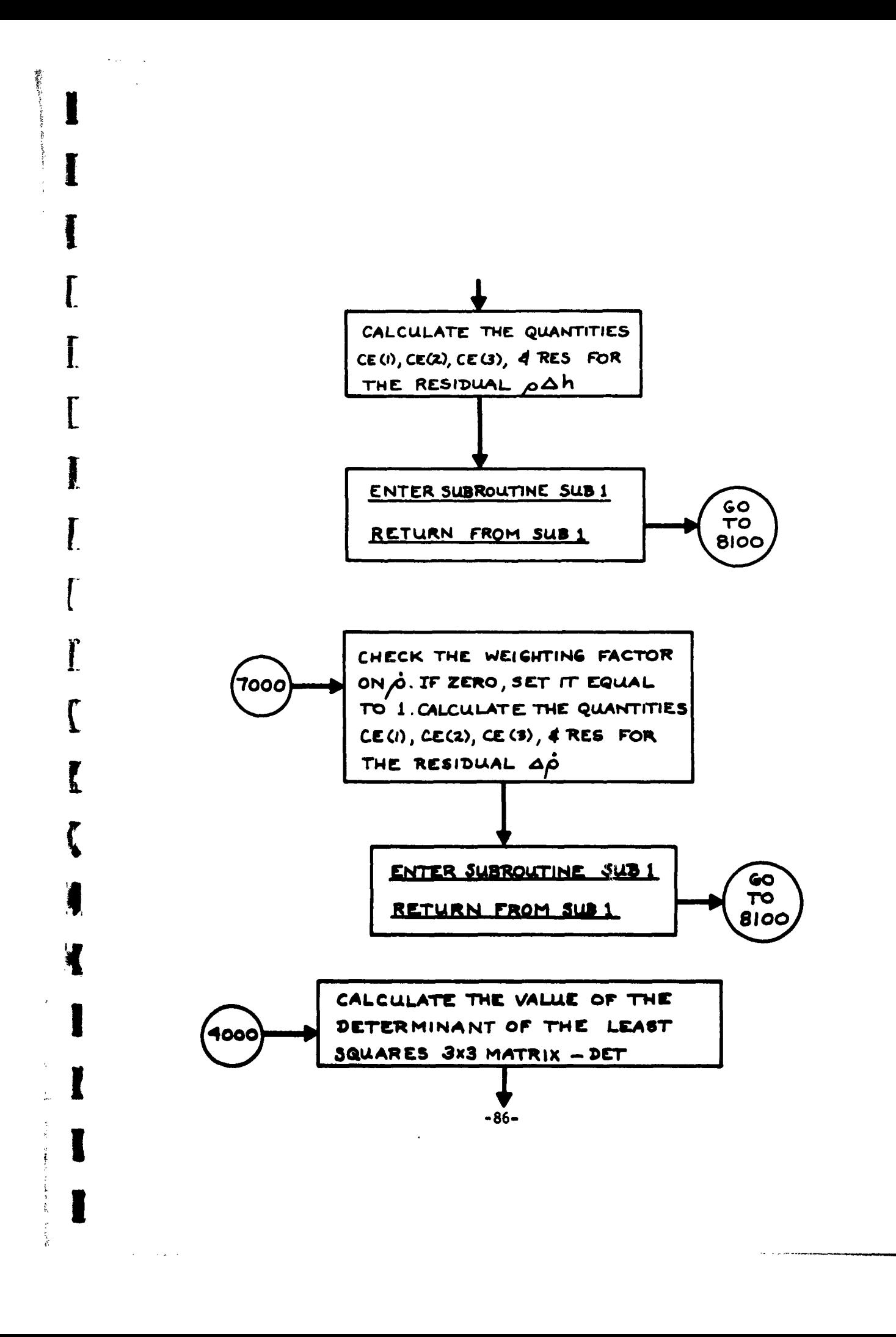

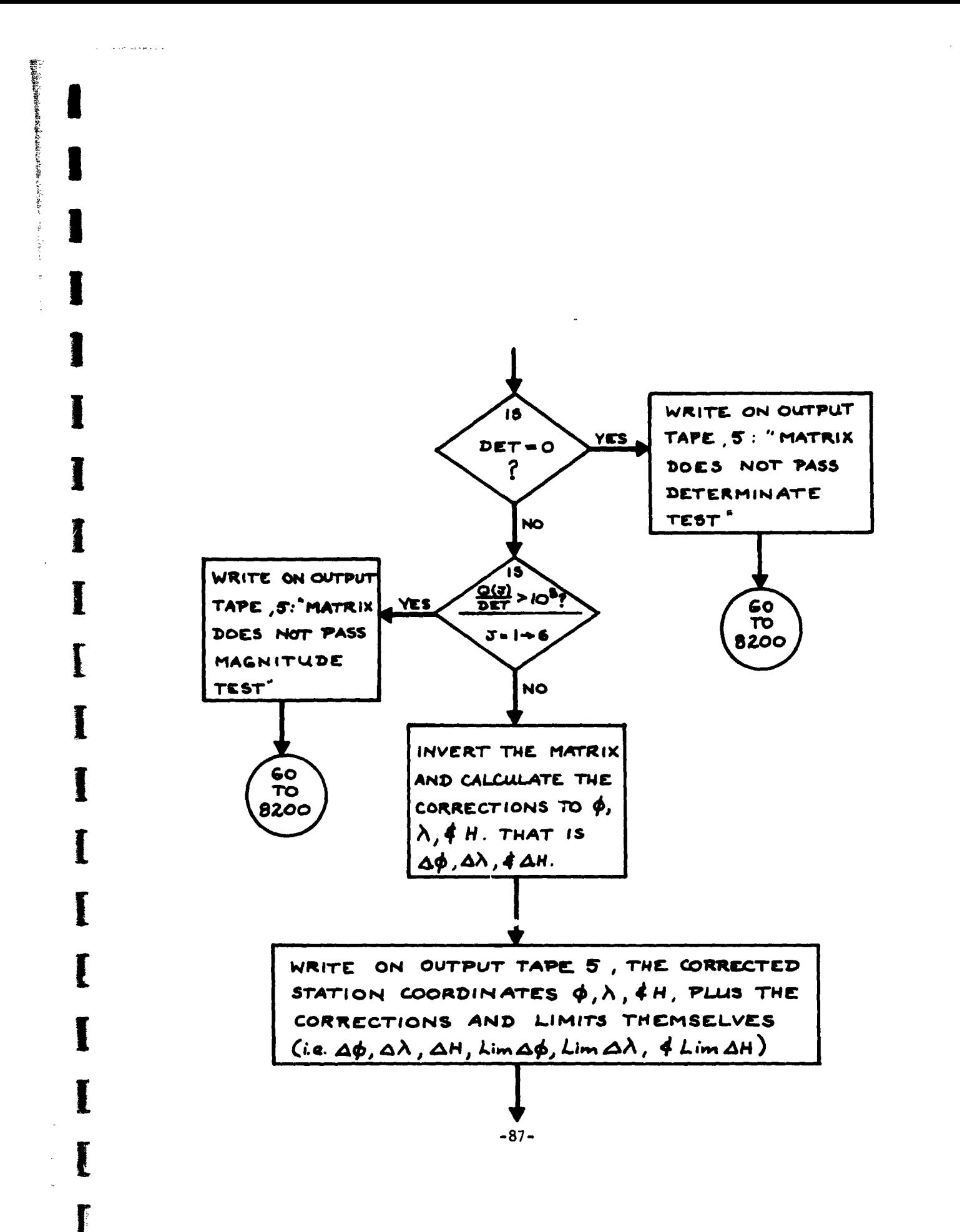

 $\mathcal{L}^{\text{max}}$ 

 $\sim 10^{-10}$  k  $^{-1}$ 

 $\sim$   $\sim$ 

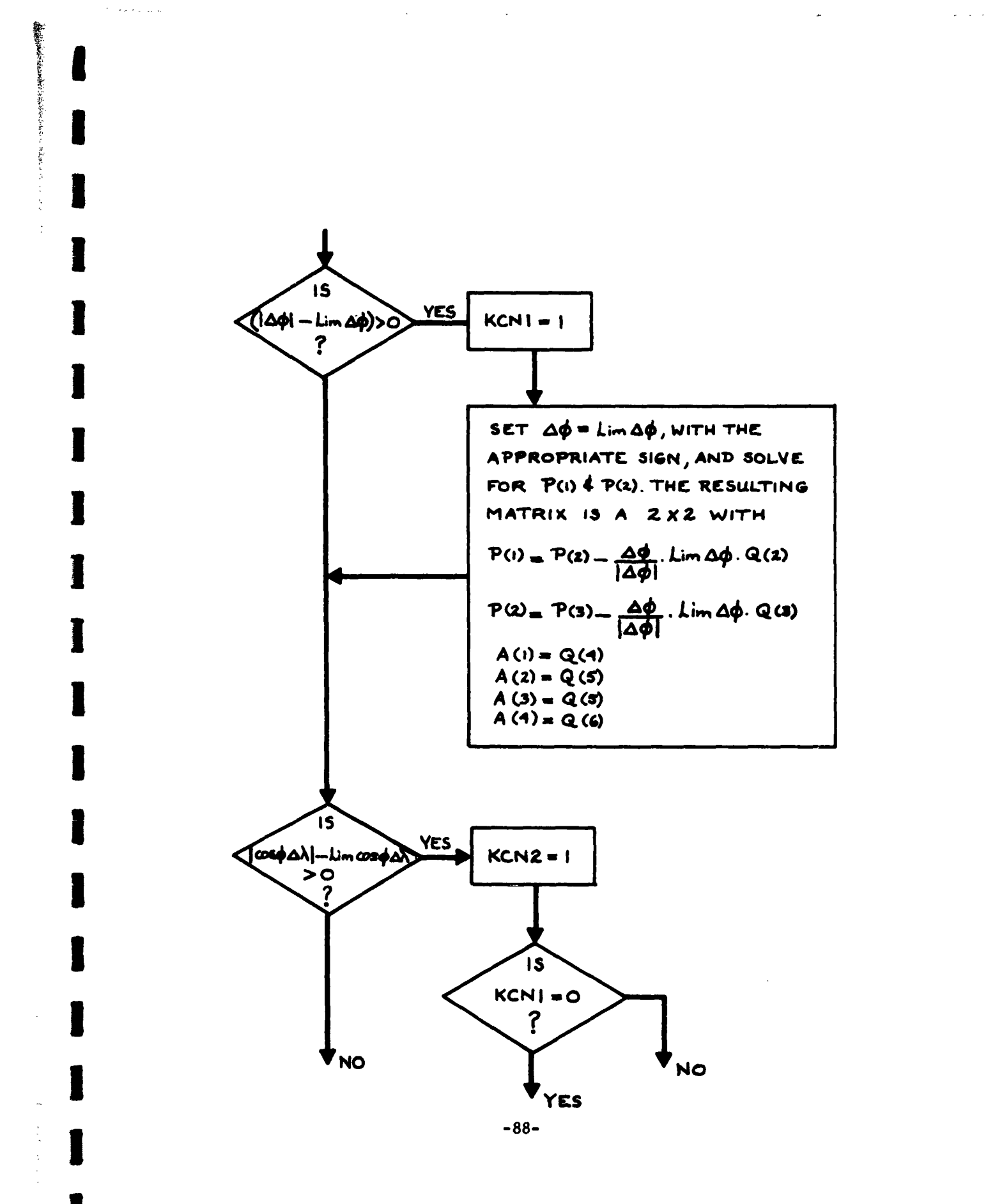

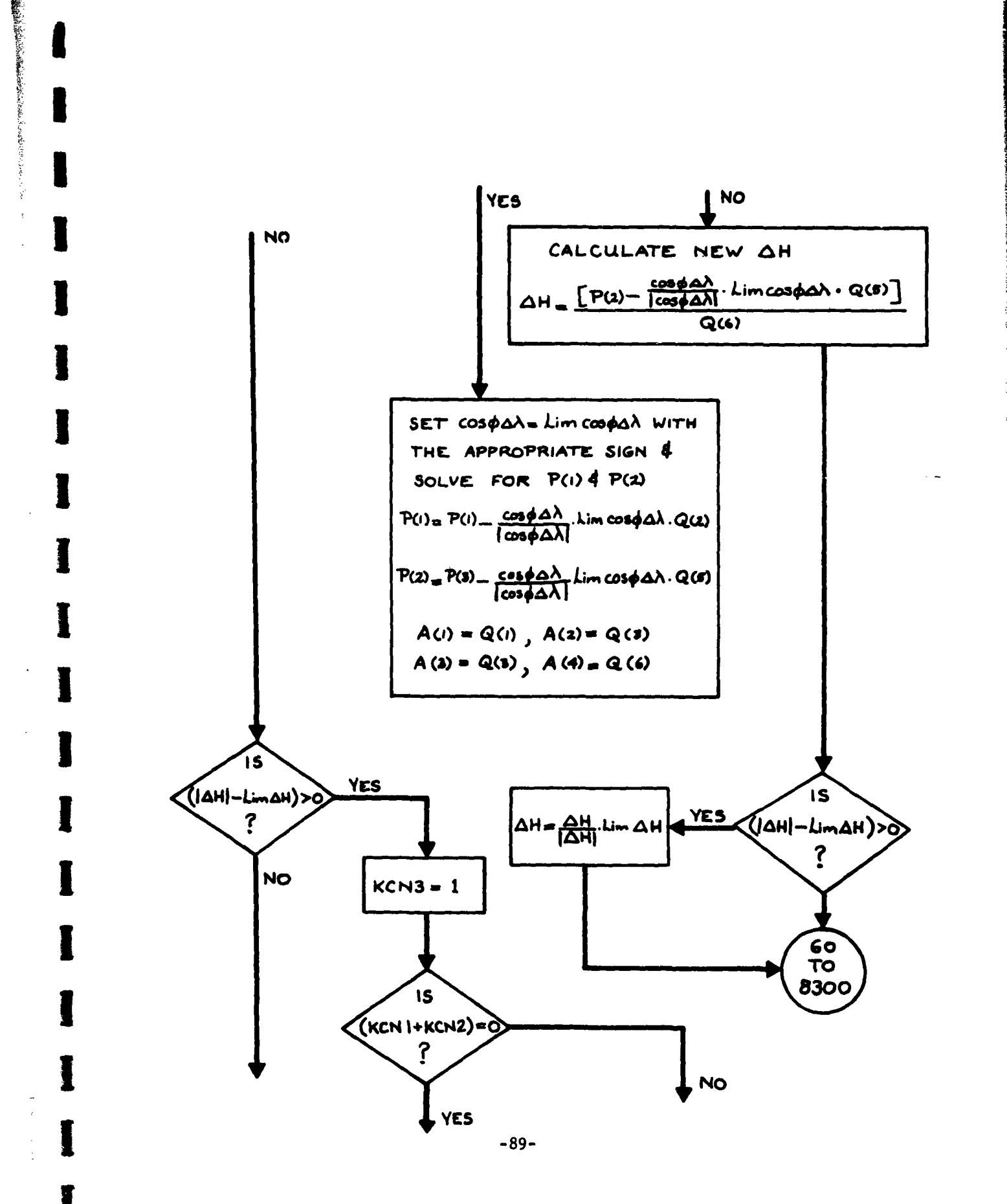

 $\sim$   $\sim$ 

 $\sim 10^7$ 

 $\lambda = \lambda$ 

 $\sim 1$ 

 $\sim$   $\sim$ 

 $\mathbb{Z}^2$  .  $\mathbb{Z}^2$ 

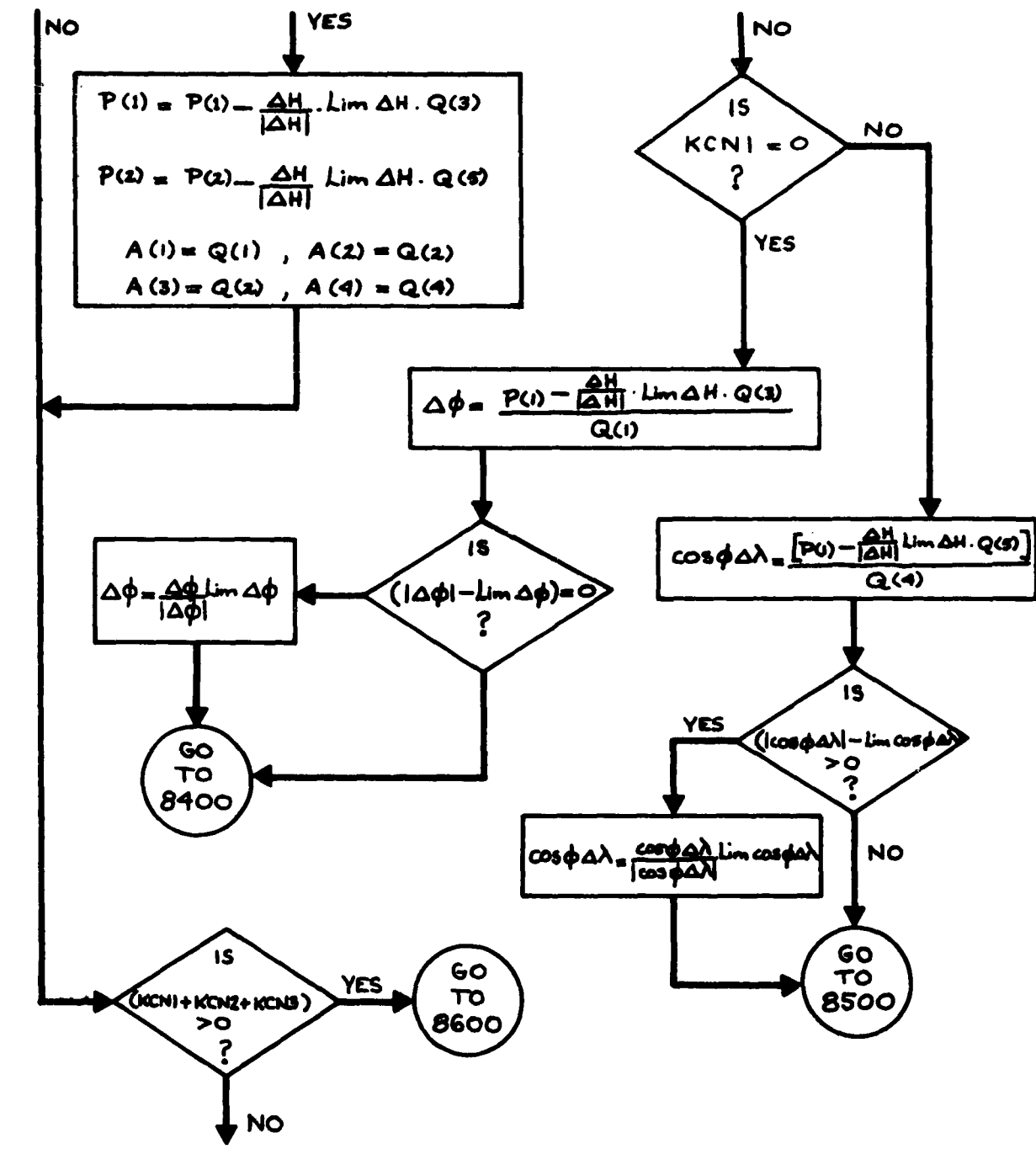

**Second State** 

「大学の情報」という「おおおやけんなどのです」という「アンディー・コンプ」

 $-90-$ 

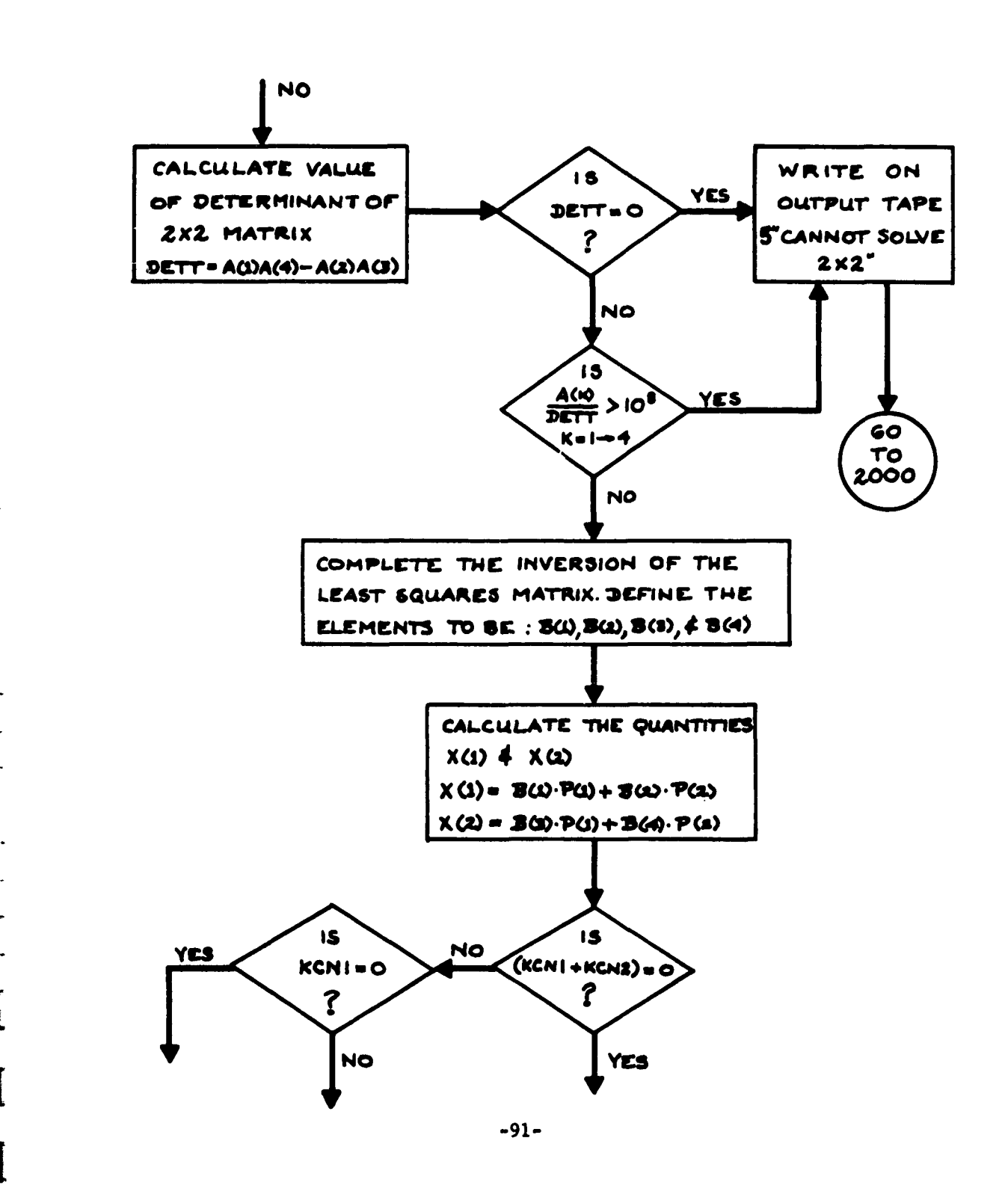

 $\mathsf{r}$ 

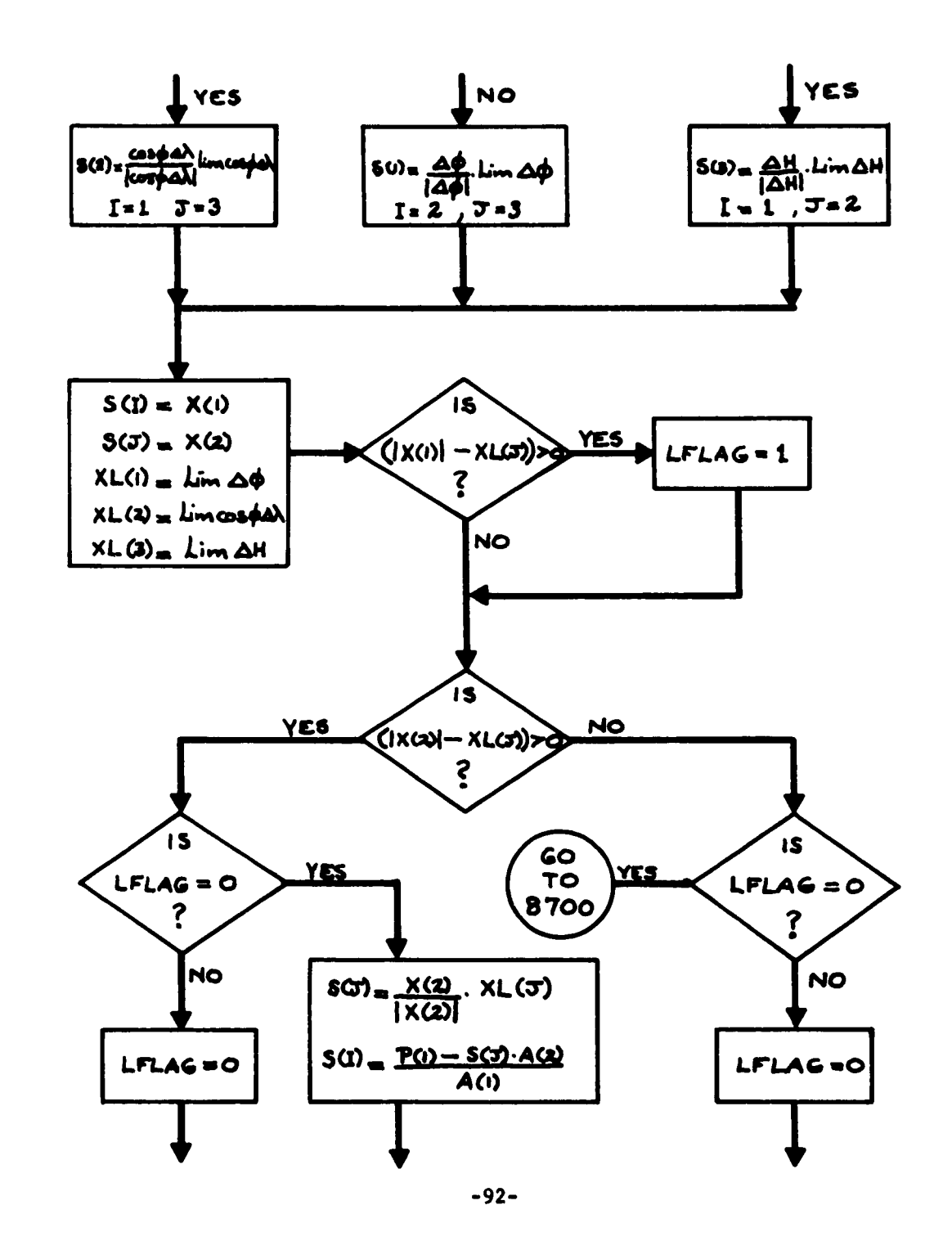

 $\mathcal{A}^{\mathcal{A}}$  and  $\mathcal{A}^{\mathcal{A}}$ 

 $\sim$ 

. The contribution of the contribution of the contribution of the contribution of  $\mathcal{A}$ 

 $\mathbf{x}=(\mathbf{x},\mathbf{y})$  . Then  $\mathbf{x}$ 

 $\omega = \omega_{\rm c} = -\omega_{\rm c}$  .

**武部生长出世后军** 

 $\sim$   $\sim$ 

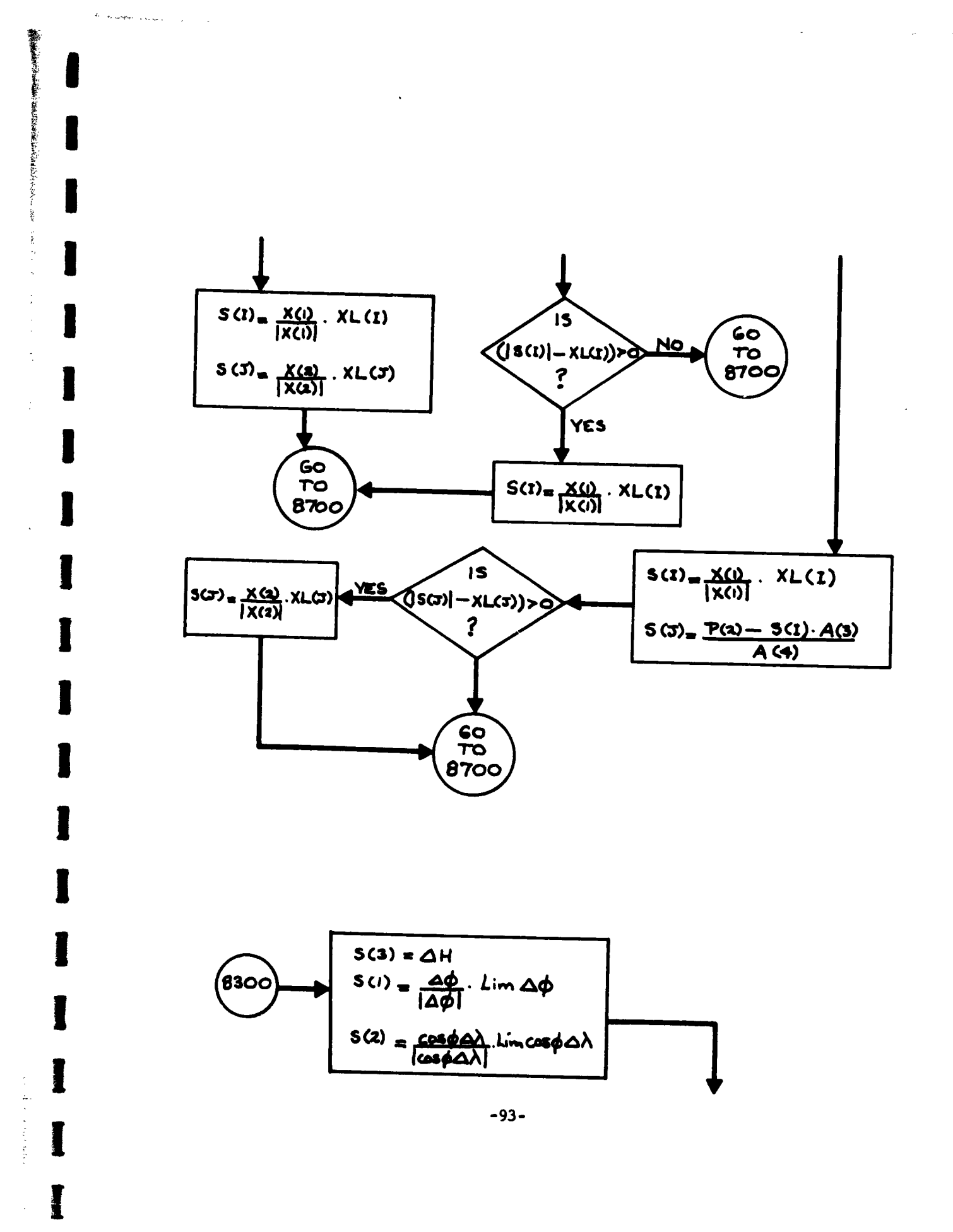

 $\sim$  $\sim$   $\sim$ 

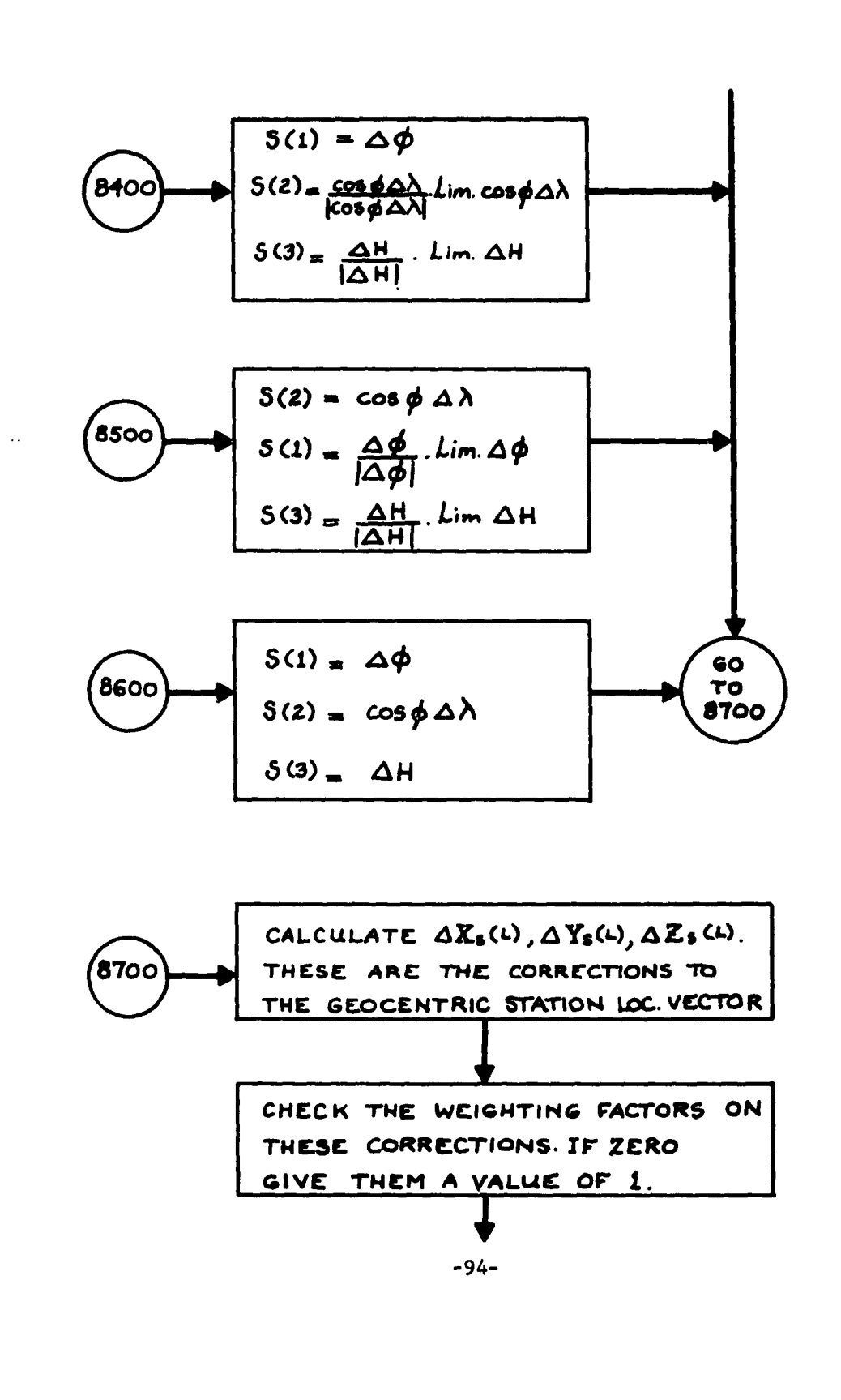

والمتعاطف المعاملة والمتعاون والمعقودة المراجي والمراري

.<br>The schematic collection

 $\sim 100$ 

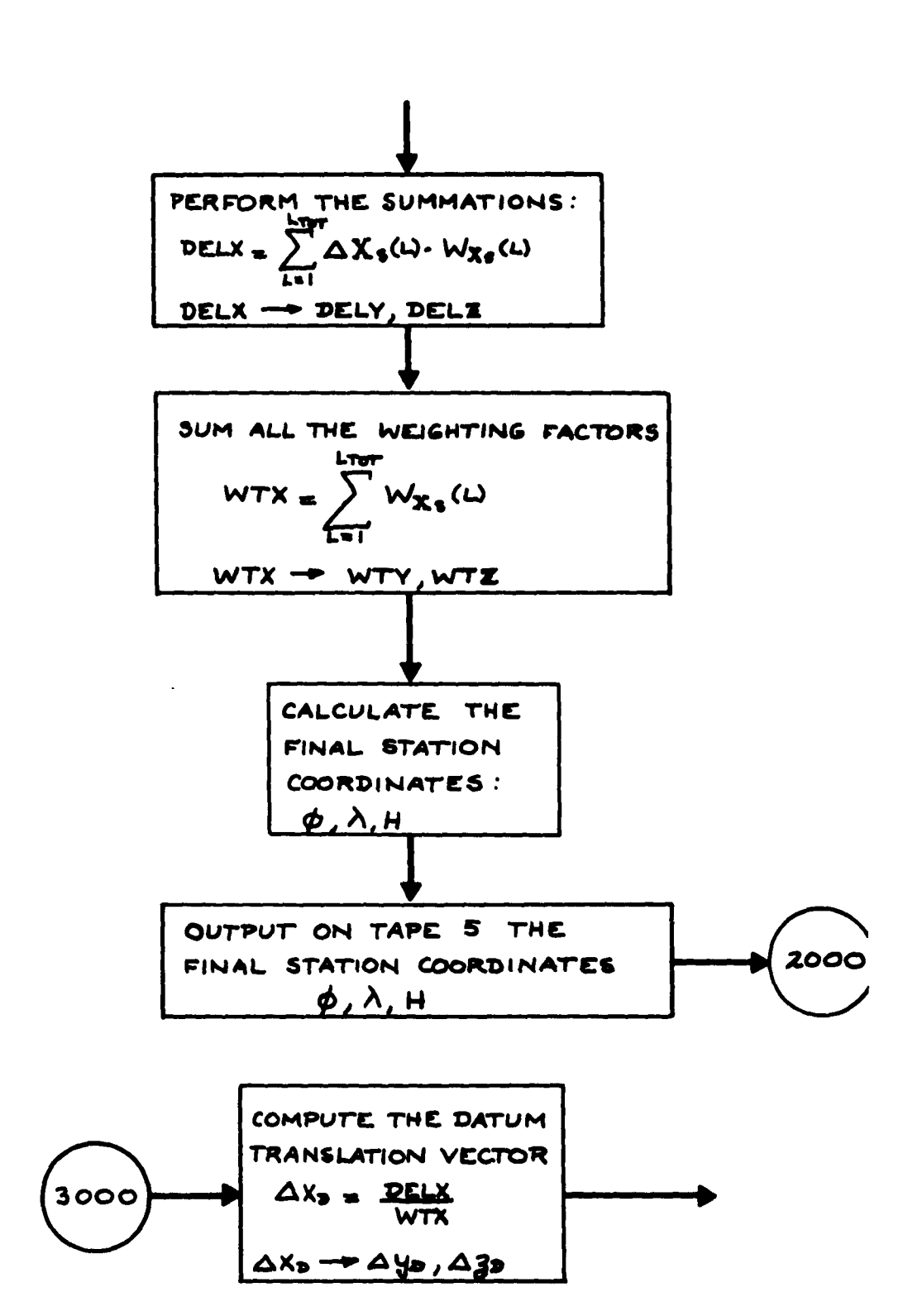

i a del

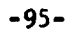

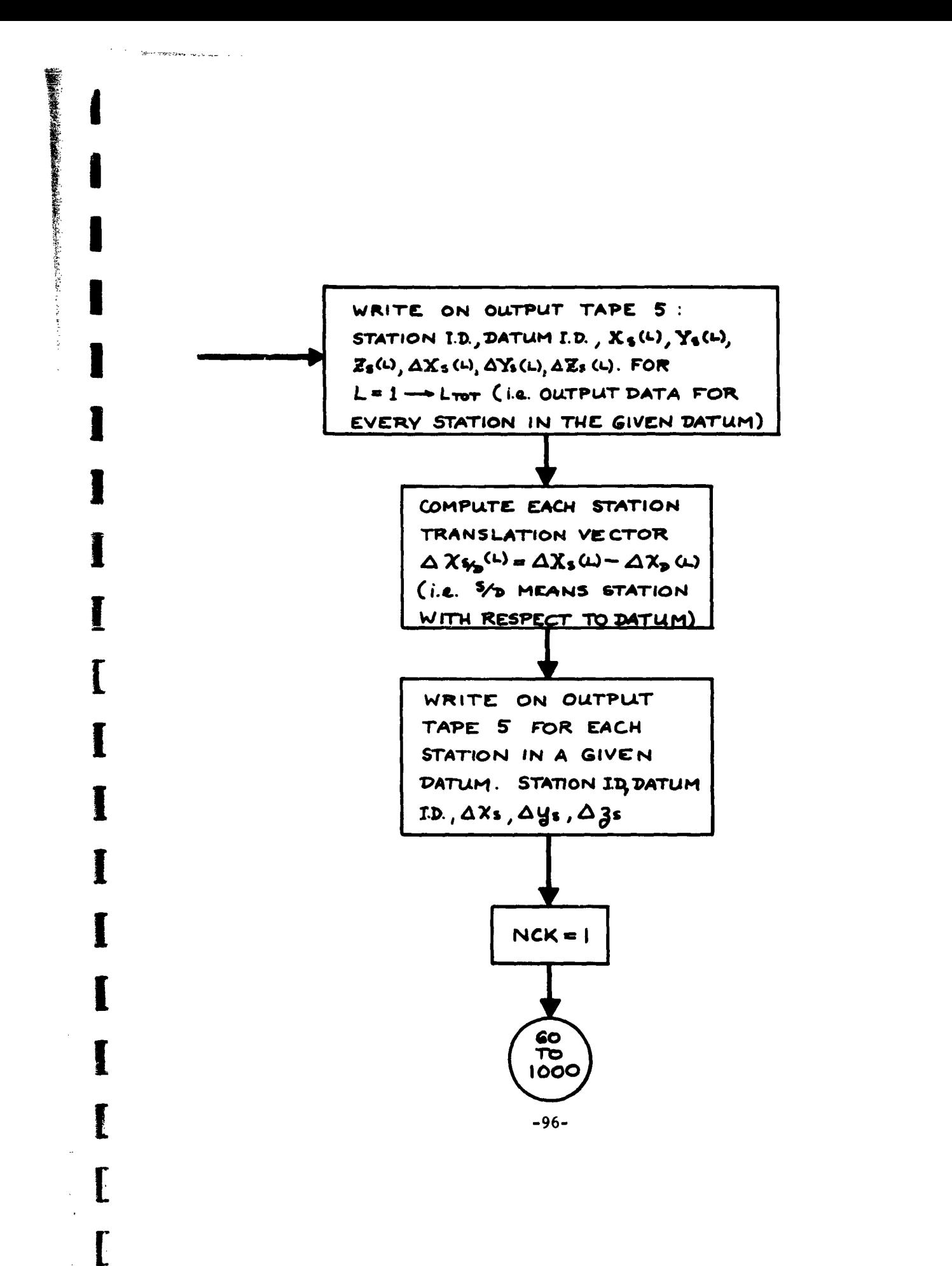

## SUBROUTINE SUB 1

 $\prod_{i=1}^{n}$ 

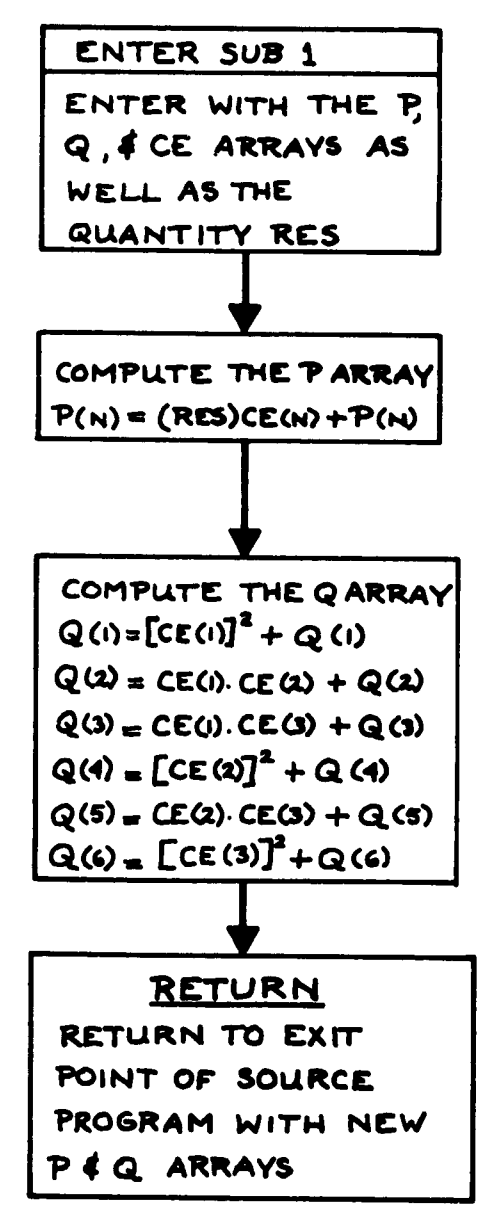

 $-97-$ 

and the Statement of

AERONUTRONIC U-1490 STATION LOCATOR PROGRAM

### 3.4 INPUT **AND OUTPUT** FORMATS

# AND OUTPUT FORMATS<br>Residual Information

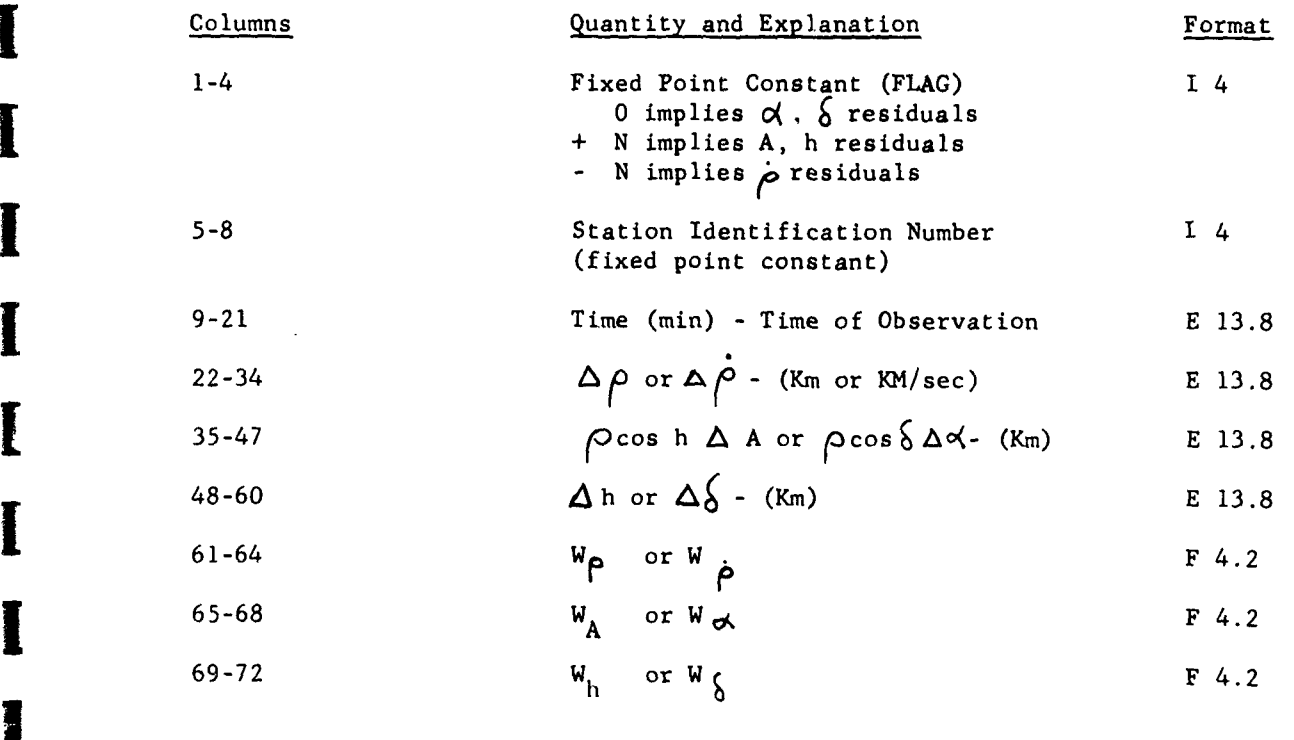

### $N_{\rm C}$  (  $\rm e^{-1}$  )

Range residuals can be processed with either type of angles  $\sigma$ ,  $\delta$  or A, h; range-rate information must be processed separately.

### Note 2

**I**

**I**

**I**

 $\beta \mapsto (\beta \cdot \beta \cdot \alpha) \partial \phi \partial \alpha \otimes \phi^{\alpha} \circ \delta \wedge \gamma^{\alpha}$ 

 $\langle \cdot, \cdot \rangle$  ,  $\langle \cdot, \cdot \rangle$ 

Residuals and weighting factors must be entered in the designated locations. If a residual does not exist for a particular case, the corresponding location should be blank.

- **-98- I**

## General Information - Input

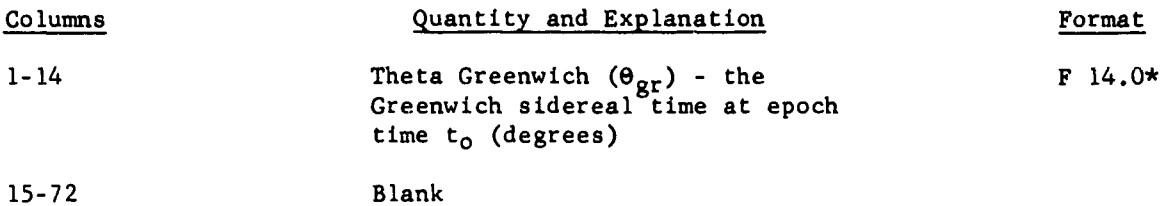

\*Recall that a punched decimal will override the decimal stated in the F format.

Station Information - Input

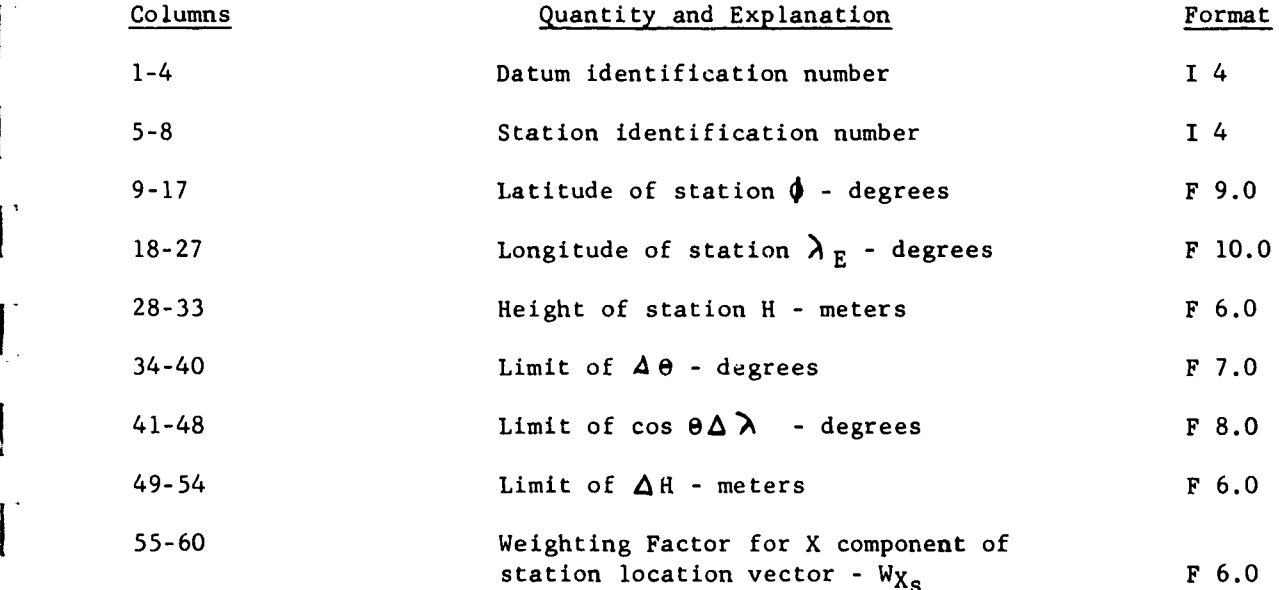

-99-
**'I**

and share and concert

**I**

**I**

#### **<sup>i</sup>AERONUTRONIC U-1490** STATION LOCATOR PROGRAM

Station Information - Input (continued)

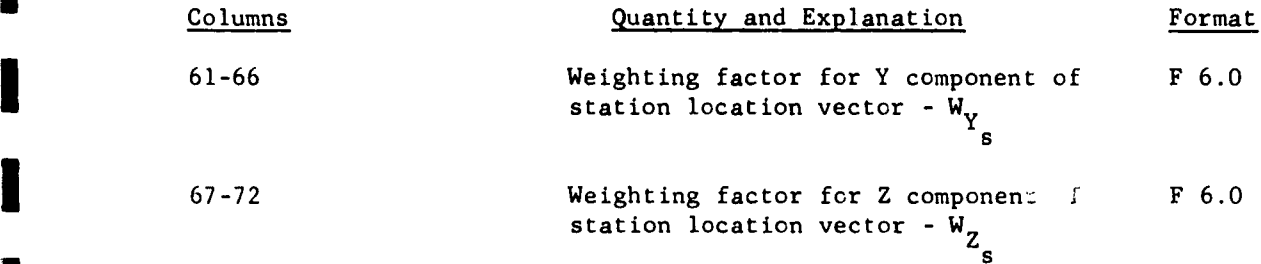

#### Position and Velocity Data

The ephemeris data is input to this program as a binary tape. This tape is output in the proper format from the Ephemeris Program of Task **1.** Its format is as follows: time of observation, position of satellite, and velocity of satellite. Position and velocity are given in a geocentric coordinate system with units of Earth radii and Earth radii per kemin. Time is given in minutes. In symbolic form, the input format is  $t$ ,  $x$ ,  $y$ ,  $z$ ,  $\dot{x}$ ,  $\dot{y}$ ,  $\dot{z}$ .

The position and velocity data is input on a binary tape through drive number 3.

The quantities -- residual information, general information, and station information-- are input into the present program from tape unit number **0.** This tape can be prepared from punched cards of the formats listed above. Their order of input -- more than one datum and station -- is as fol**lows:**

-100-

.<br>Analysis mysterin o commitment metro based in Tachia Tangkari in the Tangkari and the metropological control o

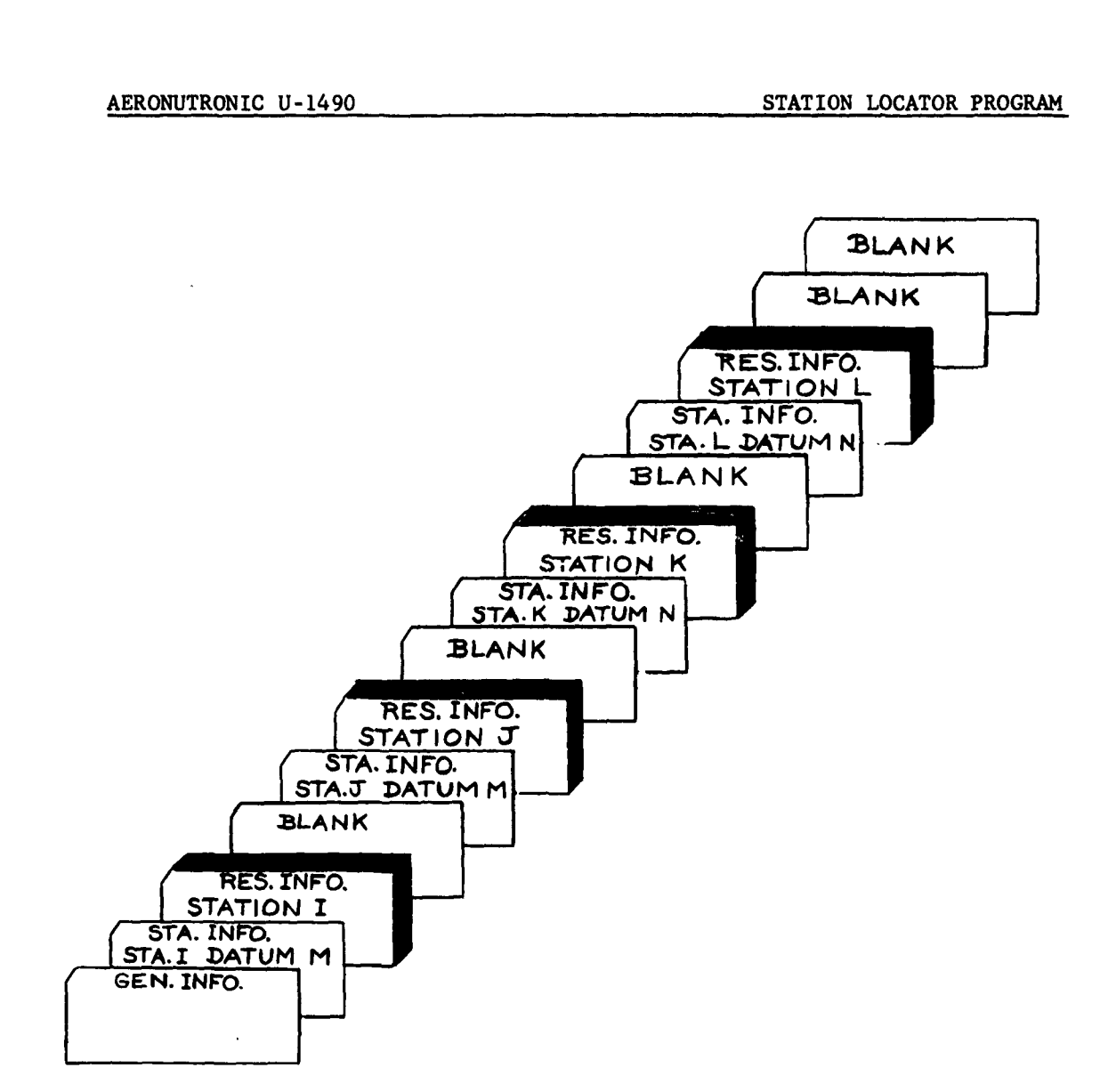

 $\label{eq:3} \begin{split} \mathcal{F} &= \mathcal{F}(\mathcal{E}) \cdot \mathcal{L}^2 \mathcal{G}^2 \mathcal{G}^2_{\mathcal{G}} \cdot \mathcal{L}^2 \mathcal{G}^2_{\mathcal{G}} \mathcal{G} \cdot \mathcal{L}^2 \mathcal{G}^2 \mathcal{G}^2 \mathcal{G}^2 \cdot \mathcal{H}^2 \cdot \mathcal{H}^2 \cdot \mathcal{H}^2 \cdot \mathcal{G} \cdot \mathcal{G} \cdot \mathcal{G} \cdot \mathcal{G} \cdot \mathcal{G} \cdot \mathcal{G} \cdot \mathcal{G} \cdot \mathcal$ 

The stations of a particular datum do not have to be in numerical order; however, all the observation residuals of a station and all of the various stations of a datum must be sorted and input immediately after the corresponding station and datum information.

 $\sim 10$ 

العفاصل ومستوقف والمتواطن والمتناور والمستناد والمتناور

 $\Delta_{\rm{max}}$  , and  $\Delta_{\rm{max}}$  , and  $\Delta_{\rm{max}}$ 

 $\gamma$  -  $\gamma_{\rm max}$  for any since and

**I i,**

## AERONUTRONIC U-1490 STATION LOCATOR PROGRAM

The quantities in the output are as follows: Page Output for Each Station **I** Datum ID ...... NDATID 2 Station ID .... NSTID **1** 3 Assumed station latitude (degrees) ...... Φ 4 Assumed station longitude (degrees) **..... 5** Assumed station height (meters) ......... H 6 Corrected station latitude (degrees) ....  $\Phi$ 7 Corrected station longitude (degrees)  $\ldots \lambda$ 8 Corrected station height (meters) ....... H **9 Correction to assumed station latitude (degrees) .....**  $\Delta \phi$ 10 Correction to assumed station longitude (degrees) ....  $\cos \phi \Delta \lambda / \cos \phi$ 11 Correction to assumed station height (meters) ........  $\Delta H$ 12 Limit on correction to assumed station latitude (degrees) ... lim  $\Delta\Phi$ 13 Limit on correction to assumed station longitude (degrees) .. lim  $\cos \varphi \;\Delta \lambda$ **/cos O** 14 Limit on correction to assumed station height (meters) ......lim  $\Delta$  H 15 Final station latitude (degrees)  $\dots \dots$ . 16 Final station longitude (degrees) ......  $\lambda$ 17 Final station height (meters) .......... H Output for each Datum 18 The assumed rectangular coordinates of each station and their corrections (megameters) -  $X_{\alpha}(L)$ ,  $Y_{\alpha}(L)$ ,  $Z_{\alpha}(L)$ ,  $\Delta X_{\alpha}(L)$ ,  $\Delta Y_{\alpha}(L)$ , and  $\Delta Z_{\alpha}(L)$ 19 Datum correction vector (megameters) ....  $\Delta x_{D}$ ,  $\Delta y_{D}$ ,  $\Delta z_{D}$ 

the complete gains when a complete

 $\mathcal{L}^{\mathcal{A}}(S)$  and  $\mathcal{L}^{\mathcal{A}}(S)$ 

 $\sim 100$  km s  $^{-1}$ 

東海岸 にっぽん こうかい

Output for each Datum (continued)

20 Station translation vector with respect to the datum for each station.<br>(megameters)  $\Delta X_s$ ,  $\Delta Y_s$ ,  $\Delta Z_s$ .

This output is obtained by printing tape 5 with data select **0.**

3.5 OPERATING PROCEDURE

The deck submitted at execution time has the following make up:

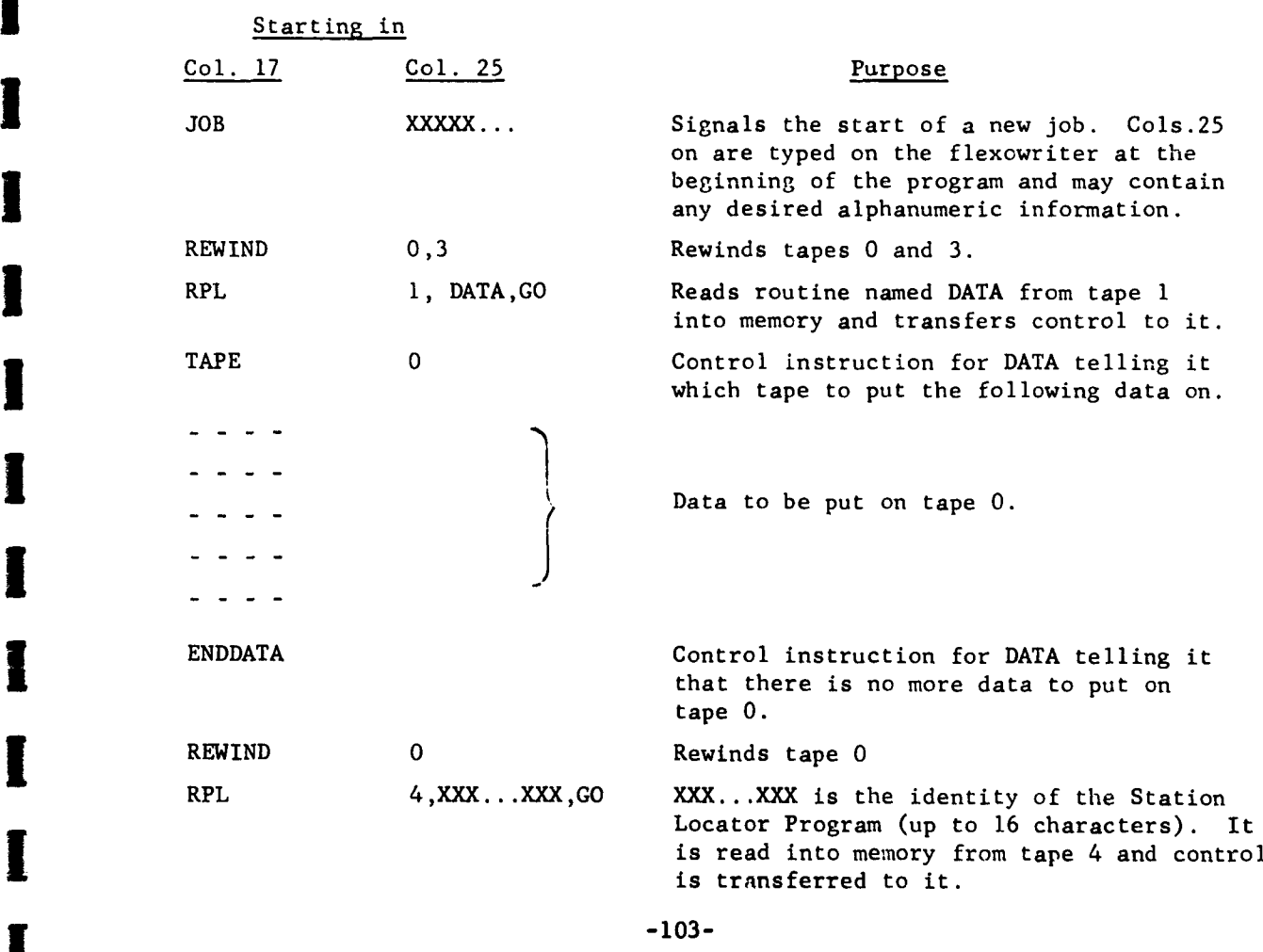

 $\Delta\omega_{\rm eff}$  . The equation  $\omega_{\rm eff}$  is a set of  $\omega_{\rm eff}$  of

والتوعية عباسي

AERONUTRONIC U-1490 STATION LOCATOR PROGRAM

Tapes Used:

**Contractor** 

Logical Tape No. Use

0 Data input. 3 Binary input tape containing  $t-t_0$ ,  $\underline{r}$ , and  $\underline{t}$  at observation times (output from Orbit Correction Program). 4 RPL tape containing Station Locator Program. 5 Output tape.

The use of the Station Locator Program, together with the Orbit Correction Program is outlined in Section 2.5.

#### 3.6 EXPERIMENTATION

 $\, {\rm H}$ 

Two test cases were used to check the use of the Station Locator Program, in conjunction with the Orbit Correction Program.

**(1)** Using the Differential Correction Program, observations were simulated from two stations for the following orbit:

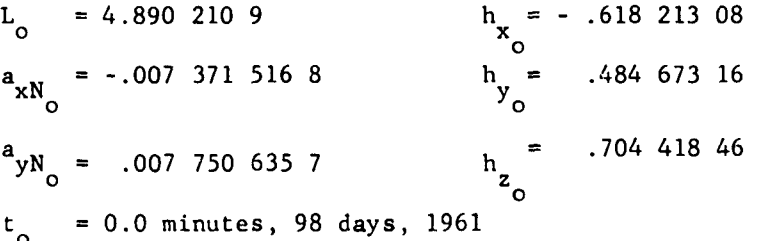

The coordinates of the two stations were:

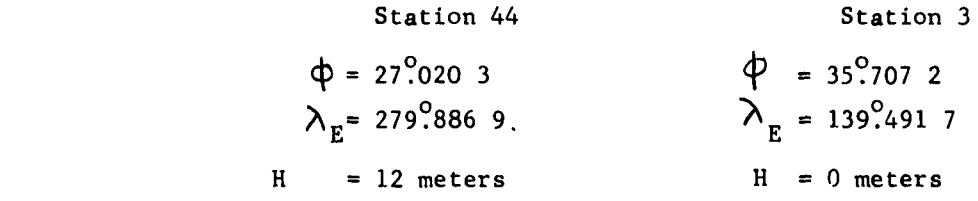

-104-

#### AERONUTRONIC U-1490

11 September 2000 (2000)

**I.**

#### STATION LOCATOR PROGRAM

 $\langle \sigma_{\rm tot} \rangle$  at formall  $\hat{E}$ 

Using these observations and the same orbital elements, the Orbit Correc-<br>
tion Program was used to compute residuals by altering the station coordinates. The residuals generated were four slant ranges, four pairs of right ascension and declination and four pairs of azimuth and elevation angle for Station 3 and three slant ranges, three pairs of right ascension and declination and four pairs of azimuth and elevation angle for Station 44. The root mean square of the residuals in these observations caused by "moving" the stations was 0.1714 km. The amount of the station displacements is shown in Table **1** below.

These residuals were used in the Station Locator Program to cor rect the station coordinates. The limits on the correction were set at very large numbers so that all three coordinates would be corrected for both stations. These corrected station coordinates were fed back into the Orbit Correction Program to get new residuals which were again fed into the Station Locator Program to further correct the station locations. The results are summarized in the following table.

#### TABLE **1**

#### RESULTS OF EXPERIMENTATION

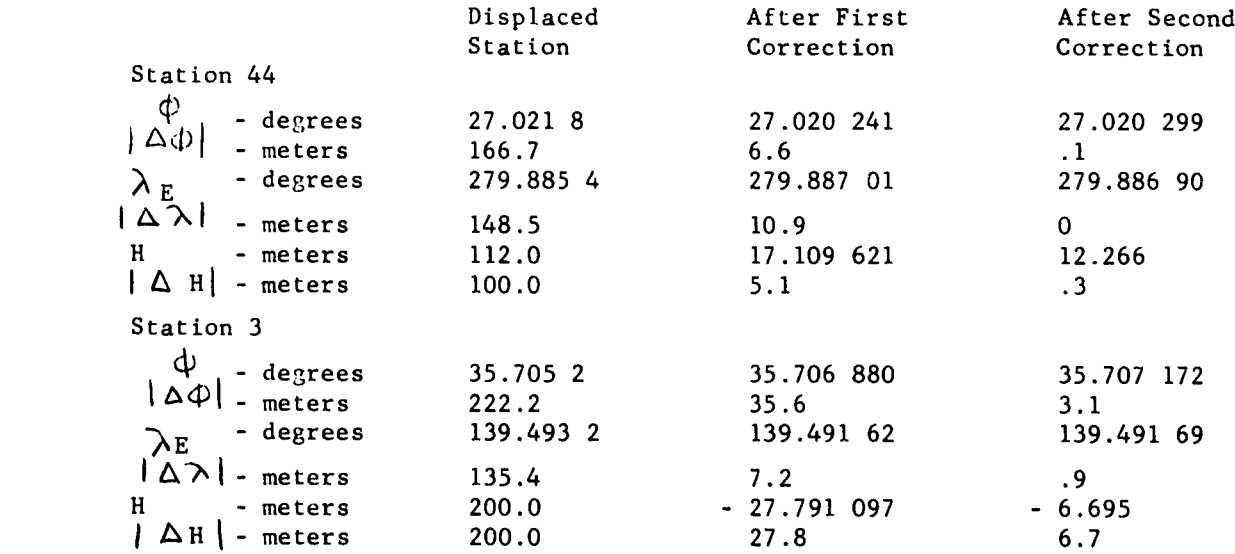

**-105-**

**I iI**

 $\omega_{\infty}$  is denoted by  $\omega_{\infty}$  ,  $\omega_{\infty}$ 

**I**

 $\sim$   $\sqrt{s_{\rm{max}}}=1$ 

AEKONUTRONIC U-1490 STATION LOCATOR PROGRAM

 $\overline{1}$ 

(2) Using the same simulated observations as before and the same **1** displaced station coordinates as before, but with the following orbital elements:

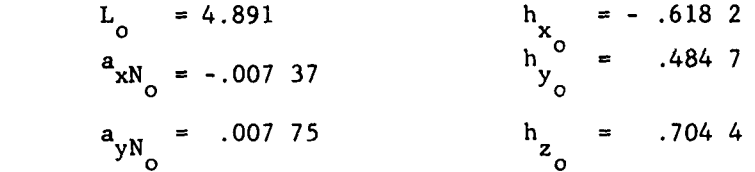

four differential corrections were made with the Orbit Correction Progra. to correct the orbital elements as much as possible before correcting the station locations. The final orbital elements were:

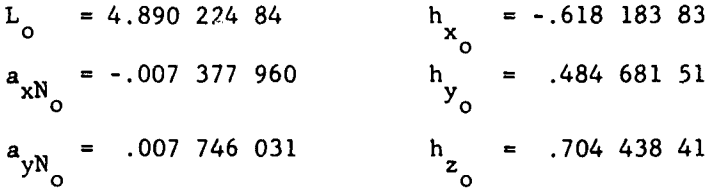

The initial root mean square of the range and angle residuals was 20.377 km. and for the range-rate residuals it was .030 982 km/sec, while the final root mean square for the range and angle residuals was .141 km and for the range-rate residuals it was .000 177 km/sec. The final residuals were fed into the Station Locator Program to correct the station coordinates. Four observations of range rate from each station were used, in addition to the same observations used in the above experimentation. The results are summarized in Table 2.

 $\alpha$  ,  $\alpha$  ,  $\alpha$  , and  $\alpha$ 

 $\sigma_{\rm C} = \delta \xi_{\rm eff} a_{\rm M}$  assumed a consequence

大家 人名英格兰人姓氏

おもしょう こくしょう

popular and property j.

 $\lambda$ 

 $\frac{1}{2}$ 

 $\ddot{\phantom{a}}$ 

 $\tilde{r}$ 

 $\overline{\phantom{a}}$ 

 $\frac{1}{2}$ 

 $\frac{1}{\xi}$ 

n per tempo.

SEE NEW PROPERTY THAT THE THE PARTY

 $\hat{\gamma}_{\rm{in}}$  , is a set of  $\hat{\gamma}$  , we set  $\hat{\gamma}$ 

I

l

**I**

**I**

**I**

Π

## AERONUTRONIC U-1490 STATION LOCATOR PROGRAM

 $\omega_{\rm{max}}$  ,  $\omega_{\rm{max}}$  ,  $\omega_{\rm{max}}$ 

 $\mathbf{I}$ 

## TABLE 2

### **RESULTS OF EXPERIMENTATION**

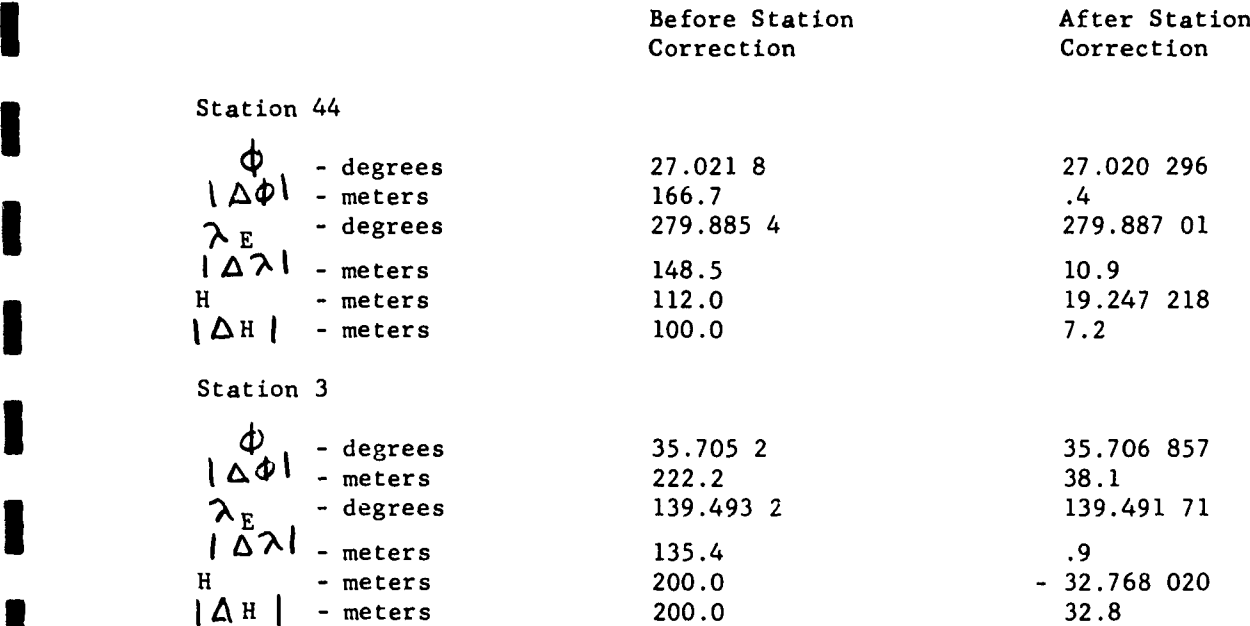

 $-107$ 

**AERONUTRONIC U-1490** MODIFICATIONS

**I**

**I**

**!**

**SECTION** 4

### **I MODIFICATIONS**

This section is devoted to suggested modifications to the programs described above and to subsidiary programs which may prove desirable.

The programs heretofore described use a single Earth ellipsoid for all datums. The station coordinates produced by the Station Locator Program will be correct in cartesian coordinates and consistent with that ellipsoid in latitude, longitude and height. All station coordinates should, in the near future, be recomputed on the basis of such a world-wide datum or, alternative, available in a cartesian system.

There exist, however, good observations (e.g., surveys) which are not used by the present programs. They connect many more stations than can observe the geodetic satellite. The presence of such ties is felt in the Station Locator Program in the limits imposed on the station coordinate corrections. An alternative method of accounting for such additional information as the geodetic ties is to represent it **by** equations of condition which state that each station is where the surveys put it. Initially these equations will say for every station coordinate:

 $\Delta X_i = 0$ .

Each equation should be weighted according to the accuracy of the previous determination of that coordinate. After the first correction, the right sides of the equations would no longer be zero. Each equation then would be equal to the negative sum of all the previous corrections to that coordinate. The advantages of this procedure include:

**-108-**

**I|**

**Sharp of the Fact that Care Community** 

- 3 **(1)** No station position is ever underdetermined.
- (2) Because the limits are not used, there is but one solution.
- (3) A new uncertainty can be generated on the basis of both the old ties and the new geodetic satel-<br>lite observations.

The third feature can be added to the present Station Locator Program only insofar as the new observations are concerned. If valid estimates of the uncertainties in each observation are used, the uncertainty in each station coordinate can be generated.

The uncertainties in the observations can also be translated into uncertainties in orbital elements. This feature can be added to the Orbit Correction Program. At the same time the observational uncertainties can be used to weight the corresponding equations of the Orbit Correction Program. These features will improve the solution for the elements, give each element a figure of merit and enable the program to be used to evaluate various geodetic satellite orbiiswith respect to their accuracy in locating a given station.

If these weighting factors are introduced into the Orbit Correc-<br>tion Program, the criteria for the rejection of discordant observations should be re-examined. Rejection and/or weighting on the basis of the distribution and numbers of observations should be considered.

Other changes could be introduced into the satellite orbit model to improve accuracy. These include the introduction of the perturbative acceleration due to high-order zonal and sectorial harmonics of the Earth's gravitational potential and due to the pressure of solar radiation, as well as refinements in the computation of aerodynamic drag. The effects of lunar and solar attraction and of magnetic forces should be evaluated and introduced if necessary.

As indicated in the Introduction, the two programs should be combined in a flexible manner so that only orbital elements or orbital elements and station coordinates simultaneously could be corrected.

The values of the coefficients of the harmonics of the Earth's gravitational potential may be determined by differential correction processes also. Whether this should be done simultaneously with other corrections is subject to the same sort of argument as presented in the Introduction.

**-109-**

ولاستهزئ التابعين وللاستراح والمنادرات

# Appendix **A**

 $\mathcal{N}$  and  $\mathcal{N}$ 

 $\hat{\Gamma}$ 

 $\mathsf{L}$ 

 $\sim 10$ 

 $\frac{1}{\Gamma}$ 

# Glossary of Symbols, Constants, and Units

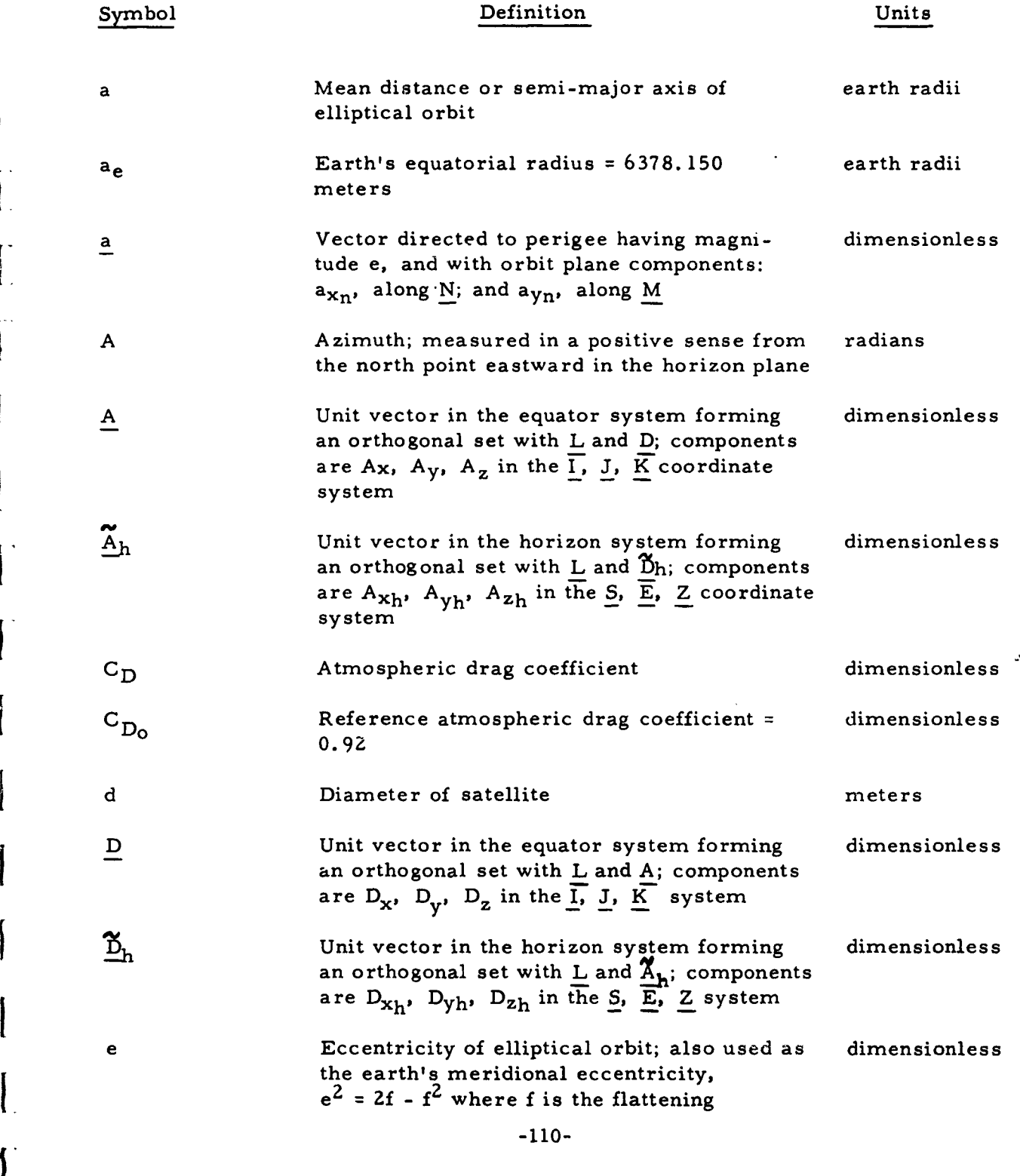

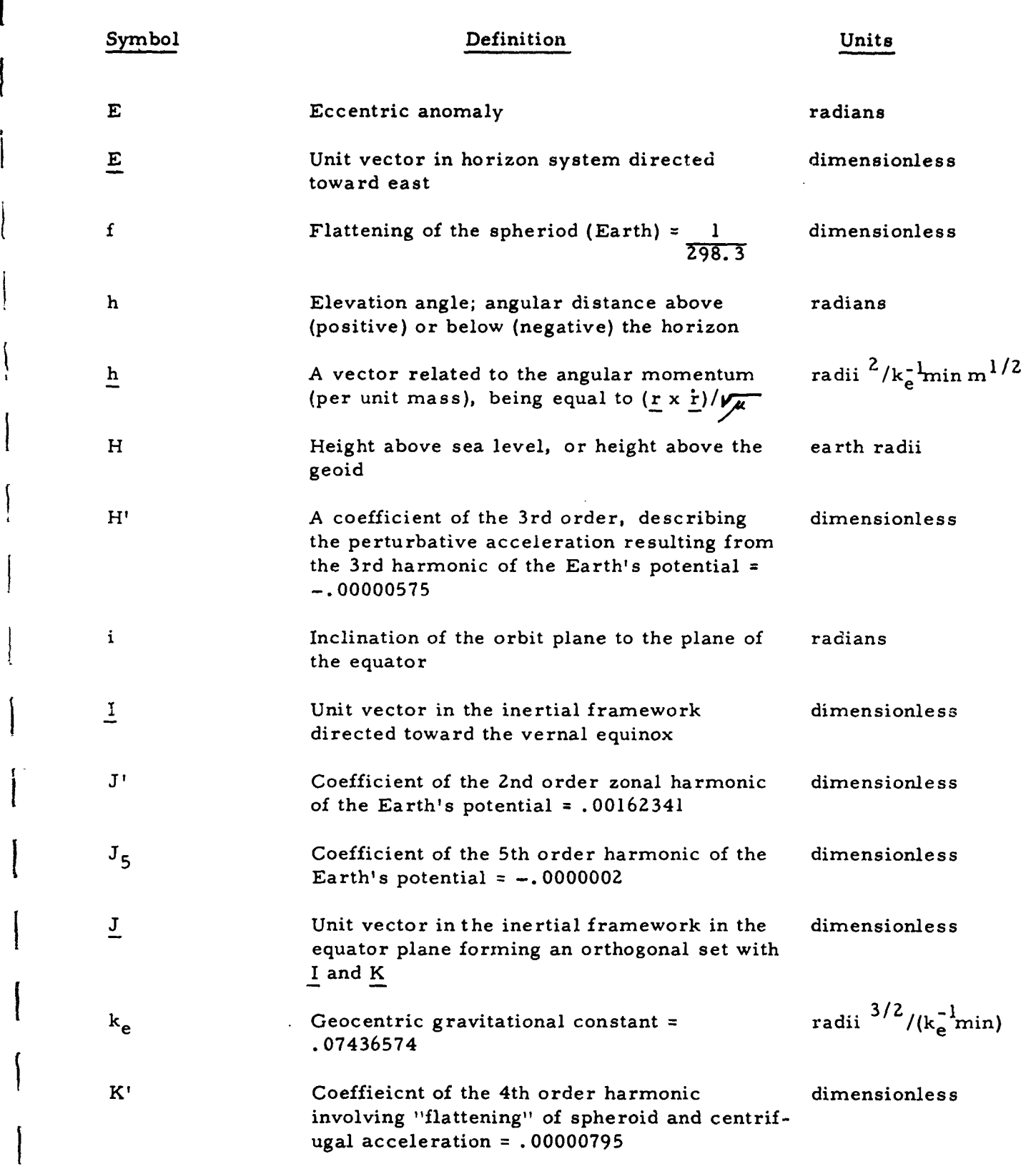

 $\dot{\mathbf{r}}$ 

華

**-l I**

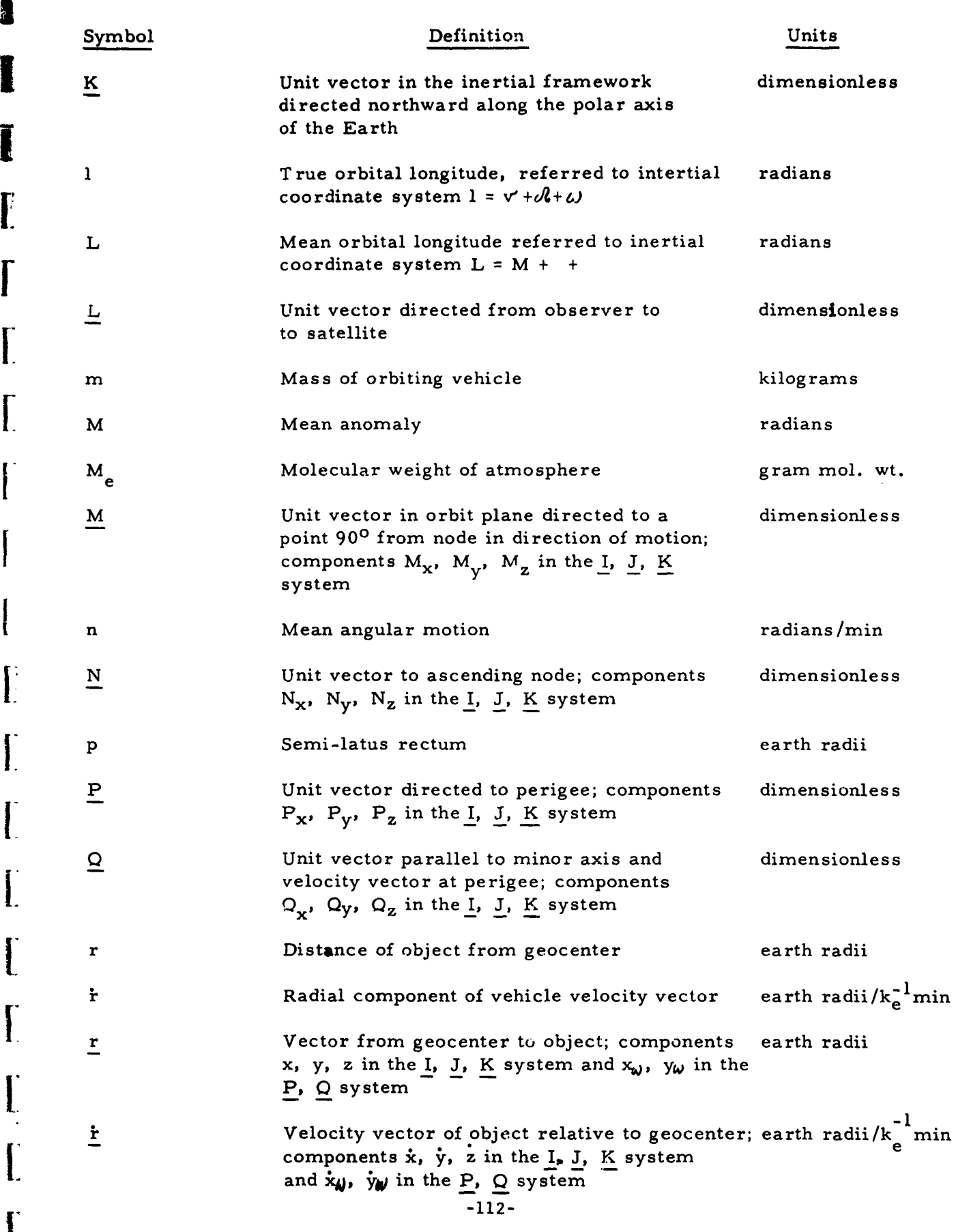

**Summer Designation** 

 $\bar{\beta}$ 

I

 $\int_0^1$ 

 $\begin{array}{c} \begin{bmatrix} \phantom{-} \end{bmatrix} \end{array}$ 

 $\begin{bmatrix} 1 & 0 \\ 0 & 1 \end{bmatrix}$ 

 $\begin{bmatrix} 1 \\ 1 \end{bmatrix}$ 

 $\overline{\mathbf{I}}$ 

 $\overline{\mathbf{I}}$  $\frac{1}{2}$ 

 $\frac{1}{\sqrt{2}}$ 

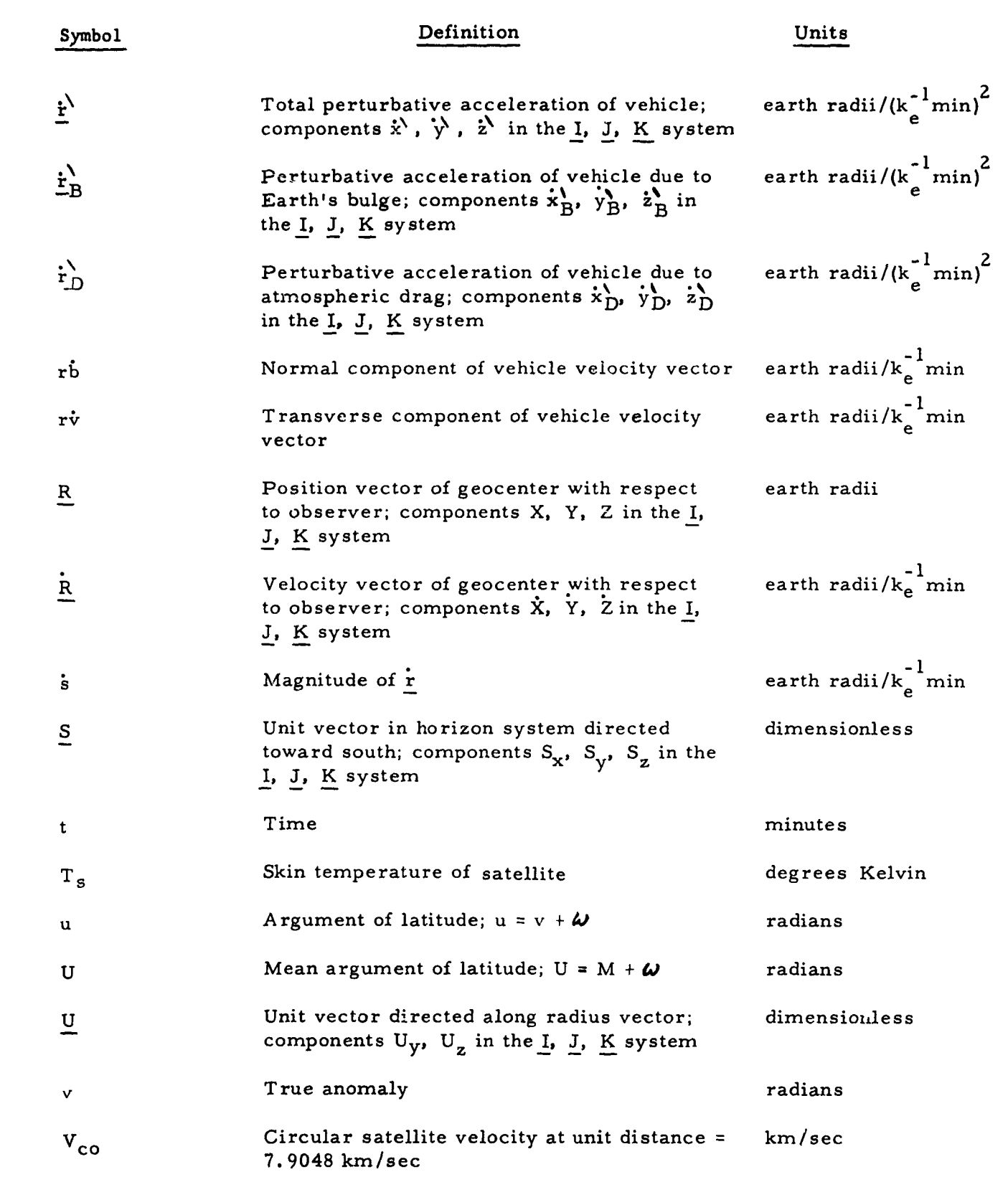

**I**

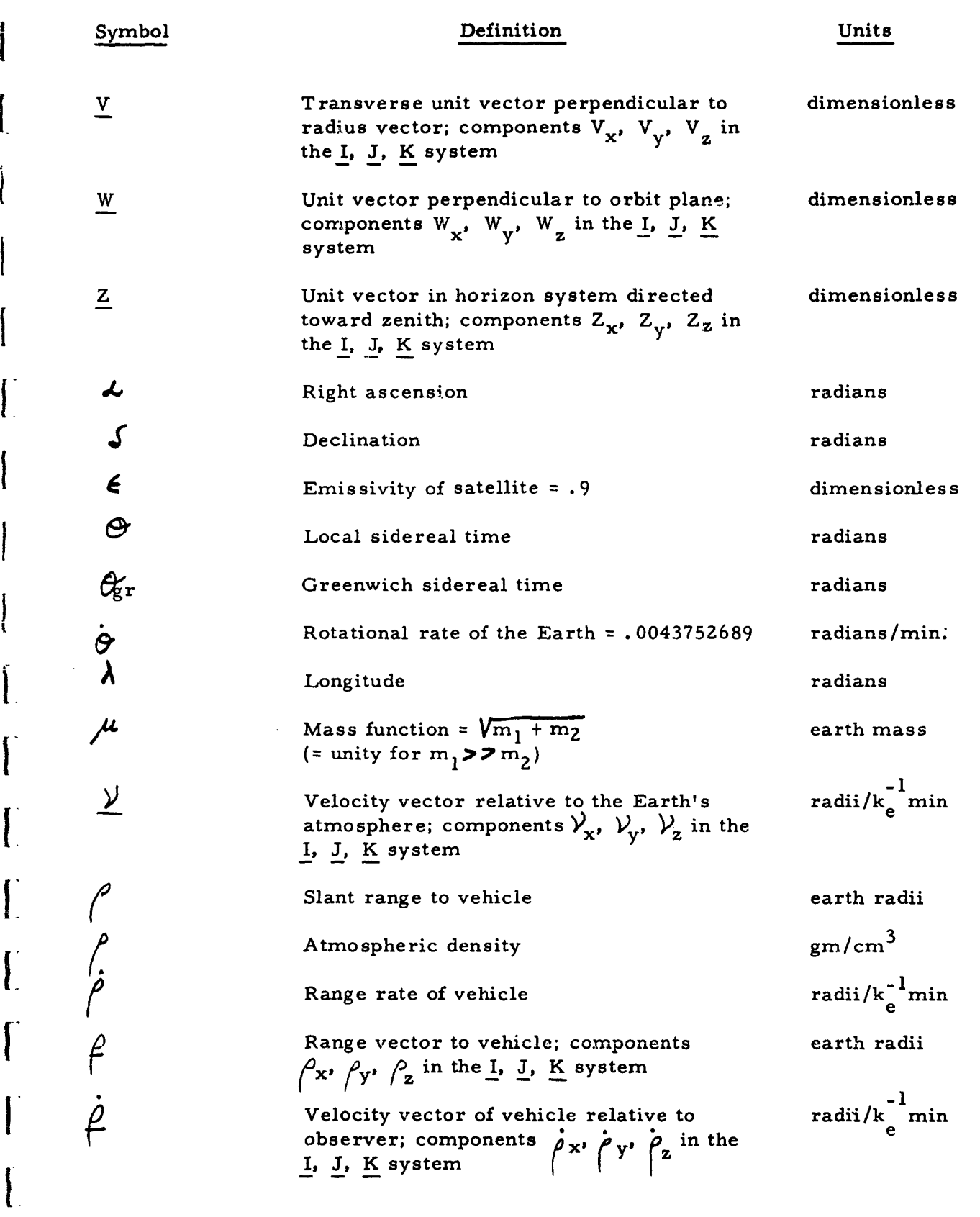

**I**

L

-114-

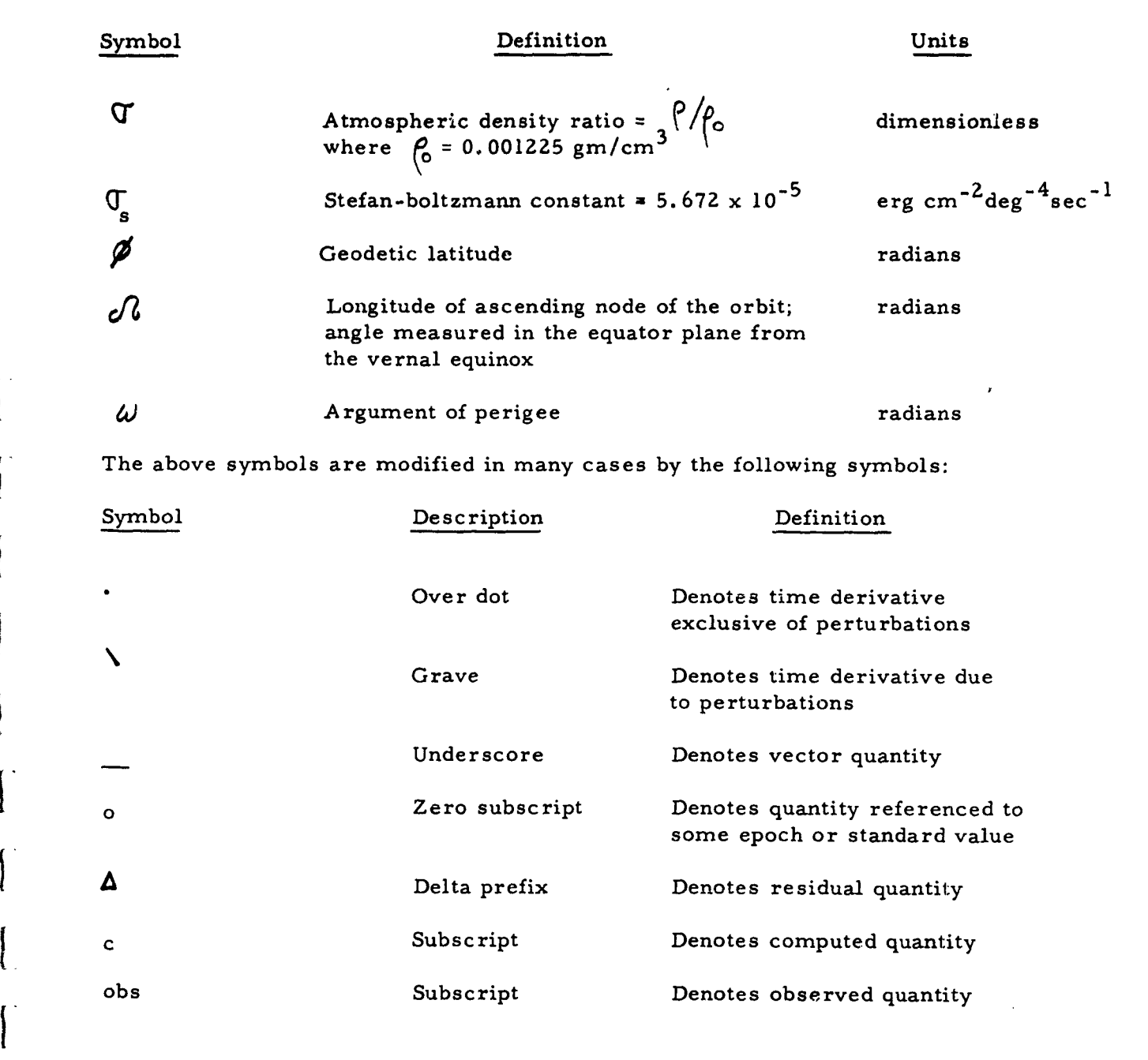

 $\overline{\mathbf{I}}$ 

 $\mathcal{V}$  $\overline{a}$ 

 $\overline{\phantom{a}}$ 

 $\overline{\phantom{a}}$ 

**I**

# Appendix B

 $\frac{d\mathbf{y}}{\mathbf{y}}$ 

 $\mathcal{A}$ 

 $\omega_{\rm{GCD}}$  .

 $\bar{\omega}$  .

أبادا أتمار بعام فيتعلق المربية على

# List **of** Constants

# Orbit Correction Program and Station Locator Program

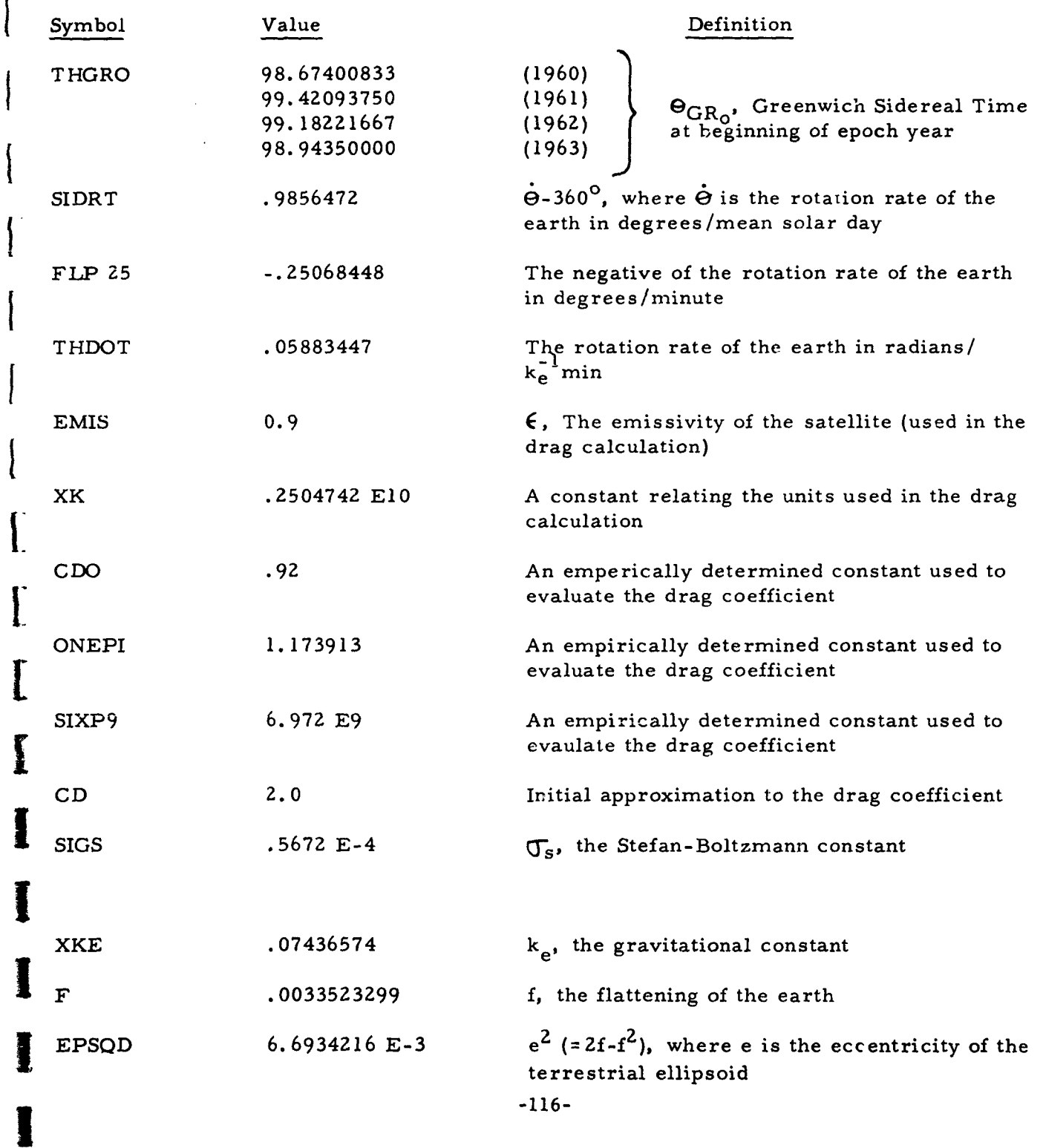

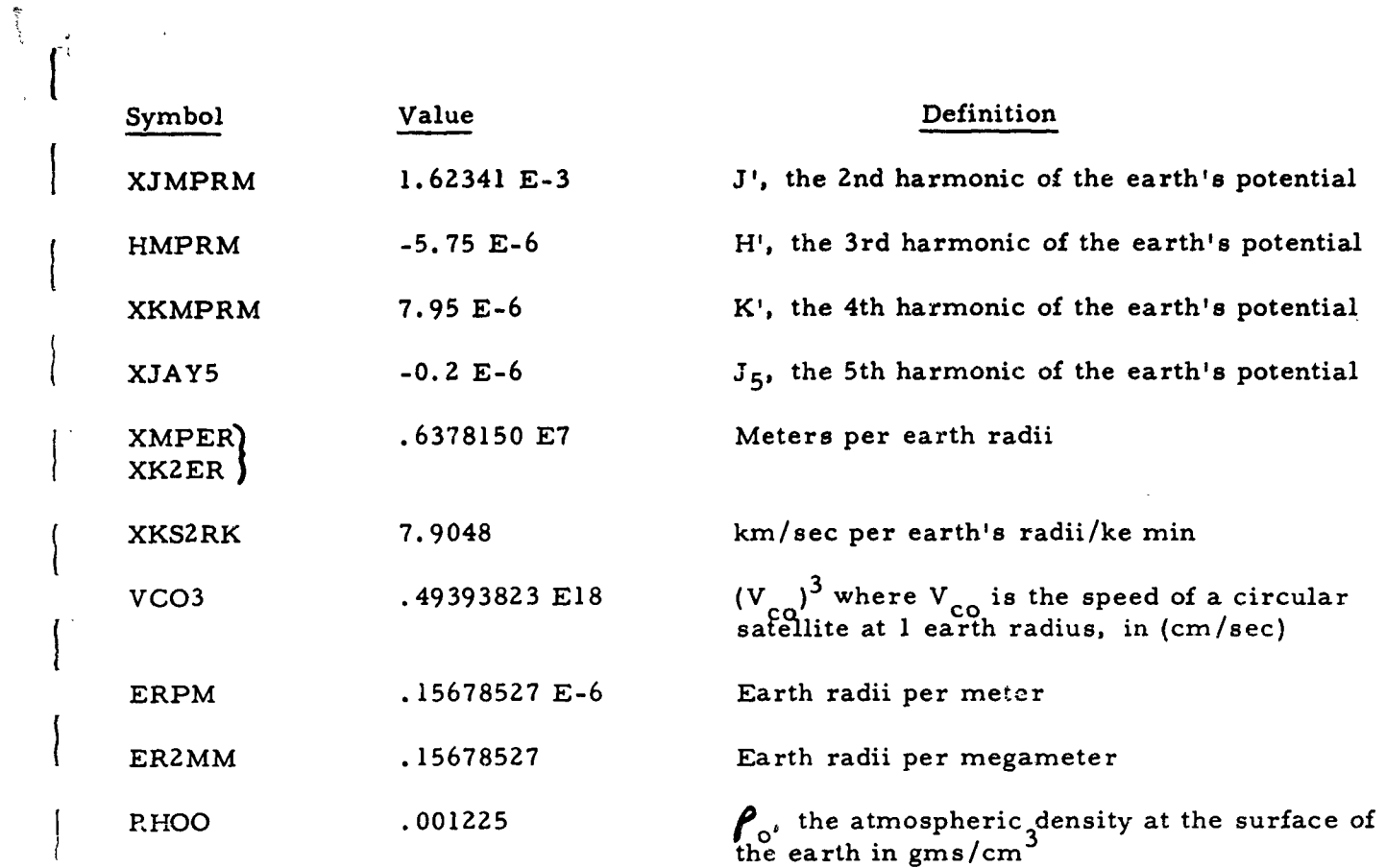

 $\mathbb{E}$ 

 $\mathbf{L}$ 

Reference for all geodetic constants: Makemson, Baker, and Westrom (AAS Journal, Vol. **8, #1, p.1,** Spring 1961)

 $\begin{bmatrix} 1 \\ 1 \end{bmatrix}$ 

 $\vert$ 

 $\mathcal{L}^{\pm}$ 

# [Appendix **<sup>C</sup>**

 $\overline{L}$ 

# Density Table

# **(1959** ARDC Model Atmos.) Used in the Calculation of the Drag Perturbation in the Orbit Correction Program

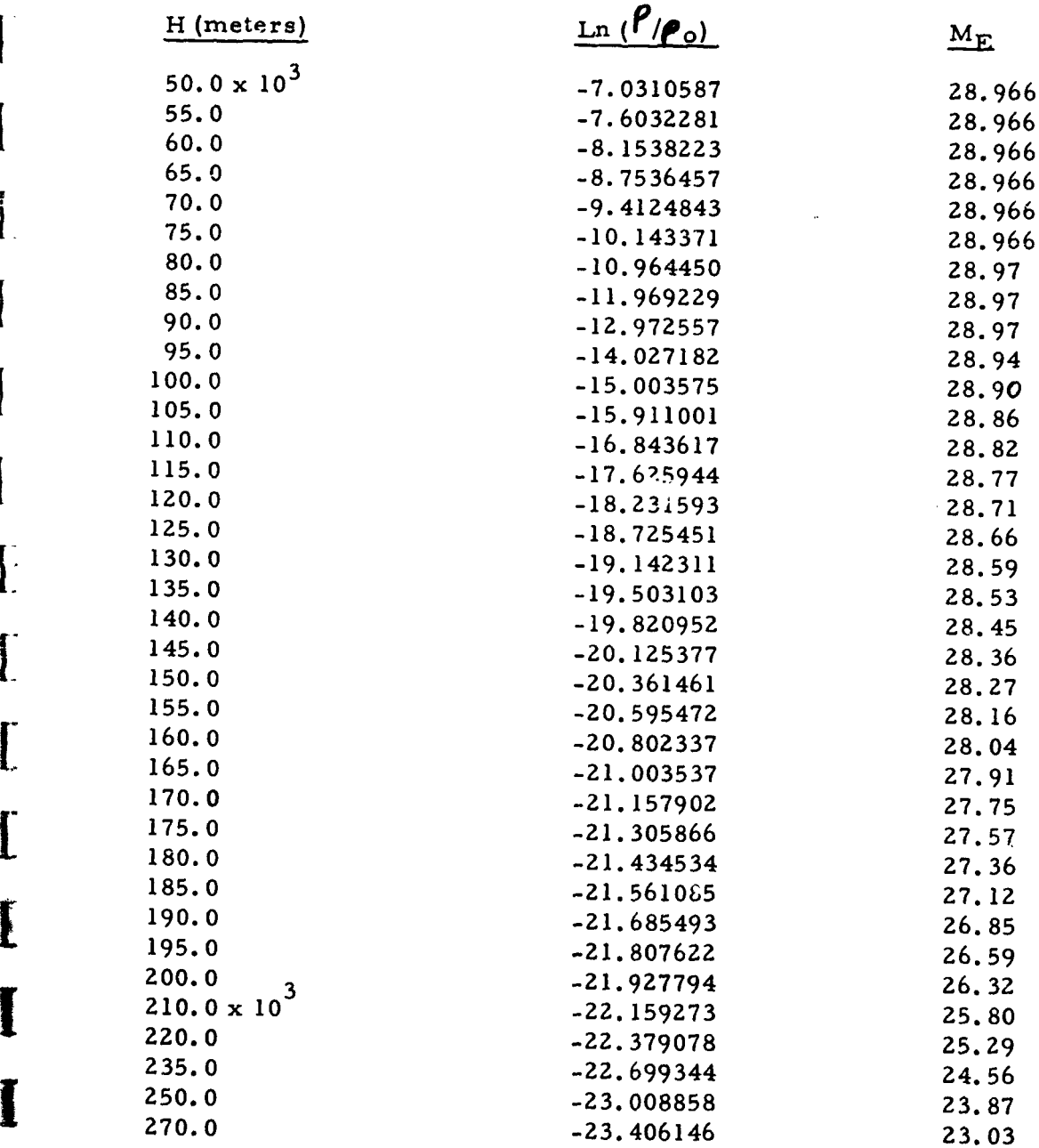

?I -118-

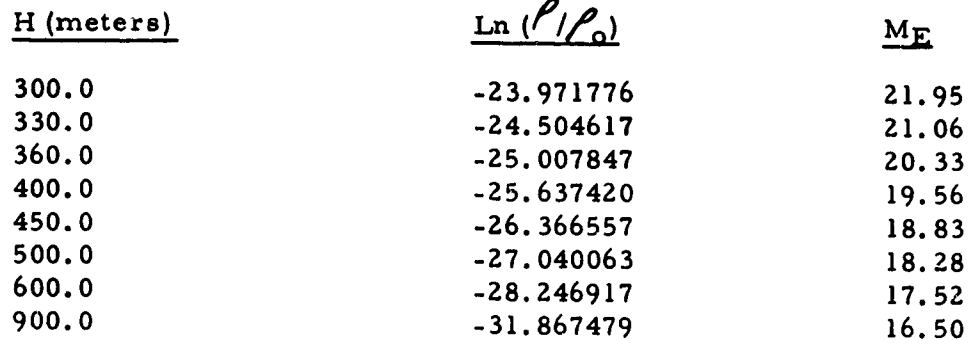

 $\binom{2}{0}$  = 0.001225 gms/cm<sup>3</sup>)

 $\mathcal{C}^{\text{total}}$ 

 $\mathsf{I}$ 

 $\mathsf{L}$ 

 $\mathbf{L}$ 

L

 $\overline{\mathsf{l}}$ .  $\frac{1}{2}$ 

 $\mathbf{l}$ 

 $-119-$ 

# Appendix D

**I**

 $\frac{1}{2}$  ,  $\frac{1}{2}$  ,  $\frac{1}{2}$  ,  $\frac{1}{2}$  ,  $\frac{1}{2}$ 

 $\bullet$ 

 $\frac{1}{2}$ 

**!**

# Error Exits and On-Line Comments\*

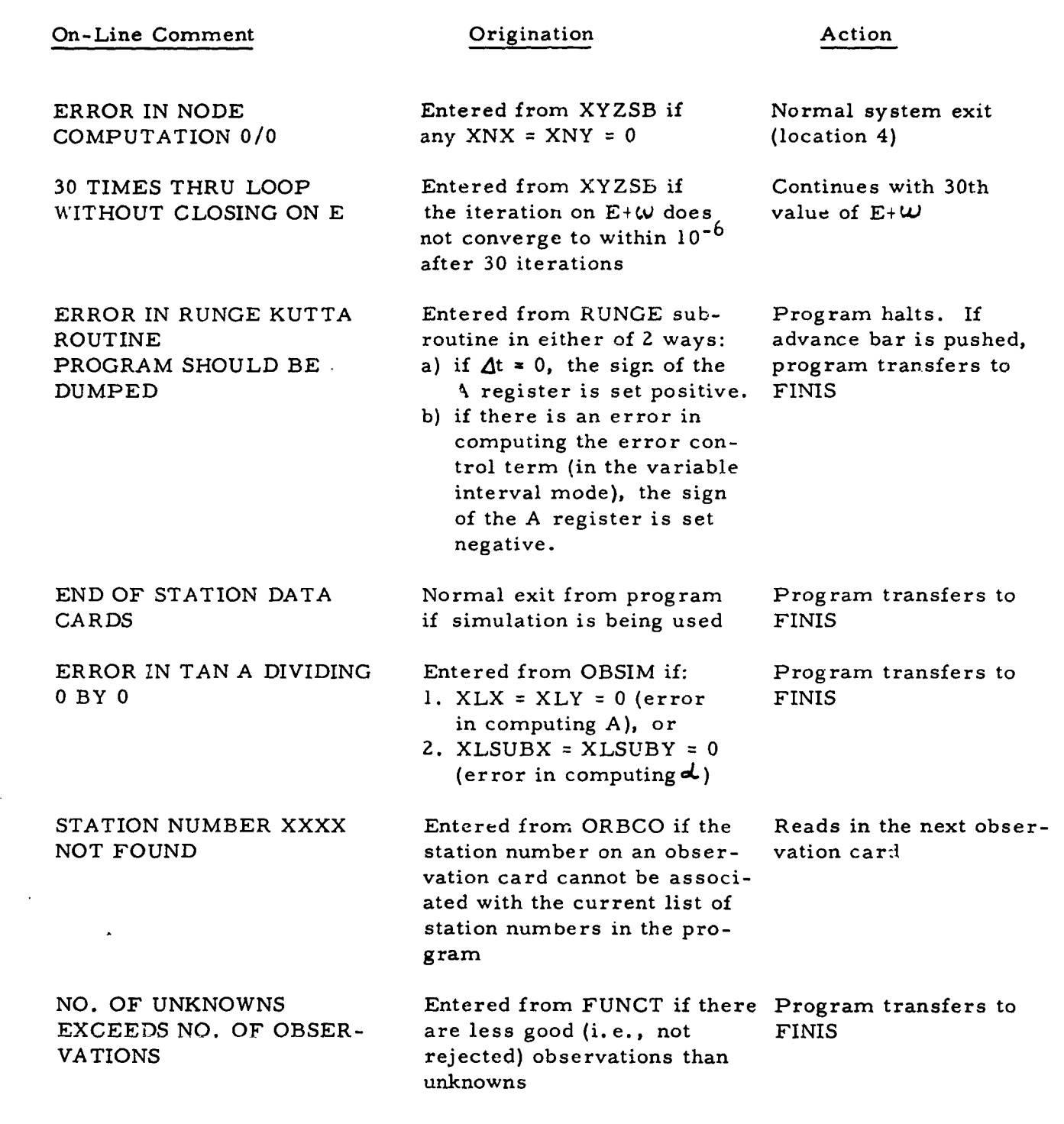

 $\overline{1}$ 

 $\bar{z}$ 

**-120-**

On-Line Comment Commet Commet Commet Commet Commet Commet Commet Commet Commet Commet Commet Commet Commet Comme

**Service Advised** 

**I**

**[**

l<br>L

 $\overline{\phantom{a}}$ 

I

**I.**

**I-**

(FINIS) Entered from above Clears out **PUNCH** and ALL'S WELL THAT referred actions **PANT** buffers and executes<br>ENDS the normal system exit the normal system exit (location 4) (location 4) **!**

 $\overline{1}$ 

\*This table applies only to the Orbit Correction Program; the Station Locator Program has no error exits or on-line comments.

f

Ľ

Geodetic Astro-Geodetic Astro-Orbital Flight AF19(604)-7253 AFCRL Research in Geodesy and AFCRL Research AF19(604)-7253 **.**<br>ວ<br>ວ Orbital Flight in Geodesy and Newport Beach, Hilton, C. G., Newport Beach, III.Aeronutronic, Div. of Ford, Div. of Ford, III. Aeronutronic, Evans, J.E., Evans, J.E., Programning Programming Nicola, L. Nicola, L. Contract Contract Hilton, Gravity Gravity Calif. Calif. Paths Paths nomy nomy  $\ddot{E}$ II.  $E$ ΙΙ.  $\frac{1}{2}$  $\mathbf{L}$  $\ddot{\mathbf{a}}$  $\ddot{\mathbf{a}}$  $\dot{ }$ GRAMS FOR ORBIT CORRECTION AND STATION GRAMS FOR ORBIT CORRECTION AND STATION Geodesy and Gravity, Revised Aug. 1962 Geodesy and Gravity, Revised Aug. 1962 The first corrects the The first corrects the Descriptions of two computer programs tories, Office of Aerospace Research, Unclassified Report satellite. The second uses the resi-LOCATION. Final Report, Research in duals generated by the first program LOCATION. Final Report, Research in Description of two computer programs The second uses the residuals generated by the first program Unclassified Report tories, Officeof Aerospace Research, Air Force Cambridge Research Labora-Air Force Cambridge Research Labora-Rpt. No. AFCRL 62-892 COMPUTER PRO-Laurence G. Hanscom Field, Bedford, Laurence G. Hanscom Field, Bedford, Rpt. No. AFCRL 62-892 COMPUTER PROorbital elements of a geodetic orbital elements of a geodetic 112 p. incl., illus., tables. 112p. incl., illus., tables. are presented. are presented. Massachusetts. Massachusetts. satellite. Geodetic Astro-Geodetic Astro-Orbital Flight Orbital Flight AFCRL Research in Geodesy and AFCRL Research Hilton, C. G., AF19(604)-7253 AF19(604)-7253 in Geodesy and Newport Beach, Newport Beach, Evans, J. E., Aeronutronic, Hilton, C.G., Aeronutronic, Div. of Ford, Div. of Ford, Evans,  $J.E.,$ Programming Programming Nicola, L. Nicola, L. Contract Contract Cravity Gravity Calif. Calif. Paths Paths nomy nomy E. III. ш.  $\overline{11}$ .  $\overline{11}$ .  $\ddot{m}$  $\ddot{E}$  $\mathbf{I}$  $\ddot{\mathbf{z}}$  $\mathbf{L}$  $\mathbf{a}$  $\ddot{ }$   $\ddot{ }$   $\ddot{ }$ GRAMS FOR ORBIT CORRECTION AND STATION GRAMS FOR ORBIT CORRECTION AND STATION LOCATION. Final Report, Research in Geodesy and Gravity, Revised Aug. 1962 are presented. The first corrects the Geodesy and Gravity, Revised Aug. 1962 are presented. The first corrects the Descriptions of two computer programs tories, Office of Aerospace Research, The second uses the resitories, Office of Aerospace Research, The second uses the residuals generated by the first program duals generated by the first, Arogram Final Report, Research in Unclassified Report Description of two computer programs Air Force Cambridge Research Labora-Air Force Cambridge Research Labora-Laurence G. Hanscom Field, Bedford, Rpt. No. AFCRL 62-892 COMPUTER PRO-Laurence G. Hanscom Field, Bedford, Rpt. No. AFCRL 62-892 COMPUTER PRO-Unclassified Report orbital elements of a geodetic orbital elements of a geodetic 112p. incl., illus., tables. ll2p, incl., illus., tables. Massachusetts. Massachusetts. satellite. LOCATION. satellite.

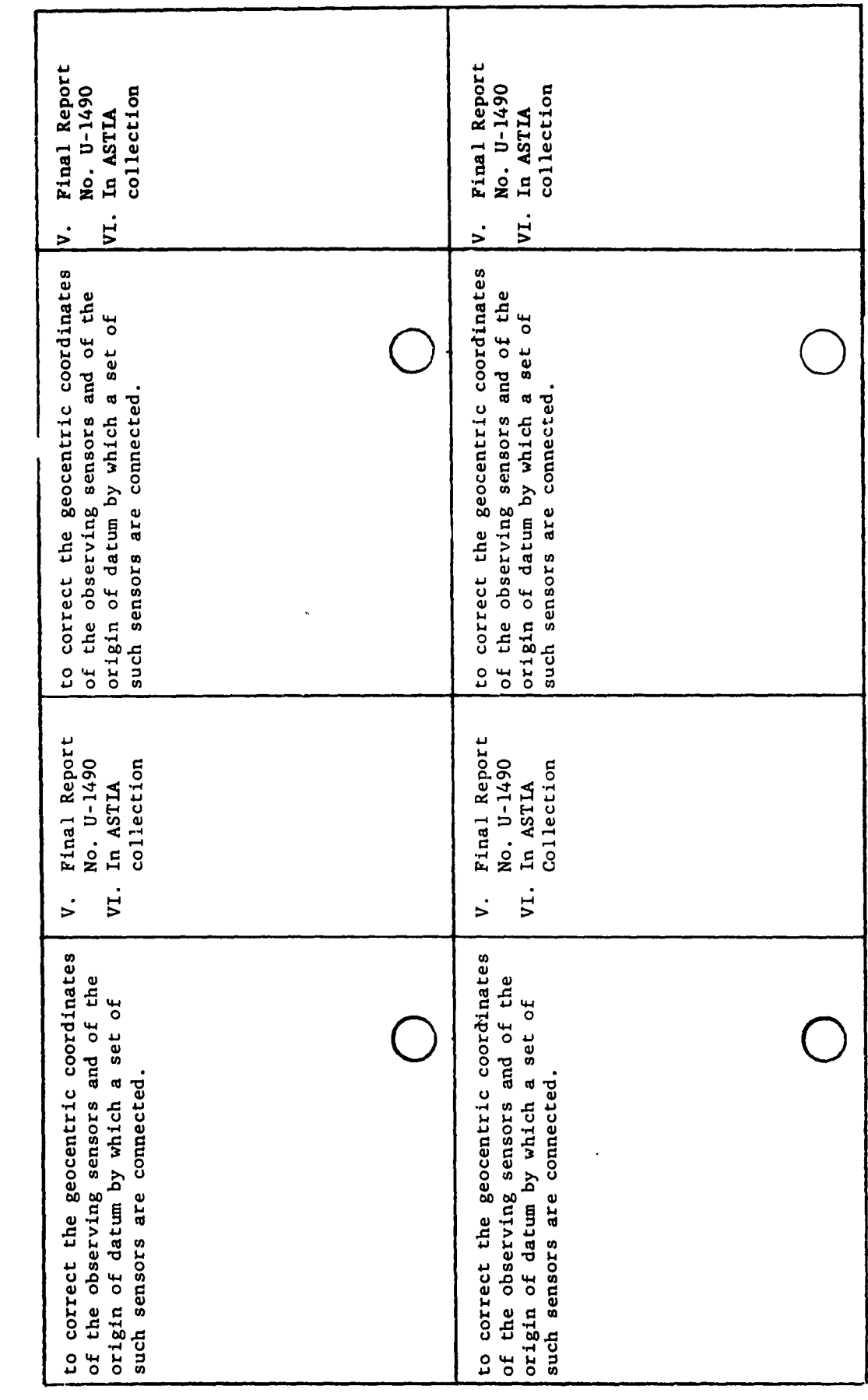

 $\mathcal{Z}_{\phi} \otimes_{\mathcal{X} \otimes \mathcal{Y}} \mathcal{P} \cong \mathcal{P}(\mathcal{B}^{\mathcal{X}} \otimes \mathcal{B}^{\mathcal{Y}} \otimes \mathcal{B}^{\mathcal{Y}})$ 

 $\ddot{\ddot{z}}$  $\sim$  $\frac{1}{\gamma}$  $\begin{array}{c} \prod_{i=1}^n \mathbb{I}_i\\ \mathbb{I}_i \end{array}$ 

 $\begin{picture}(20,20) \put(0,0){\vector(0,1){10}} \put(15,0){\vector(0,1){10}} \put(15,0){\vector(0,1){10}} \put(15,0){\vector(0,1){10}} \put(15,0){\vector(0,1){10}} \put(15,0){\vector(0,1){10}} \put(15,0){\vector(0,1){10}} \put(15,0){\vector(0,1){10}} \put(15,0){\vector(0,1){10}} \put(15,0){\vector(0,1){10}} \put(15,0){\vector(0,1){10}} \put(15,0){\vector(0$ 

 $\begin{matrix} \uparrow \\ \downarrow \\ \downarrow \end{matrix}$  $\begin{array}{c} \mathbf{1} \\ \mathbf{2} \\ \mathbf{3} \end{array}$ Ķ

 $\begin{bmatrix} 1 & 0 & 0 \\ 0 & 0 & 0 \\ 0 & 0 & 0 \\ 0 & 0 & 0 \\ 0 & 0 & 0 \\ 0 & 0 & 0 \\ 0 & 0 & 0 \\ 0 & 0 & 0 \\ 0 & 0 & 0 \\ 0 & 0 & 0 \\ 0 & 0 & 0 \\ 0 & 0 & 0 \\ 0 & 0 & 0 \\ 0 & 0 & 0 \\ 0 & 0 & 0 & 0 \\ 0 & 0 & 0 & 0 \\ 0 & 0 & 0 & 0 \\ 0 & 0 & 0 & 0 & 0 \\ 0 & 0 & 0 & 0 & 0 \\ 0 & 0 & 0 & 0 & 0 \\ 0 & 0 &$  $\frac{1}{\epsilon}$ 

 $\sqrt{ }$ 

 $\begin{bmatrix} 1 \\ 1 \\ 1 \end{bmatrix}$  $\sigma_{\rm M}$ 

 $\begin{bmatrix} 1 & 1 \\ 1 & 1 \\ 1 & 1 \end{bmatrix}$ 

 $\begin{array}{c} 7 \\ 1 \end{array}$  $\bar{\mathbf{z}}$ 

> $\sigma_{\rm eff}$ L.

 $\ddot{\phantom{0}}$ 

1

 $\begin{bmatrix} 1 \\ 2 \end{bmatrix}$ 

 $\bar{1}$ 

Geodetic Astro-Geodetic Astro-Orbital Flight AF19(604)-7253 in Geodesy and AF19 (604)-7253 AFCRL Research in Geodesy and  $c. c.$ Orbital Flight AFCRL Research Newport Beach, Newport Beach, .<br>ن<br>ن III.Aeronutronic, Div. of Ford. III. Aeronutronic, Div. of Ford, Evans, J.E., Evans, J.E., Programming Programming Nicola, L. Nicola, L. Contract Contract Hilton, Hilton, Cravity Gravity Calif. Calif. Paths Paths nomy nomy  $\overline{11}$ . II. iv. iv. RPL. NO. AFURL 62-892 COMPUTER PRO- 3.<br>GRAMS FOR ORBIT CORRECTION AND STATION I. 2.  $\mathbf{L}$  $\ddot{\sim}$  $\ddot{\sim}$ GRAMS FOR ORBIT CORRECTION AND STATION Geodesy and Gravity, Revised Aug. 1962 Descriptions of two computer programs are presented. The first corrects the Geodesy and Gravity, Revised Aug. 1962 The first corrects the tories, Office of Aerospace Research, Unclassified Report satellite. The second uses the resi-The second uses the resi-LOCATION. Final Report, Research in duals generated by the first program LOCATION. Final Report, Research in Unclassified Report Description of two computer programs duals generated by the first, program Air Force Cambridge Research Labora-Air Force Cambridge Research Laboratories, Officeof Aerospace Research, Laurence G. Hanscom Field, Bedford, Laurence G. Hanscom Field, Bedford, Rpt. No. AFCRL 62-892 COMPUTER PROorbital elements of a geodetic orbital elements of a geodetic 112 p. incl., illus., tables. 112p. incl., illus., tables. are presented. Massachusetts. Massachusetts. satellite. Geodetic Astro-Geodetic Astro-Orbital Flight Orbital Flight AFCRL Research in Geodesy and AFCRL Research in Geodesy and Hilton, C. G., AF19(604)-7253 AF19(604)-7253 Newport Beach, Newport Beach, Evans, J. E., Aeronutronic, Aeronutronic, Hilton, C.G., Div. of Ford, Div. of Ford, Evans,  $J.E.$ , Programming Programming Nicola, L. Nicola, L. Contract Contract Gravity Gravity Calif. Calif. Paths Paths nomy nomy IV. III. III.  $\overline{11}$ . H.  $IV.$  $\ddot{ }$   $\ddot{ }$   $\ddot{ }$  $\ddot{m}$  $\dot{ }$  $\ddot{\mathbf{a}}$  $\ddot{\mathbf{a}}$ GRAMS FOR ORBIT CORRECTION AND STATION Geodesy and Gravity, Revised Aug. 1962 The first corrects the GRAMS FOR ORBIT CORRECTION AND STATION Geodesy and Gravity, Revised Aug. 1962 The first corrects the Descriptions of two computer programs tories, Office of Aerospace Research, The second uses the resitories, Office of Aerospace Research, satellite. The second uses the resi-LOCATION. Final Report, Research in LOCATION. Final Report, Research in duals generated by the first program Unclassified Report Air Force Cambridge Research Labora-Description of two computer programs duals generated by the first Arogram Air Force Cambridge Research Labora-Rpt. No. AFCRL 62-892 COMPUTER PRO-Laurence G. Hanscom Field, Bedford, Laurence G. Hanscom Field, Bedford, Rpt. No. AFCRL 62-892 COMPUTER PRO-Unclassified Report orbital elements of a geodetic orbital elements of a geodetic 112p. incl., illus., tables. 112p, incl., illus., tables. are presented. are presented. Massachusetts. Massachusetts. satellite.

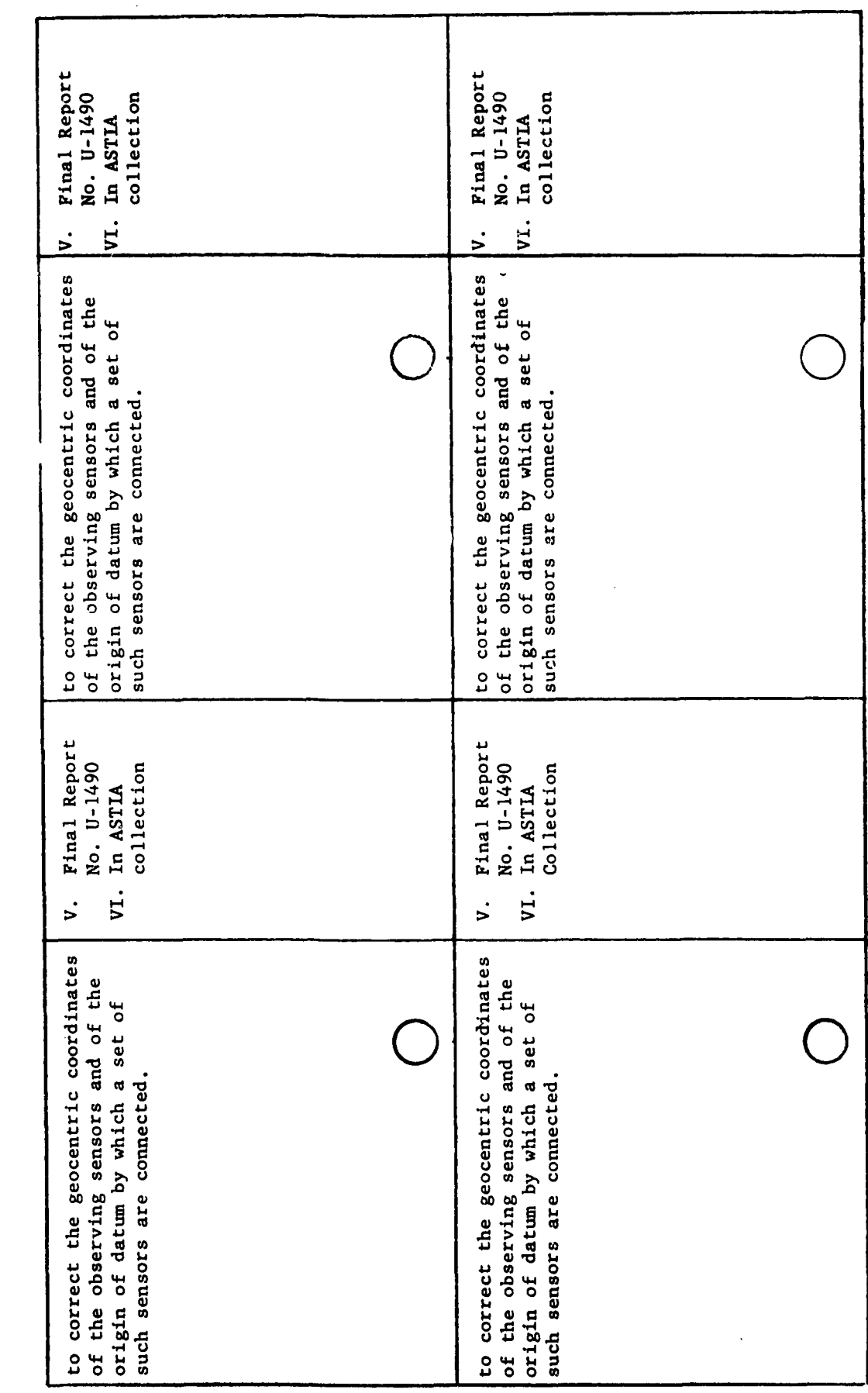

 $\begin{bmatrix} 1 \\ 1 \end{bmatrix}$  $\begin{bmatrix} 1 \\ 1 \\ 1 \end{bmatrix}$  $\begin{bmatrix} 1 \\ 1 \\ 1 \end{bmatrix}$  $\begin{bmatrix} 1 \\ 1 \\ 1 \end{bmatrix}$  $\begin{bmatrix} 1 & 1 \\ 1 & 1 \\ 1 & 1 \end{bmatrix}$ 

 $\begin{matrix} \frac{1}{2} & \frac{1}{2} & \frac{1}{2}$ 

 $\begin{bmatrix} \phantom{-} \\ \phantom{-} \end{bmatrix}$ 

 $\begin{bmatrix} \phantom{-} \end{bmatrix}$ 

 $\begin{bmatrix} 1 \\ 1 \\ 1 \end{bmatrix}$ 

# **UNCLASSIFIED**

 $\epsilon$ 

# **UNCLASSIFIED**